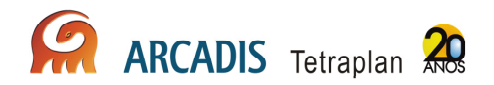

# **Relatório Técnico Parcial**

# **Programa de Conservação da Fauna Silvestre do AHE Jirau**

Energia Sustentável do Brasil

São Paulo

Setembro de 2010

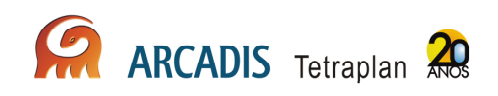

# Índice

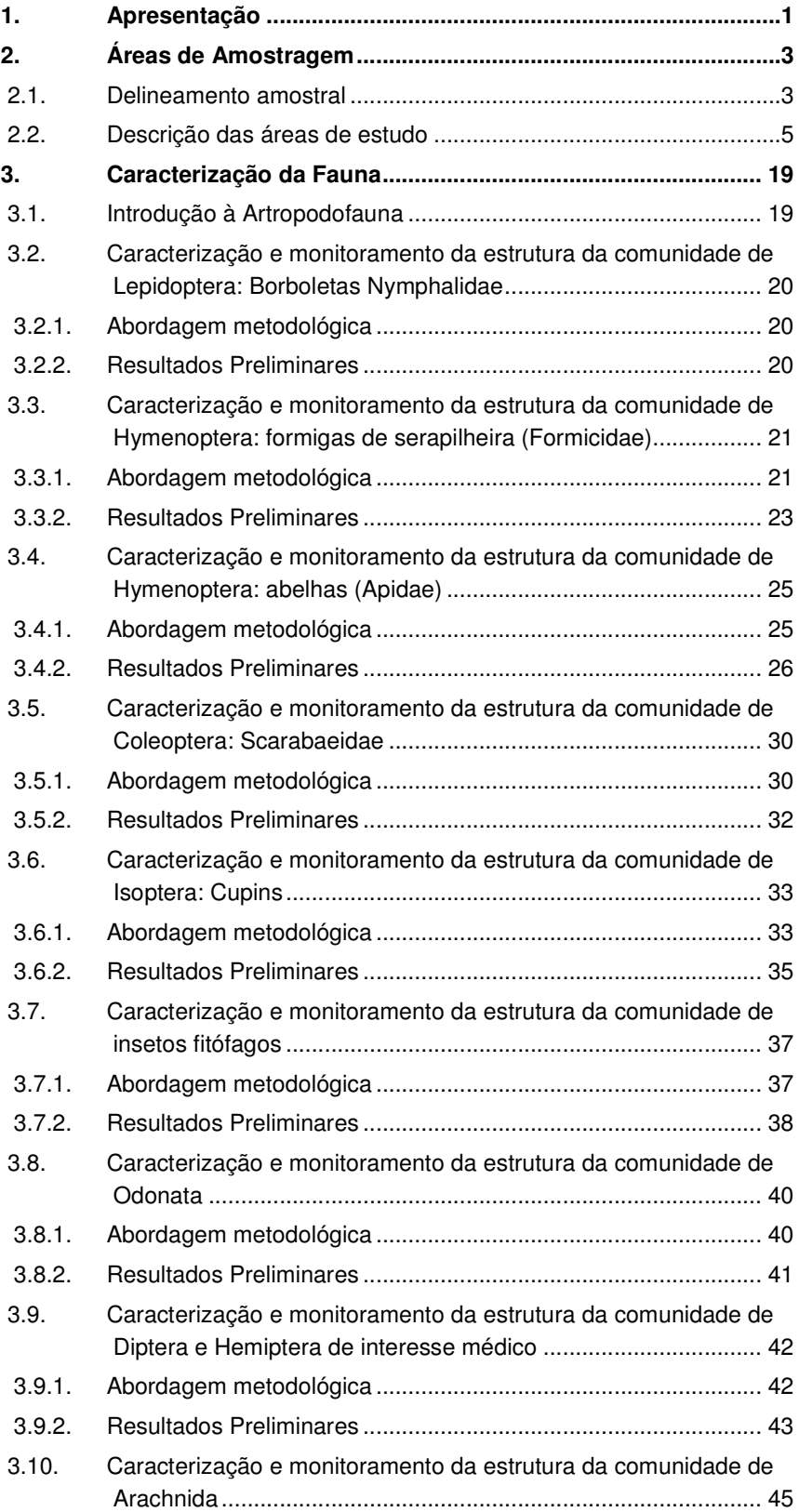

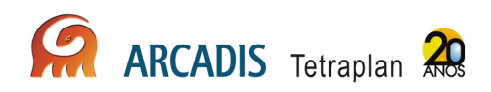

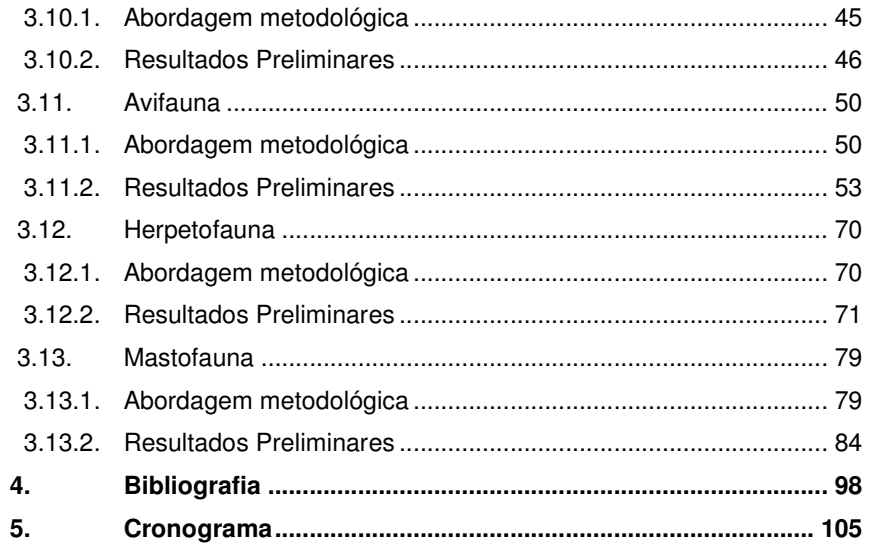

# Anexos

Anexo I – Mapa geral das áreas amostrais Anexo II – Registro fotográfico de artropodofauna Anexo III – Lista de espécies registradas de borboletas Nymphalidae Anexo IV – Lista de espécies registradas de formigas de serapilheira (Formicidae) Anexo V – Lista de espécies registradas de abelhas (Apidae) Anexo VI – Lista de espécies registradas de coleoptera: Scarabaeidae Anexo VII – Lista de espécies registradas de isoptera: cupins Anexo VIII – Lista de espécies registradas de insetos fitófagos Anexo IX – Lista de espécies registradas de odonata Anexo X – Lista de espécies registradas de Diptera e Hemiptera de interesse médico Anexo XI – Lista de espécies registradas de Arachnida Anexo XII – Registro fotográfico de avifauna Anexo XIII – Lista de espécies registradas de avifauna Anexo XIV – Registro fotográfico de herpetofauna Anexo XV – Lista de espécies registradas de herpetofauna Anexo XVI – Praias amostradas no monitoramento de quelônios Anexo XVII - Registro fotográfico de mastofauna Anexo XVIII – Lista de espécies registradas de mastofauna Anexo XIX – Entrevisas, vistorias e coletas para estudo de raiva Anexo XX – Lista de morcegos submetidos a sorologia de raiva

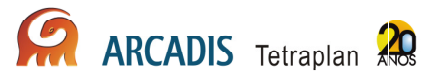

# 1. Apresentação

A primeira etapa do Programa de Conservação da Fauna Silvestre (PCFS) na área de influência do AHE Jirau terá a duração de 03 (três) anos, com campanhas trimestrais, totalizando 12 campanhas para cada grupo faunístico: artropodofauna, avifauna, herpetofauna e mastofauna. O presente documento técnico apresenta os dados levantados durante a terceira campanha de monitoramento, realizada no período de 19 de julho a 05 de setembro de 2010.

Este relatório apresenta uma descrição da terceira campanha e os resultados preliminares dos diferentes grupos faunísticos. As análises e discussões serão apresentadas nos 2º Relatório Consolidado do Programa, a ser elaborado após a realização da quarta campanha de monitoramento.

Abaixo, no **Quadro 1.1-1**, estão as datas de amostragem para cada grupo taxonômico:

**Quadro 1.1-1: Data da amostragem dos grupos taxonômicos do PCFS na área de influência do AHE Jirau referente à 3ª campanha.** 

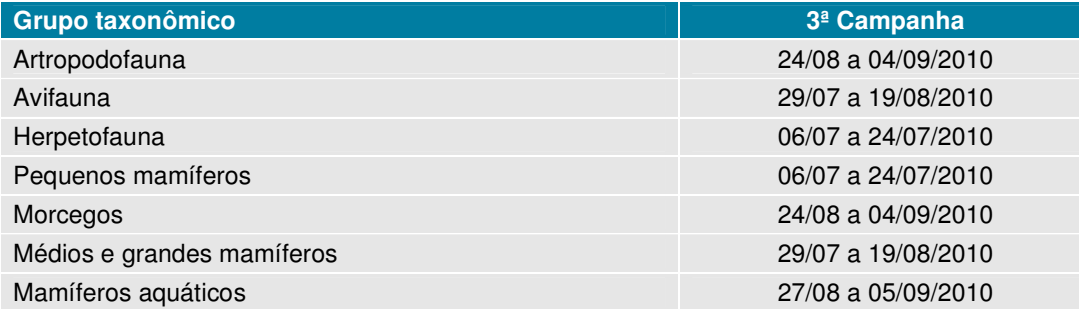

As características da fauna de uma determinada região estão estreitamente relacionadas ao domínio morfoclimático e também aos remanescentes vegetais existentes, considerando-se sua estrutura, composição florística, grau de conservação/regeneração e conectividade entre esses fragmentos.

Devido à alta pluviosidade ao longo do ano e à presença de solos relativamente mais férteis, a Amazônia Ocidental apresenta a maior diversidade alfa do mundo (Gentry, 1988), características também evidenciadas para a fauna (Voss & Emmons, 1996), que permitiram a proposição de um modelo de gradiente crescente de diversidade biológica de leste para oeste.

É importante ressaltar, entretanto, que áreas de contato ou de ecótono, tais com as observadas no limite dos Biomas Amazônico e de Cerrados, no Brasil, podem ter importante significado ecológico, pois são regiões onde paisagens distintas se interpenetram.

Ainda no que se refere às questões biogeográficas, postula-se a influência dos grandes rios amazônicos na distribuição de espécies, uma vez que estes podem

representar barreira à dispersão, explicando em parte a grande diversidade de flora de fauna da Amazônia. Neste caso, esta barreira seria mais efetiva para espécies de terra firme, especialmente junto às desembocaduras dos rios que nas proximidades das cabeceiras. Em muitos casos as faunas são notavelmente diferentes nos lados opostos dos rios largos da Amazônia, e o rio Madeira corresponderia a uma destas barreiras, separando espécies a leste e a oeste.

Com base nesses postulados, divide-se a região Amazônica em ecorregiões, separadas freqüentemente pelos grandes interflúvios ou delimitadas a partir dos ecossistemas que as compõem (Ferreira et al, 2001). Um total de 13 ecorregiões são identificadas para o Meso-Espaço de Análise, das quais oito correspondem a ecossistemas florestais, associados à Floresta Amazônica (ecorregiões Interflúvio Purus/Juruá; Interflúvio do Purus; Florestas Úmidas do Madeira ou Interflúvio Madeira/Tapajós; Floresta Úmidas do Sudoeste da Amazônia) ou à zonas florestais transicionais (ecorregiões Florestas Secas do Mato Grosso, Florestas Secas de Chiquitania, Yungas e Yungas do Sul Andino). Três correspondem a ecossistemas paludosos (Várzeas de Monte Alegre; Várzeas do Purus; Pantanal). Outras duas correspondem a ambientes savânicos, correspondentes aos cerrados brasileiros ou às savanas bolivianas.

Outros fatores, entretanto, contribuem para a diversidade biológica deste Bioma. Em conseqüência da redução da barreira física junto às cabeceiras, por exemplo, várias espécies de aves do sudoeste da Amazônia, em parte oriundas da região norte amazônica, avançaram através do alto rio Madeira em direção sudeste até Rondônia e norte do Mato Grosso, alcançando as cabeceiras dos rios Tapajós e Xingu, onde são substituídas por representantes geográficos do sudeste da Amazônia, ao longo de uma extensa zona de contato bem definida (Haffer, 1992).

A região onde se insere o estado de Rondônia tem vários aspectos relevantes em termos biogeográficos e ecológicos e que respondem pelas peculiaridades da organização de suas paisagens. Verifica-se elevada riqueza de espécies animais, atestada por levantamentos de aves, que permitem, por exemplo, incluir a região de Cachoeira Nazaré, em Ji-Paraná, entre as localidades de maior diversidade da Amazônia (Oren, 2001), em concordância com o observado por Haffer (op.cit.), ao se referir à distribuição de representantes deste grupo no alto Madeira e sudeste de Rondônia.

# 2. Áreas de Amostragem

# 2.1. Delineamento amostral

Segundo a solicitação do IBAMA, o desenho amostral ao longo do rio Madeira compreende 03 (três) unidades amostrais (denominadas como Caiçara, Mutum e Abunã), cada uma com 02 (duas) áreas, uma em cada lado do rio, totalizando 06 (seis) áreas amostrais. As áreas amostrais, em cada margem do rio Madeira, são ilustradas na **Figura** 2.1-1 e mapa do **Anexo I**.

#### Transectos e parcelas terrestres

Em cada uma das 06 (seis) áreas referidas acima foram demarcados 02 (dois) transectos de 5km cada, perpendiculares ao rio Madeira, paralelos e distantes 1km entre si. Os transectos foram demarcados com auxílio de bússolas e receptores GPS, modelo GARMIN GPSmap 60 CSX, com precisão de 3 a 5m. A cada 50m, estacas com 50cm produzidas com canos de PVC marcam a distância desde o início da trilha, bem como os pontos de intersecção com as parcelas terrestres.

Cinco parcelas terrestres de 250m perpendiculares ao transecto de 5km foram marcadas com início demarcado a uma distância de 20m deste. A distribuição das parcelas ao longo do transecto de 5km se deu de forma que a primeira parcela fosse demarcada a 50m do início do transecto (extremidade próxima ao rio Madeira) e, a partir desta, as demais são eqüidistantes, dispostas a cada quilômetro.

A uma distância de 20m do final da parcela terrestre, está disposta uma linha de aproximadamente 60m, perpendicular a esta (e, portanto paralela ao transecto de 5km), onde estão dispostos 06 (seis) baldes de 100L que constituirão as armadilhas de queda, utilizadas para amostragem de pequenos mamíferos, anfíbios e répteis. Os baldes, distantes 10m entre si, estão interligados por cercas de lona plástica com 50cm de altura, sustentada por estacas.

No que tange a manutenção do formato e extensão de 5 km das trilhas para os transectos 5 e 7 localizados na Área 2 (Mutum), não foram completamente realizados devido a sua grande declividade (trechos com inclinação superior a 70 graus), o que comprometeria a segurança das equipes de profissionais responsáveis pelos monitoramentos.. Não obstante, é impossível chegar em tempo hábil até as parcelas para iniciar as amostragens pela dificuldade de deslocamento, principalmente para os grupos de avifauna e primatas, que precisam iniciar as amostragens antes do amanhecer. Além disso, essa região apresenta muitas áreas de afloramentos rochosos, onde não é possível a instalação de armadilhas do tipo *pitfall*, a verificação de parcelas ripárias, a constatação de pegadas de mamíferos, dentre outros. Neste contexto, considera-se inviável a sugestão apresentada no Ofício nº 037/2010 - COHID/CGENE/DILIC/IBAMA, onde é recomendado que "especialmente nos transectos da área 2, com relevo muito inclinado, devem ser implantadas estruturas

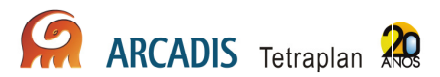

tais como cordas, que auxiliem os pesquisadores no deslocamento durante as campanhas".

Assim, em Mutum, na área correspondente aos transectos 5 e 7, foram delimitadas 03 (três) parcelas de 250m, localizadas a 50m, 750m e 1.350m do rio Madeira. Estas parcelas foram instaladas nas serras, em locais que permitem deslocamento compatível com o que o monitoramento exige e a segurança necessária. As parcelas foram inicialmente delimitadas no transecto 5 onde o relevo é mais acentuado e foram replicadas no transecto 7 de modo a permitir comparações adequadas. Esta nova proposta permite, assim, amostrar a área de serras ao longo de uma extensão considerável, mantendo a representação dos hábitats desta área de relevo íngreme e rochoso e das espécies que a eles possam estar associadas.

Após autorização do ICMBio – PARNA Mapinguari, será avaliada quantas parcelas poderão ser instaladas nos transectos 5 e 7, complementando o monitoramento no módulo 2. Esta proposta será encaminhada ao COHID/CGENE/DILIC/IBAMA para análise e autorização.

#### Parcelas ripárias

As parcelas ripárias estão localizadas a 1,0m ou 1,5m de distância dos igarapés, com comprimento de 250m. Cada unidade amostral (Caiçara, Mutum e Abunã) contem entre 01 a 03 destas parcelas.

#### Transectos aquáticos

Os transectos aquáticos apresentam 1km de comprimento e foram plotados em 03 (três) igarapés de maior porte que cruzam os transectos de 5km. Cada unidade amostral compreende 06 (seis) transectos, sendo 03 (três) em cada margem do rio Madeira.

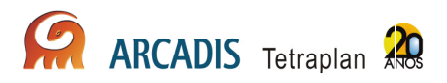

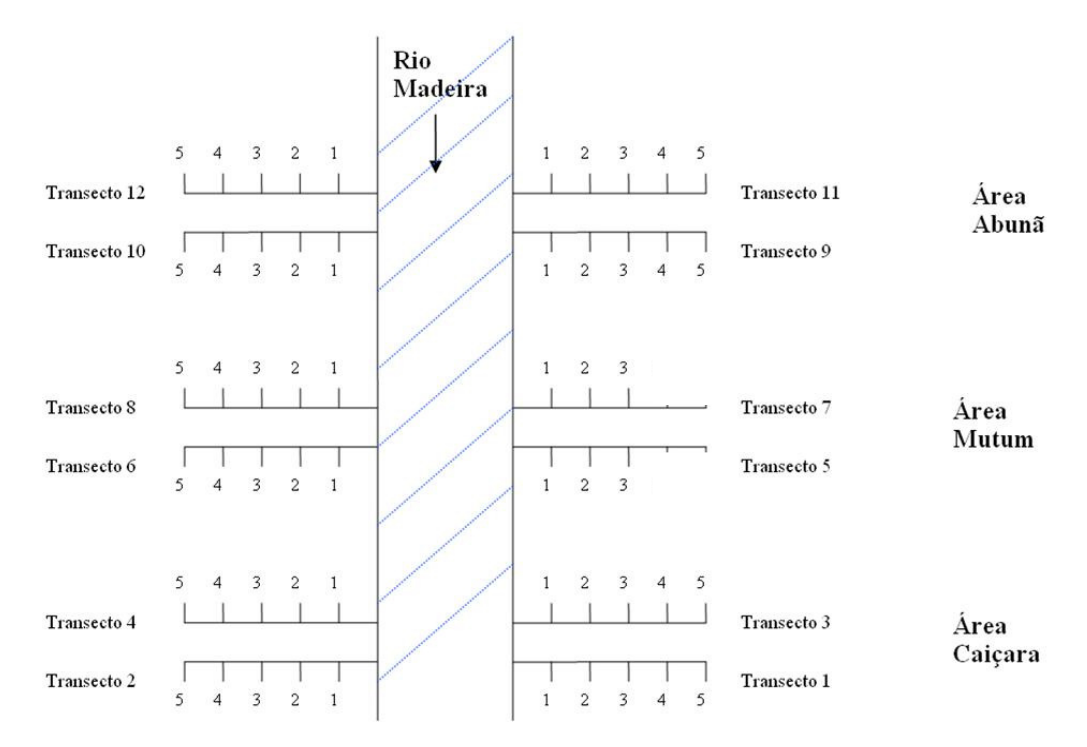

**Figura 2.1-1: Esquema das unidades amostrais (Caiçara, Mutum e Abunã), dos transectos (numerados de 1 a 12) e das parcelas terrestres (de 1 a 5) referentes ao PCFS na área de influência do AHE Jirau.** 

## 2.2. Descrição das áreas de estudo

No geral, pode-se dizer que a margem esquerda do rio Madeira é mais preservada que a margem direita nas 03 (três) áreas de monitoramento. Ao longo da margem direita, existe uma rodovia federal de grande movimento (BR-364), que liga as capitais dos estados do Acre e Rondônia, o torna o acesso dos habitantes locais à mata mais fácil.

Abaixo segue a descrição dos transectos e das parcelas amostradas, separada pelas áreas onde se localizam. Os transectos de 1 a 4 foram nomeados C1, C2, C3 e C4, respectivamente; os transectos de 5 a 8, M5, M6, M7 e M8; e os transectos de 9 a 12, A9, A10, A11 e A12, respectivamente. As parcelas foram numeradas de 1 a 5 (P1, P2, P3, P4 e P5).

#### **Caicara**

A área do Caiçara (**Anexo I**) é a região estudada mais próxima da cidade de Porto Velho/RO. Está localizada entre 02 (dois) distritos urbanos chamados Jaci-Paraná e Mutum-Paraná.

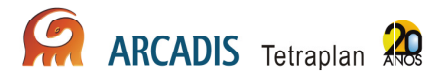

Os transectos da margem direita, C2 e C4, são cortados por inúmeras estradas de terra, pastos e plantações. Já os da margem esquerda (C1 e C3) encontram-se em área bem preservada.

**Transecto C1 –** O acesso ao transecto C1 se deu através de um igarapé que corta próximo da parcela C1P1. A vegetação é arbórea ao longo de todo o transecto, mas a altura do dossel se reduz a partir da parcela C1P3, assim como diminui a heterogeneidade nas espécies vegetais.

- **C1P1** A parcela C1P1 está localizada em local de solo areno-argiloso. A vegetação é arbórea e o extrato arbustivo é presente.
- **C1P2** A parcela C1P2 encontra-se em local de solo areno-argiloso. Há bastante serrapilheira e muitas plântulas no extrato herbáceo. O extrato arbustivo está presente, com muitas palmeiras ainda jovens. A vegetação é heterogênea, sem predominância expressiva de nenhuma espécie vegetal. Apesar da existência de árvores de grande porte no local, elas não são muito numerosas e o dossel é entreaberto, permitindo a passagem dos raios solares que atingem o solo. Há troncos caídos em decomposição. A altura máxima  $(H_{\text{max}})$  é de aproximadamente 25m e a altura média  $(H_{\text{mid}})$  é de cerca de 18m. O DAPmáx (diâmetro máximo à altura do peito) é de aproximadamente 50cm e o DAPméd (diâmetro na altura do peito médio) é de cerca de 4cm.
- **C1P3 = C1P4 = C1P5** As 03 (três) parcelas estão inseridas em um mesmo tipo de mata, com uma considerável quantidade de bambus e bananeirasbravas. O solo é areno-argiloso claro. Há bastante serrapilheira, muitas plântulas e o extrato arbustivo está presente, com alguns cipós e poucas lianas. Nessa área ocorre predominância das espécies relatadas inicialmente, principalmente o bambu, mas também se encontram palmeiras e o "mirim", uma dicotiledônea arbórea muito comum às 03 (três) grandes áreas em terrenos mais distantes do rio Madeira. O dossel é entreaberto e permite a passagem do sol em muitos pontos, atingindo o solo. Há muitos troncos caídos em decomposição e muitas poças de água. O  $H_{\text{max}}$  é de aproximadamente 18m e a  $H_{\text{mid}}$  estimada é de cerca de 8m. O DAP $_{\text{max}}$  é de aproximadamente 50cm e o DAPméd é de cerca de 4cm.

**Transecto C2 –** O acesso ao transecto C2 se deu através de uma estrada de terra que chega à rodovia BR-364. Esta via e outras secundárias cortam o transecto em vários pontos, tornando possível o acesso de veículos apropriados a locais próximos. O transecto corta trechos de mata, pastos, plantações, rios e igarapés.

• **C2P1 –** A parcela C2P1 está inserida em local de solo areno-argiloso escuro, com alto teor de argila. No período de seca, o solo encontrava-se totalmente seco. A camada de serrapilheira não é muito espessa e não se observam troncos em decomposição, assim como plântulas. Assim, o extrato herbáceo é praticamente inexistente. Já o extrato arbustivo é denso, apresentando uma dominância de bananeira-brava de cerca de 90%. O dossel é aberto e baixo, permitindo ampla passagem dos raios solares. Há algumas árvores emergentes. A  $H_{max}$  estimada é de aproximadamente 18m e a  $H_{mid}$  de cerca de

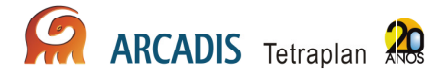

7m. O DAP<sub>máx</sub> alcança 2,5m, mas o DAP<sub>méd</sub> é de cerca de 4cm. O espaçamento entre as maiores árvores é de mais de 10m. Há dominância de bananeira-brava, mas no final da parcela, a vegetação torna-se mais heterogênea.

- **C2P2 –** A parcela C2P2 apresenta árvores de aproximadamente 25m de Hméd e DAP<sub>méd</sub> de cerca de 20cm. O espaçamento entre elas é de aproximados 4m. A camada de serrapilheira possui cerca de 2cm de espessura. Há predomínio de babaçu. O sub-bosque é composto por babaçu jovem ("palheira") de aproximadamente 5m de altura. O dossel é aberto permitido passagem dos raios solares, que atingem o solo. Em toda a parcela, encontra-se uma formação conhecida como "pula-pula", que consiste em morrotes de terra fixados por raízes de árvores e arvoretas, entre os quais há grandes depressões, nas quais se acumulam água das chuvas.
- **C2P3 –** A parcela C2P3 é heterogênea ao longo de seus 250m. Do marco inicial da parcela até os 50m, encontram-se árvores de aproximadamente 15m de  $H_{\text{med}}$  e cerca 20cm de DAP<sub>méd</sub>. O espaçamento entre elas é de 5m, aproximadamente. A camada de serrapilheira possui cerca de 2cm. O subbosque é composto por "bananeira-brava" de aproximadamente 5m de altura. O dossel é aberto, permitido a passagem dos raios solares, que atingem amplamente o solo. Dos 50m até 100m, apenas "bananeiras-bravas" de aproximadamente 5m de  $H_{\text{med}}$  são encontradas. Nos próximos 50m (100m-150m), volta-se a encontrar árvores de aproximadamente 15m de  $H_{\text{méd}}$ , mas o  $\text{DAP}_{\text{med}}$  cai para cerca de 5cm. O espaçamento entre as árvores de maior porte é de cerca de 5m. No sub-bosque ainda encontram-se muitos exemplares de "bananeira-brava" e o dossel permanece aberto. A partir dos 150m até o final da parcela, a  $H_{\text{mid}}$  se eleva, chegando a aproximados 25m. Nessa região o DAP<sub>méd</sub> aumenta, atingindo 40cm de diâmetro. O espaçamento entre as árvores maiores passa a ser de apenas 1m e a camada de serapilheira torna-se mais espessa, com cerca de 5cm. A parcela termina em uma estrada de terra.
- **C2P4 -** A parcela C2P4 está inserida em local de solo areno-argiloso encharcado. Há bastante serrapilheira e plântulas no extrato herbáceo. O extrato arbustivo é presente e denso, com muitas palmeiras e bananeira-brava. O dossel é entreaberto, permitindo a passagem dos raios solares. Há troncos caídos em decomposição. O  $H_{max}$  é de aproximadamente 14m e a  $H_{mid}$  é de cerca de 13m. O DAP<sub>máx</sub> é de aproximadamente 25cm e o DAP<sub>méd</sub> é de cerca de 4cm.
- **C2P5 -** A parcela C2P5 situa-se em local de solo areno-argiloso encharcado. No quarto final da parcela há a formação localmente conhecida como "pulapula", na qual há morrotes de terra presos por raízes, ilhados por poças de água acumulada de chuva. Há bastante serrapilheira e plântulas. O extrato arbustivo é presente, com bastante bambu. Há muita palmeira e bananeirabrava. O dossel é semi-fechado. O  $H_{max}$  é de aproximadamente 12m e a  $H_{mid}$  é de cerca de 11m. O DAP $_{max}$  é de aproximadamente 40cm e o DAP $_{mid}$  é de cerca de 8cm.

**Transecto C3 –** O acesso ao transecto C3 se deu através do rio Madeira. Logo após a primeira parcela há um trecho de difícil transposição conhecido localmente como "colchão d'água", que consiste em área alagada com plantas densamente entremeadas ao longo da superfície de água, de modo que oferece certa sustentação, embora esta seja completamente instável. A passagem por este trecho ocorreu sempre com muita cautela e com o auxílio de cordas, evitando acidentes em algum dos freqüentes buracos. Passado este trecho há um desnível de cerca de 15m, relativamente íngreme. Há alguns outros trechos de subida e mais 02 (dois) igarapés cortam o transecto. O dossel permanece alto ao longo de todo o transecto.

- **C3P1 –** A parcela C3P1 possui árvores de H<sub>máx</sub> de aproximadamente 40m, sem nenhum curso d'água passando pela trilha. O sub-bosque é composto de arbustos de aproximadamente 1,40m, distantes um do outro em média por 2m aproximadamente. A camada de serrapilheira tem pequena espessura (cerca de 2cm). O dossel é entreaberto.
- **C3P2** A parcela C3P2 possui árvores de Hmáx de aproximadamente 40m de altura, e DAP<sub>méd</sub> cerca de 15cm. O espaçamento entre elas é de aproximadamente 2m, tornando o dossel parcialmente fechado. O sub-bosque é diverso, com  $H_{mid}$  de cerca 1,70m e os arbustos estão distantes, em média aproximada, 1,5m um do outro. A camada serrapilheira possui aproximadamente 2cm. No final da parcela a área estava mais úmida.
- **C3P3** A parcela C3P3 possui árvores de Hméd de aproximadamente 20m, com grande espaçamento entre si. O extrato arbustivo é parcialmente denso e não há dominância de nenhuma espécie em particular. A serapilheira recobre todo o solo.
- **C3P4** A parcela C3P4 possui árvores com Hméd de aproximadamente 20m. As poucas árvores de grande porte do local distam entre si cerca de 4m. O local é amplamente tomado por bambus e apresenta-se bastante ensolarado, com 80% do solo sendo atingido por iluminação solar. O DAP<sub>máx</sub> é de aproximadamente 60cm. As camadas de serrapilheira são irregulares, oscilando entre pouco espessa e extremamente espessa, em locais densamente tomados por bambus, onde suas folhas formam amontoados. Troncos caídos e locais alagados são comuns ao longo da parcela.
- **C3P5 –** A parcela C3P5 possui árvores com H<sub>méd</sub> de aproximadamente 25m. O DAP varia de 10cm a até 80cm. A distância média entre as árvores é de aproximadamente 1m. O sub-bosque é composto de vegetação com  $H_{\text{mid}}$  de aproximadamente 1,80m. O local é pouco ensolarado, pois o dossel é denso, sendo que aproximadamente 30% da iluminação solar atinge o solo. Há muitos pontos de alagamento com muita serapilheira acumulada. Há presença de bambu e "bananeira-brava", além de diferentes espécies de palmeiras.

**Transecto C4 –** O acesso ao transecto C4 se deu através da mesma estrada que dá acesso ao transecto C2. Esta via corta o transecto entre as parcelas P4 e P5, a 200m do primeiro e a 800m do último. Após a parcela P4 há um grande igarapé. O dossel é alto e fechado na maior parte acessível do transecto, mas há um trecho

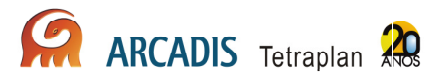

aberto, pouco antes do grande igarapé. Ao longo de quase toda a extensão percorrida, encontra-se a formação conhecida como "pula-pula".

- **C4P1** A parcela está inserida em local de solo areno-argiloso escuro e avermelhado, com alto teor de argila. A serrapilheira é muito abundante e troncos em decomposição podem ser observados. O extrato herbáceo é composto de muitas plântulas e o arbustivo é denso, com grande quantidade de cipós. Há uma grande quantidade de uma monocotiledônea típica de área alagada presente em grande extensão da parcela. Cupinzeiros e palmeiras podem ser observados. O dossel é semi-aberto e não muito alto, com  $H_{max}$ estimada de aproximadamente 22m e  $H_{\text{med}}$  de cerca de 11m. O DAP $_{\text{max}}$  atinge 1m e o DAP<sub>méd</sub> é de cerca de 10cm. O espaçamento entre as árvores de maior porte é de cerca de 3m. No final da parcela, há dominância de bananeirabrava, mas ao longo de quase toda sua extensão a vegetação apresenta-se heterogênea, com grande quantidade de palmeiras.
- **C4P2** A parcela está inserida em local de solo areno-argiloso escuro, com alto teor de argila. A serrapilheira é abundante e muitos troncos em decomposição podem ser observados. O extrato herbáceo é composto de muitas plântulas e uma pequena quantidade de pteridófitas. O extrato arbustivo é pouco denso, com pequena quantidade de cipós. Cupinzeiros e palmeiras podem ser observados. O dossel é semi-aberto e baixo, com  $H_{\text{max}}$  estimada de aproximadamente 11m e  $H_{\text{med}}$  de cerca de 9m. O DAP $_{\text{max}}$  é de cerca de 80cm e o DAP<sub>méd</sub> é de aproximadamente 7cm. O espaçamento entre as árvores de maior porte é de cerca de 2,5m. A vegetação apresenta-se heterogênea, com grande quantidade de palmeiras.
- **C4P3** A parcela está inserida em local de solo areno-argiloso claro. A serrapilheira é abundante e muitos troncos em decomposição podem ser observados. O extrato herbáceo é composto de muitas plântulas. O extrato arbustivo é praticamente inexistente, apresentando apenas pequena quantidade de palmeiras jovens. Cupinzeiros podem ser observados. O dossel é semi-aberto, permitindo muita passagem de raios solares, que atingem o solo em grandes extensões. A  $H_{\text{max}}$  estimada é de aproximadamente 16m e  $H_{\text{med}}$  de cerca de 13m. O DAPmáx é de cerca de 80cm e o DAPméd é de aproximadamente 15cm. O espaçamento entre as árvores de maior porte é de cerca de 4m. A mata é heterogênea, mas é notável pequena quantidade de bananeira-brava e relativamente grande quantidade de palmeiras de diversas espécies.
- **C4P4** A parcela C4P4 está localizada em local de solo areno-argiloso encharcado. Há bastante serrapilheira e plântulas. O extrato arbustivo é presente e o dossel é entreaberto. Há presença de "bananeira-brava" e palmeiras, incluindo o açaí. A  $H_{\text{max}}$  é de aproximadamente 21m e a  $H_{\text{med}}$  é de cerca de 16 m. O DAP $_{max}$  é de aproximadamente 90 cm e o DAP $_{mid}$  é de cerca de 5 cm.
- **C4P5 –** A parcela C4P5 possui árvores de Hmáx de aproximadamente 20m e DAP<sub>méd</sub> de cerca de 20cm. O espaçamento entre as maiores árvores é de cerca de 4m. A serrapilheira é muito abundante, possuindo em muitos pontos 10cm

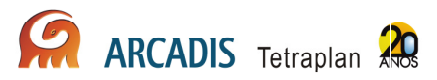

de espessura. O dossel é aberto, permitido a passagem dos raios solares, que atingem amplamente o solo. Há predomínio de bambu em toda a parcela.

#### Mutum

A área do Mutum (**Anexo I**) está localizada próxima à comunidade de Mutum-Paraná. Os transectos localizam-se a jusante da foz do rio Mutum-Paraná. Na margem direita há trechos degradados e um grande pasto é cortado pelos transectos M6 e M8. A margem esquerda é mais preservada devido ao relevo muito acidentado, ainda que haja uma área de garimpo, cuja estrada de acesso corta os transectos M5 e M7 na altura dos 3.000m. A serra perlonga praticamente toda a grande área de Mutum.

Assim, ao longo dos transectos M5 e M7 foram delimitadas 03 (três) parcelas em cada, a 50m, 750m e 1.350m do rio Madeira. Estas parcelas foram instaladas nas serras em locais que permitem deslocamento compatível com o que o monitoramento exige e a segurança necessária para os consultores e ajudantes de campo. As parcelas foram inicialmente delimitadas no transecto M5, onde o relevo é mais acentuado, e foram replicadas no transecto M7, de modo a permitir comparações adequadas. Adicionalmente, no transecto M5, as 02 (duas) primeiras vertentes da serra sobre a qual o transecto foi aberto foram incluídas e, embora todas as parcelas estejam em áreas relativamente planas, elas se localizam em diferentes altitudes. Já no transecto M7, a segunda parcela caiu em trecho de serra íngreme, de forma que esta nova proposta permite amostrar a área de serra ao longo de uma extensão considerável e mantém a representação de todos os hábitat presentes nesta área de relevo escarpado e rochoso.

**Transecto M5 –** O acesso ao transecto M5 se deu através do rio Madeira. Há 400m de terreno plano, quando, então, encontra-se a primeira vertente da serra, com cerca de 100m de extensão e uma inclinação de 70° em alguns pontos. Neste trecho, foi colocada uma corda para permitir o acesso com mais segurança. Nos próximos 200m há um trecho pequeno relativamente plano, uma nova subida acentuada, outro trecho curto plano e uma suave descida, que termina na área onde foi instalada a segunda parcela. Nos 500m seguintes, encontra-se nova subida acentuada seguida por ondulações de terreno, até encontrar uma descida muito íngreme. Também neste trecho foi colocado uma corda auxiliar, para atender a segurança dos pesquisadores e as diretrizes de SSO da ESBR. No final desta descida há um igarapé encachoeirado, ao longo do qual a terceira parcela foi aberta.

• **M5P1 –** A parcela M5P1 está inserida em local de solo areno-argiloso escuro. A serrapilheira é abundante e há muitos troncos caídos em decomposição. O extrato herbáceo é composto por muitas plântulas e pteridófitas em menor quantidade. O extrato arbustivo é presente, pouco denso, com cipós e lianas em alguns pontos. O dossel é semi-fechado, permitindo pouca passagem dos raios solares. A  $H_{\text{max}}$  estimada é de aproximadamente 20m e a  $H_{\text{med}}$  de cerca de 13m. O DAP<sub>máx</sub> é de aproximadamente 145cm e o DAP<sub>méd</sub> é de cerca de 15cm. A mata é heterogênea, sem predominância de nenhuma espécie.

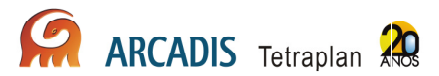

- **M5P2** A parcela M5P2 está inserida em uma área relativamente plana presente em uma depressão no platô da primeira grande serra que o transecto M5 corta. Assim, a parcela está localizada entre 02 (duas) pequenas vertentes, em uma altitude próxima à do pico desta serra. Neste ponto, há um pequeno igarapé com rochas aflorantes. A área é sombreada e o dossel é alto, com cerca de 17m de Hmáx. Existem muitos troncos caídos em decomposição no local. O extrato arbustivo é presente, mas esparso.
- **M5P3 –** A parcela M5P3 está localizada em área relativamente plana, em um vale profundo entre grandes vertentes de serras. Há um igarapé encachoeirado e encaixado, com considerável volume de água, ao longo do qual foi aberta esta parcela. Existe um barranco íngreme margeando o igarapé e a parcela aberta eventualmente passa por ele. O trecho é sombreado, mas os raios solares passam com freqüência, formando manchas de sol, sobretudo nos barrancos. O dossel é alto e o extrato arbustivo é presente, mas esparso. Existem trechos do igarapé com areia acumulada no fundo.
- **M5P4 = M5P5 –** Conforme descrito no tópico Áreas de Amostragem estas parcelas não estão sendo amostradas devido à dificuldade de locomoção e ao atendimento ao tempo de amostragem.

**Transecto M6 –** O acesso ao transecto M6 se dá através do rio Madeira. Na entrada do transecto, o acesso foi muito difícil devido à vegetação fechada e a um aglomerado de grandes troncos de árvores caídas que obrigam a escalada por sobre elas, além de muita lama na entrada da trilha. Após os 150m iniciais, a trilha se abre em um enorme pasto, ainda em atividade, com aproximadamente 700m de extensão. Não há sombra, ficando todo esse percurso exposto ao sol. De volta ao trecho de mata, esta se mantém com dossel alto até a quarta parcela, quando, então, a altura média cai expressivamente e passa a ocorrer predomínio de espécies como o "mirim" e a "bananeira-brava".

- **M6P1** A parcela M6P1 está inserida em local de solo areno-argiloso escuro, apresentando solo muito encharcado. Há bastante serrapilheira. O extrato herbáceo é composto por plântulas. O extrato arbustivo é presente, denso em alguns pontos, com cipós e lianas. O dossel é semi-fechado, permitindo a passagem dos raios solares, que atingem o solo. A  $H_{max}$  estimada é de aproximadamente 20m e a  $H_{\text{méd}}$  de cerca de 13m. O DAP $_{\text{máx}}$  é de aproximadamente 35cm e o  $\text{DAP}_{\text{méd}}$  é de cerca de 7cm. Há muitos troncos caídos e cipós no chão. A mata é heterogênea, com presença de palmeiras de diversas espécies.
- **M6P2** A parcela M6P2 está inserida em local de solo areno-argiloso escuro, com alto teor de argila, encharcado, com uma coluna d'água de cerca de 10cm em muitos pontos. Há bastante serrapilheira. O extrato herbáceo é composto por plântulas e pteridófitas do gênero Selaginella em pequena quantidade. O extrato arbustivo é presente, não muito denso, com presença de cipó. O dossel é baixo e semi-aberto, permitindo a passagem dos raios solares, que atingem o

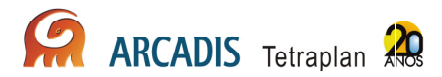

solo. A  $H_{\text{max}}$  estimada é de aproximadamente 12m e a  $H_{\text{med}}$  de cerca de 11m. O DAP<sub>máx</sub> é de aproximadamente 25cm e o DAP<sub>méd</sub> é de cerca de 5cm.

- **M6P3** A parcela M6P3 está inserida em local de solo areno-argiloso escuro, com alto teor de argila, encharcado, com uma coluna d'água em muitos pontos durante a campanha. Há bastante serrapilheira na parcela, e o extrato herbáceo é composto por muitas plântulas. O extrato arbustivo é denso, sem muito cipó. O dossel é baixo e muito aberto, permitindo a passagem dos raios solares, que atingem o solo intensamente. A  $H_{\text{max}}$  estimada é de aproximadamente 26m e a  $H_{\text{med}}$  de cerca de 14m. O DAP $_{\text{max}}$  é de aproximadamente 40cm e o DAP<sub>méd</sub> é de cerca de 6cm. Há predomínio de "mirim", mas também podem ser encontrados com freqüência exemplares de "bananeira-brava", "jiquitaia", "itaúba" e algumas palmeiras. Há muitos troncos caídos no chão.
- **M6P4** A parcela M6P4 está inserida em local de solo areno-argiloso escuro, com alto teor de argila e alguns trechos muito úmidos, apresentando pontos com água. A serrapilheira é abundante e o extrato herbáceo é composto por muitas plântulas. O extrato arbustivo presente relativamente denso, com árvores jovens, muita "jiquitaia" e muito cipó. O dossel é muito aberto, permitindo a passagem dos raios solares, que atingem o solo intensamente. A  $H_{\text{max}}$  estimada é de aproximadamente 15m e a  $H_{\text{mid}}$  de cerca de 12m. O DAP<sub>máx</sub> é de aproximadamente 40cm e o DAP<sub>méd</sub> é de cerca de 6cm. Há predomínio de "mirim", como também muitas "bananeiras-bravas". Há algumas palmeiras, entre elas o açaí, e muitos troncos caídos no chão.
- **M6P5** A parcela M6P5 está inserida em local de solo areno-argiloso escuro, com alto teor de argila, muito úmido. Há bastante serrapilheira. O extrato herbáceo é composto por muitas plântulas e pteridófitas do gênero Selaginella em pequena quantidade. O extrato arbustivo é presente, muito denso e emaranhado. O dossel é baixo e muito aberto, permitindo intensa passagem dos raios solares, que atingem o solo em quase toda sua extensão. A  $H_{\text{max}}$ estimada é de aproximadamente 11m e a H<sub>méd</sub> de cerca de 6m. O DAP<sub>máx</sub> é de aproximadamente 35cm e o DAP<sub>méd</sub> é de cerca de 4cm. Há predomínio de "mirim", mas também se encontram exemplares de "itaúba". Há poucas palmeiras e muitos cupinzeiros nas árvores.

**Transecto M7 –** O acesso ao transecto M7 se dá através do rio Madeira. Até 1.350m do transecto há apenas ondulações relativamente suaves de terreno, não encontrando a grande vertente da primeira serra que o transecto corta ao longo de seus 5km. Por outro lado, à sua esquerda, entre 400m e 900m, há uma escarpa muito íngreme. Na altura da terceira parcela, até onde ocorreu a amostragem, há um igarapé amplo, encachoeirado, ao longo do qual esta última parcela foi aberta.

• **M7P1 –** A parcela M7P1 está inserida em local de solo areno-argiloso escuro, com alto teor de argila. A serrapilheira é abundante e há muitos troncos caídos em decomposição. O extrato herbáceo é composto por muitas plântulas e pteridófitas em menor quantidade. O extrato arbustivo é presente, muito denso, com cipós e lianas em grande quantidade. Há palmeiras jovens e o dossel é semi-fechado, permitindo pouca passagem dos raios solares. A  $H_{\text{max}}$  estimada é de aproximadamente 20m e a  $H_{\text{med}}$  de cerca de 12m. O DAP $_{\text{max}}$  é de aproximadamente 150cm e o DAP<sub>méd</sub> é de cerca de 15cm. A mata é heterogênea, sem predominância de nenhuma espécie.

- **M7P2 –** A parcela M7P2 está inserida em local de solo areno-argiloso escuro, com alto teor de argila. A serrapilheira é muito abundante e há muitos troncos caídos em decomposição em uma grande clareira no início da parcela. O extrato herbáceo é composto por muitas plântulas e pteridófitas em menor quantidade. O extrato arbustivo é pouco denso, com cipós e lianas em alguns pontos. Há muitas palmeiras jovens e o dossel é semi-aberto, permitindo a passagem dos raios solares em quantidade moderada. A  $H_{\text{max}}$  estimada é de aproximadamente 30m e a  $H_{\text{med}}$  de cerca de 20m. O DAP $_{\text{max}}$  é de aproximadamente 40cm e o DAP<sub>méd</sub> é de cerca de 15cm. A parcela localiza-se em uma escarpa de serra, suave no início, mas muito íngreme nos 50m finais.
- **M7P3 –** A parcela M7P3 está inserida ao longo de um igarapé encachoeirado. O solo é areno-argiloso avermelhado nas margens, mas no igarapé existem afloramentos e trechos com acúmulo de areia. A serrapilheira é abundante e há muitos troncos caídos em decomposição. O extrato herbáceo é composto por muitas plântulas e pteridófitas. O extrato arbustivo é pouco denso, mas em alguns pontos há muitos cipós e lianas. Há muitas palmeiras jovens e o dossel é semi-aberto, permitindo a passagem de raios solares com freqüência, formando manchas de sol sobre pedras do igarapé e sobre os barrancos que o margeiam. A  $H_{max}$  estimada é de aproximadamente 30m e a  $H_{mid}$  de cerca de 20m. O DAP<sub>máx</sub> é de aproximadamente 30cm e o DAP<sub>méd</sub> é de cerca de 10cm. Há muitas palmeiras no local.
- **M7P4 = M7P5 –** Conforme descrito no tópico Áreas de Amostragem estas parcelas não estão sendo amostradas devido à dificuldade de locomoção e ao atendimento ao tempo de amostragem.

**Transecto M8 –** O acesso ao transecto M8 se dá através do rio Madeira. A trilha principal corta um igarapé em torno dos 100m e nos 150m encontra-se um grande pasto, seguindo à margem da borda da mata por cerca de 700m. Passado este trecho, a mata se mantém com dossel estruturado, mas não muito alto até a quarta parcela, quando, então, a altura média cai consideravelmente e passa a haver dominância de "mirim".

**M8P1 –** A parcela M8P1 possui árvores com H<sub>méd</sub> de cerca de 20m e DAP<sub>méd</sub> de aproximadamente 15cm. A distância média entre as maiores árvores é de aproximadamente 2m. O sub-bosque possui  $H_{\text{m\'{e}d}}$  de cerca de 1,20m. A camada de serrapilheira possui cerca de 8cm e o dossel é pouco denso e semiaberto, com uma grande parte do solo atingida por iluminação solar. Há presença extensiva de "bananeira-brava" e indivíduos jovens de açaí e babaçu.

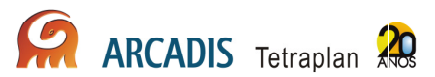

A área estava seca, sem locais alagados. Há muitos troncos caídos em decomposição.

- **M8P2** A parcela M8P2 está inserida em local de solo areno-argiloso escuro, encharcado. Há bastante serrapilheira. O extrato herbáceo é composto por plântulas e o extrato arbustivo é presente, com muito cipó e árvores jovens. O dossel é semi-aberto, permitindo a passagem dos raios solares, que atingem o solo. A  $H_{\text{max}}$  estimada é de aproximadamente 17m e a  $H_{\text{med}}$  de cerca de 13m. O DAP<sub>máx</sub> é de aproximadamente 40cm e o DAP<sub>méd</sub> é de cerca de 6cm. Há predomínio de "bananeira-brava" e há algumas espécies de palmeiras na parcela. Não há muitos troncos caídos.
- **M8P3** A parcela M8P3 está inserida em local de solo areno-argiloso escuro, com água em quase toda a extensão da parcela. Há bastante serrapilheira e o extrato herbáceo é composto por plântulas. O extrato arbustivo é denso em algumas partes e mais aberto em outras. Há bastante "jiquitaia". O dossel é baixo e semi-aberto, permitindo a passagem dos raios solares, que atingem o solo intensamente. A  $H_{\text{max}}$  estimada é de aproximadamente 17m e a  $H_{\text{med}}$  de cerca de 13m. O DAP<sub>máx</sub> é de aproximadamente 40cm e o DAP<sub>méd</sub> é de cerca de 6cm. Há predomínio de "bananeira-brava" e há algumas espécies de palmeiras na parcela. Não há muitos troncos caídos.
- **M8P4** A parcela M8P4 está inserida em local de solo areno-argiloso escuro, com água em quase toda a extensão da parcela. Há bastante serrapilheira e no extrato herbáceo há diversas plântulas. O extrato arbustivo é denso, com muito cipó e "jiquitaia" e algumas "bananeiras-bravas" jovens. O dossel é baixo e semi-aberto, permitindo a passagem dos raios solares, que atingem o solo em quase toda a extensão da parcela. Estima-se que a H<sub>máx</sub> seja de aproximadamente 12m e a  $H_{\text{med}}$  de cerca de 9m. O DAP $_{\text{max}}$  é de aproximadamente 20cm e o DAP<sub>méd</sub> é de cerca de 4cm. Há predomínio de "mirim" e muitas palmeiras podem ser visualizadas. Não há muitos troncos caídos.
- **M8P5** A parcela M8P5 está inserida em local de solo areno-argiloso escuro, encharcado e com muitas poças d'água rasas. Há bastante serrapilheira e no extrato herbáceo há muita pteridófita do gênero Selaginella e plântulas. O extrato arbustivo é denso, com muito cipó, "jiquitaia" e algumas "bananeirasbravas" jovens. O dossel é baixo e semi-aberto, permitindo a passagem dos raios solares intensamente, que atingem o solo em quase toda a extensão da parcela. Estima-se que a  $H_{\text{max}}$  seja de aproximadamente 15m e a  $H_{\text{med}}$  de cerca de 9m. O DAP<sub>máx</sub> é de aproximadamente 35cm e o DAP<sub>méd</sub> é de cerca de 5cm. Há predomínio de "mirim" e "itaúba", em menor quantidade. Não há muitos troncos caídos, nem palmeiras.

#### Abunã

A área de Abunã (**Anexo I**) está localizada próxima à comunidade de Abunã e está a poucos quilômetros da Bolívia. Todos os transectos estão inseridos em locais de vegetação preservada, mas as 03 (três) últimas parcelas dos transectos da margem

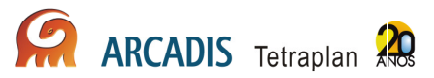

esquerda (A9 e A11) não puderam ser amostradas, pois há um grande igarapé que os corta e impede o acesso.

**Transecto A9 –** O acesso ao transecto A9 se dá pelo rio Madeira. A mata é heterogênea, alta e o dossel é fechado ou semi-fechado em quase toda a extensão percorrida do transecto. No quilometro 1,7 há um grande igarapé.

- **A9P1** A parcela A9P1 é bastante heterogênea ao longo dos seus 250m. Do 0 aos 50m, a vegetação é arbórea, com  $H_{\text{med}}$  de 7m e espaçamento entre as árvores de maior porte de cerca de 4m. O DAP<sub>méd</sub> é de cerca de 20cm. A camada de serrapilheira apresenta aproximadamente 2cm de espessura e há presença de clareiras. Seguindo adiante, até os 100m, há um dossel mais alto, com H<sub>méd</sub> de cerca de 10m, espaçamento de aproximados 4m e DAP<sub>méd</sub> de cerca de 15cm e a serrapilheira torna-se mais espessa, atingindo 5cm de espessura. Até os 80m, a área é sombreada e 30% da vegetação é bambu. Dos 80m em diante, 90% da vegetação é composta por bambu. A 120m do ponto inicial da parcela existe um barranco com aproximadamente 5 metros de altura, de difícil transposição.
- **A9P2** A parcela A9P2 apresenta vegetação arbórea, com Hméd de cerca de 15m, DAPméd de cerca de 25cm e espaçamento entre as maiores árvores de aproximadamente 4m. A camada de serrapilheira apresenta 3cm de espessura, aproximadamente. O sub-bosque possui  $H_{mid}$  de cerca de 6m, sendo 60% dele composto por palmeiras. O extrato arbustivo possui  $H_{\text{med}}$  de aproximadamente 1m. Nos 100m iniciais há muitas clareiras e nos 50m finais encontra-se a formação conhecida localmente como "pula-pula".
- **A9P3 = A9P4 = A9P5** O local onde deveriam estar localizadas as parcelas não foi possível acessar devido à existência de um grande igarapé.

**Transecto A10 –** O acesso ao transecto A10 se dá através do rio Madeira. A mata ao longo dele é alta e heterogênea até os 2500m, quando a altura do dossel se reduz progressivamente e a vegetação passa a assumir a fisionomia de um cerrado, com predomínio de "mirim". Proximo à última parcela, a mata volta a apresentar dossel alto e mais fechado e deixa de haver dominância de alguma espécie vegetal específica. Ao longo de todo o transecto é possível identificar vestígios de estradas abandonadas, relativamente largas, possivelmente utilizadas por madeireiras há algum tempo atrás. Também podem ser vistos muitos carreiros de anta e o encontro com grandes grupos de queixada que são praticamente diários.

• **A10P1 –** A parcela A10P1 está inserida em local de solo areno-argiloso claro, com água em alguns pontos. Há bastante serrapilheira e o extrato herbáceo é composto por plântulas e muitas pteridófitas. O extrato arbustivo é aberto em geral, mas eventualmente apresenta-se denso, com cipós. O relevo é irregular, com algumas baixadas encharcadas na época de maior incidência de chuva. O dossel é alto e fechado, permitindo pouca passagem dos raios solares. A  $H_{max}$ estimada é de aproximadamente 25m e a  $H_{\text{med}}$  de cerca de 20m. O DAP $_{\text{max}}$  é

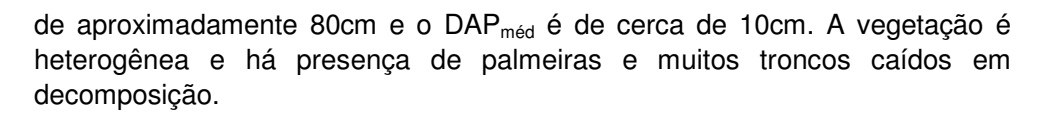

- **A10P2** A parcela A10P2 está inserida em local de solo areno-argiloso claro. Há bastante serrapilheira e o extrato herbáceo é composto por plântulas. O extrato arbustivo é aberto, com muitas palmeiras jovens, e há muitas lianas. O dossel é alto e semi-fechado, permitindo pouca passagem dos raios solares. Estima-se que a  $H_{max}$  seja de aproximadamente 20m e a  $H_{mid}$  de cerca de 17m. O DAP $_{max}$  é de aproximadamente 40cm e o DAP $_{mid}$  é de cerca de 7cm. O espaçamento entre as árvores maiores é de cerca de 5m.
- **A10P3** A primeira parte da parcela A10P3 está inserida em local de solo areno-argiloso escuro, com alto teor de argila, com muitas poças d'água profundas ("pula-pula"). Há bastante serrapilheira e no extrato herbáceo há muitas pteridófitas do gênero Selaginella e plântulas. O extrato arbustivo é denso, com muito cipó e palhas secas caídas. O dossel é baixo e semi-aberto, permitindo a passagem dos raios solares intensamente. Estima-se que a  $H_{\text{max}}$ seja de aproximadamente 8m e a  $H_{\text{med}}$  de cerca de 6,5m. O DAP $_{\text{max}}$  é de aproximadamente 20cm e o DAP<sub>méd</sub> é de cerca de 4cm. A partir dos 100m, o extrato arbustivo abre progressivamente, até tornar-se praticamente inexistente no final dos 250m. A vegetação passa a ser mais heterogênea e o dossel mais alto, com  $H_{\text{max}}$  de aproximadamente 18m e a  $H_{\text{med}}$  de cerca de 17m. O DAP $_{\text{max}}$ passa a ser de aproximadamente 50cm e o DAP<sub>méd</sub> mantém-se em torno de 7cm. O espaçamento entre as árvores maiores é menor, com cerca de 3m entre elas. Uma grande estrada abandonada corta este transecto.
- **A10P4** A parcela A10P4 está inserida em local de solo areno-argiloso escuro, com alto teor de argila. Há bastante serrapilheira e há predomínio de capim no extrato herbáceo, e algumas plântulas podem ser encontradas. O extrato arbustivo é denso, com muitos galhos e cipós entremeados, típicos de formações de cerrado. Há muitos cupinzeiros e poucos arbustos. O dossel é baixo e semi-aberto, permitindo muita passagem dos raios solares. Estima-se que a H<sub>máx</sub> seja de aproximadamente 8m e a H<sub>méd</sub> de cerca de 5m. O DAP<sub>máx</sub> é de aproximadamente 25cm e o DAP<sub>méd</sub> é de cerca de 4cm. O espaçamento entre as árvores maiores é de cerca de 3m. Há grande predomínio de "mirim" e algumas palmeiras podem ser visualizadas.

**A10P5 –** A parcela A10P5 está inserida em local de solo areno-argiloso escuro, com alto teor de argila. A serrapilheira é muito abundante e há muitos troncos caídos em decomposição. O extrato herbáceo é composto por plântulas, mas alguns trechos com capim e algumas pteridófitas podem ser encontradas. O extrato arbustivo é presente e pouco denso, apresentando cipós em quantidade moderada e palmeiras jovens. Há diversos cupinzeiros. O dossel é semifechado e não muito alto, permitindo pouca passagem dos raios solares. Estima-se que a  $H_{\text{max}}$  seja de aproximadamente 15m e a  $H_{\text{med}}$  cerca de 11,5m. O DAP<sub>máx</sub> é de aproximadamente 40cm e o DAP<sub>méd</sub> cerca de 15cm. O espaçamento entre as árvores maiores é de cerca de 5m. A mata é bem heterogênea, não havendo nenhuma espécie vegetal que predomine, podendo ser encontradas algumas palmeiras.

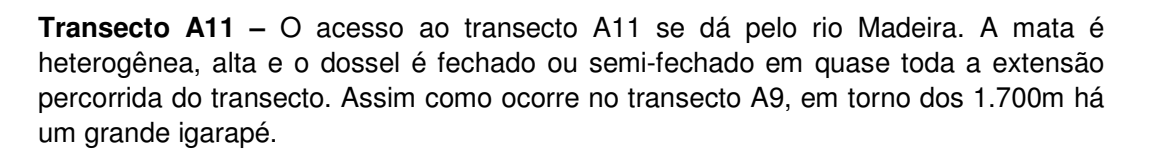

- **A11P1** A parcela A11P1 está inserida em local de solo areno-argiloso claro, com água em alguns pontos. Há bastante serrapilheira e o extrato herbáceo é composto por plântulas. O extrato arbustivo é presente e pouco denso. O dossel é alto e fechado, permitindo pouca passagem dos raios solares. A H<sub>máx</sub> estimada é de aproximadamente 25m e a  $H_{\text{med}}$  de cerca de 20m. O DAP $_{\text{max}}$  é de aproximadamente 80cm e o DAPméd é de cerca de 10cm. A vegetação é heterogênea e há presença de palmeiras e muitos troncos caídos em decomposição.
- **A11P2** A parcela A11P2 está inserida em local de solo areno-argiloso claro com a formação chamada "pula-pula". A serrapilheira é abundante e o extrato herbáceo é composto por plântulas. O extrato arbustivo é presente, denso, com muito cipó. O dossel é baixo e semi-fechado, permitindo pouca passagem dos raios solares. Há algumas clareiras próximas. Estima-se que a  $H_{\text{max}}$  seja de aproximadamente 16m e a  $H_{\text{mech}}$  de cerca de 14m. O DAP $_{\text{max}}$  é de aproximadamente 60cm e o DAP<sub>méd</sub> é de cerca de 7cm. O espaçamento entre as árvores maiores é de cerca de 5m. A mata é heterogênea, com presença de palmeiras.
- **A11P3 = A11P4 = A11P5** O local onde deveriam estar as parcelas não pode ser acessado devido à existência de um igarapé de grande porte entre estas parcelas e as anteriores. Também não foi possível acessar a área de barco pelo igarapé.

**Transecto A12 –** O acesso ao transecto A12 se deu de duas maneiras. Para acessar a parcela A12P1, entra-se na trilha pelo rio Madeira. Já para acessar as demais parcelas, é necessário entrar em um grande igarapé, que corta o transecto, ilhando a primeira parcela. A mata segue heterogênea, alta e com dossel fechado ou semifechado até as proximidades da quarta parcela, quando passa a ocorrer progressiva dominância de "mirim", o dossel fica mais baixo e a mata passa a se caracterizar como um cerrado. Até a quinta parcela a altura da vegetação continua se reduzindo e o espaçamento entre as baixas árvores passa a ser muito grande, havendo praticamente só capim recobrindo o solo.

• **A12P1 –** A parcela A12P1 está inserida em local de solo areno-argiloso claro, com água em alguns pontos. Há bastante serrapilheira e sua camada atinge cerca de 5cm de espessura. Ele é parcialmente decomposto e logo abaixo das folhas há muitas raízes. O solo nessa região é bastante úmido, porém não apresentava-se alagado. O extrato herbáceo é composto por plântulas e o extrato arbustivo é pouco denso, embora haja muitos cipós e lianas em alguns pontos, sendo composto por arbustos e palmeiras jovens. O dossel é alto e semi-fechado, permitindo pouca passagem dos raios solares. A  $H_{max}$  estimada

é de aproximadamente 27m e a  $H_{\text{méd}}$  de cerca de 20m. O DAP $_{\text{max}}$  supera 1m e o DAP<sub>méd</sub> é de cerca de 15cm. O espaçamento entre as maiores árvores é de cerca de 2m. A vegetação é heterogênea e há presença de palmeiras e muitos troncos caídos em decomposição. A cerca de 100m da entrada da trilha há uma área de declive que chega em um igapó, parcialmente emerso. Há presença de várias árvores com raízes tabulares.

- **A12P2** A parcela A12P2 apresenta vegetação arbórea, com Hméd de cerca de 15m, DAP<sub>méd</sub> é de cerca de 25cm e espaçamento aproximado entre as árvores de maior porte de 1,5m. A camada de serrapilheira apresenta cerca de 2cm de espessura. O dossel é parcialmente aberto, permitindo a passagem de luz filtrada. O sub-bosque apresenta-se com  $H_{\text{med}}$  de cerca de 4m. Há presença de vegetação herbácea com cerca de 1,5m de altura . Nos primeiros 50 metros há clareiras freqüentes e, na altura dos 150m, inicia-se um "pula-pula", 50% destes com água.
- **A12P3 –** A parcela A12P3 apresenta vegetação arbórea com Hméd de cerca de 15m, DAP<sub>méd</sub> é de cerca de 20cm e espaçamento aproximado entre as árvores de maior porte de 2,5m. O dossel é aberto, permitindo ampla entrada de luz. O sub-bosque apresenta-se com aproximadamente 1,5 metros de altura e poucos cipós e palmeiras. O solo estava muito úmido, com uma lâmina de água cobrindo quase toda a extensão da linha. A camada de serrapilheira tem aproximadamente 6cm de profundidade e a camada superficial não estava decomposta. Sob a serrapilheira, há muitas raízes.
- **A12P4** Cerca de 95% do solo é recoberto por gramíneas com cerca de 1m de altura. A vegetação arbórea forma aglomerados de aproximadamente 8 árvores em trechos de solo mais alto e não submerso, onde se acumula serrapilheira. Existe um gradiente de aumento da altura, diâmetro e espaçamentos médios entre estes aglomerados de terra, iniciando na trilha principal com 4m de altura, 1,5m de espaçamento e 10cm de diâmetro e árvores retorcidas, terminando com árvores menos retorcidas, 8m de altura aproximadamente, espaçamento entre aglomerados de aproximados 4m e diâmetro médio de 20cm. Há presença de pteridófitas no solo ao longo de toda a trilha.
- **A12P5** Cerca de 80% da área é recoberta por gramíneas de cerca de 1m de altura. A vegetação é arbustiva com  $H_{\text{med}}$  de aproximadamente 2,5m e espaçamento médio de 2,5m, possuindo troncos e galhos retorcidos. Há presença de 06 (seis) buritis ao longo da parcela, distantes da mesma cerca de 50m. Não há muitos cupinzeiros e formigueiros. Com o céu aberto, o calor é extremamente intenso entre 9h00min e 16h00min.

# 3. Caracterização da Fauna

# 3.1. Introdução à Artropodofauna

Artrópodes constituem um dos mais importantes componentes dos ecossistemas terrestres, representando uma grande quantidade da biomassa e uma significativa proporção da biodiversidade terrestre (Basset et al., 2004; Nakamura et al., 2007). A diversidade e a composição das comunidades de artrópodes terrestres têm sido frequentemente usadas como bioindicadoras de diversos processos e características do habitat, incluindo propriedades da vegetação, regime de inundação de rios, uso da terra, práticas de manejo e recuperação de ecossistemas e contaminação de solos (Gardner, 1991; Cartron et al., 2003; Irmler, 2003; Basset et al., 2004).

A imensa diversidade e abundância de artrópodes impõe considerável tempo e treinamento taxonômico para processar as amostras de artrópodes e identificar exemplares ao nível de espécies (Basset et al., 2004; Caruso & Migliorini, 2006; Gardner et al., 2008; Lawton et al., 1998; Moreno et al., 2008). Alternativas comumente propostas para reduzir tempo e custos incluem a diminuição do período de amostragem (Biaggini et al., 2007; Caruso & Migliorini, 2006), o uso de morfoespécies (Basset et al., 2004), a seleção de espécies indicadoras (Beccaloni & Gaston, 1995) e o uso de níveis taxonômicos mais abrangentes para incluir artrópodes em programas ambientais (Andersen, 1995).

A seguir, são apresentados 08 (oito) grupos de artrópodes selecionados para o Programa de Conservação da Fauna Silvestre na área de influência do AHE Jirau. Os grupos escolhidos expressam diferentes biologias e síndromes comportamentais dos artrópodes, além de características importantes para o uso em programas de monitoramento (Oliver et al., 1999), como (1) importância funcional nos ecossistemas; (2) abundantes ou com ampla distribuição em uma escala continental; (3) alta riqueza local de espécies (mas não excessiva que impede o processamento de amostras); (4) identificável em nível de espécies; (5) fácil para coletar; (6) fácil para replicar amostragens e; (7) respondem a modificações no ambiente em uma escala conveniente para responder as perguntas de um projeto.

Para o PCFS do AHE Jirau, grupos indicadores foram selecionados dentro das principais ordens de insetos que serão monitoradas (Lepidoptera, Hymenoptera, Coleoptera, Isoptera e Odonata), além de grupos mais específicos (insetos fitófagos, Diptera e Hemiptera de interesse médico-sanitário) e Arachnida. O uso de grupos específicos implica menor custo e trabalho para amostrar e identificar o material, o que pode ser determinante para o sucesso de um programa de monitoramento da Entomofauna, sobretudo no caso de monitoramentos mais longos (Sorensen et al., 2002). Esse é o caso do presente programa que lida com grupos muito diversos como Arachnida e com as ordens de Insecta consideradas hiperdiversas (Coleoptera, Hymenoptera, Lepidoptera e Diptera).

O **Anexo II** apresenta o registro fotográfico para o grupo de artropodofauna.

# 3.2. Caracterização e monitoramento da estrutura da comunidade de Lepidoptera: Borboletas Nymphalidae

## 3.2.1. Abordagem metodológica

Este grupo é extremamente abundante e as coletas trimestrais produzem uma quantidade expressiva de amostras de indivíduos, as quais precisam de triagem, em alguns casos montagem a seco, rotulagem, identificação e inclusão nos acervos das respectivas coleções depositárias. Assim, muitas das amostradas coletadas ainda estão sendo triadas. O termo módulo é usado para representar cada lado de cada sítio amostral, isso é, cada módulo é composto por 02 (dois) transectos paralelos de 5 km.

Foi realizado a amostragem em 05 (cinco) parcelas sorteadas em cada módulo Foram utilizadas para a amostragem de armadilhas de atração e coleta ativa.

#### Armadilhas de atração

Em cada parcela, 06 (seis) armadilhas de atração, espaçadas 50m foram instaladas para amostragem das borboletas especialistas e generalistas, explorando a diversidade da vegetação em toda extensão da parcela (borda, 50m, 100m, 150m, 200m e 250m). A distância mínima entre armadilhas adjacentes é de 20m (Uehara-Prado et al., 2007), mas considerando o número alto de parcelas em cada módulo, foi utilizado 50m para manter independência entre amostras adjacentes. O total de armadilhas de atração instaladas foi de 30 para cada módulo ou 60 para cada sítio amostral.

A armadilha usada para coleta de borboletas com atração por iscas é o modelo Van Someren-Rydon, que consiste de uma rede tubular de 70cm de comprimento por 26cm de diâmetro, fechada no bordo superior, contendo uma plataforma de apoio para a isca. Esta base é presa à rede a uma distância de 3cm, abertura que permite a entrada das borboletas que ficam presas no tubo até que o coletor venha retirá-las. A isca utilizada nas armadilhas é preparada com banana e caldo de cana que acelera o processo de fermentação da fruta. As armadilhas foram instaladas às 08h00min da manhã e retiradas às 15h00min, quando as borboletas foram coletadas e acondicionadas em envelopes entomológicos devidamente rotulados após uma prétriagem.

#### Coleta ativa

Para aumento do esforço amostral, foi realizado um trabalho de senso visual com a utilização de binóculos e coleta ativa com a utilização de rede entomológica ao longo de toda a extensão das parcelas estudadas.

## 3.2.2. Resultados Preliminares

A terceira campanha do grupo de entomofauna foi realizada entre os dias 24 de agosto a 04 de setembro de 2010. Foram registradas 61 espécies de borboletas frugívoras, sendo 18 na subfamília Biblidinae, 9 em Charaxinae, 4 em Morphinae, 5 na

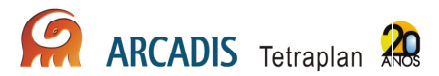

tribo Brassolini, 04 em Coeini e 21 na subfamília Satyrinae, distribuídas em dez transectos (**Anexo III**).

Em Mutum a resposta, tanto de riqueza quanto de abundância de espécies na parcela M5P2, foi mais uma vez negativa, como nas campanhas anteriores, devido à localização do ponto de coleta. A parcela, localizada entre duas montanhas, encontrase constantemente sombreada, o que deve determinar a dispersão de borboletas para áreas mais iluminadas na margem esquerda de Mutum, onde as borboletas frugívoras ocorrem com maior preferência. A última parcela do transecto M7 está localizada ao lado de um igarapé, e se mostrou representada com poucas espécies e apenas nos horários mais quentes do dia. A alta umidade do ponto amostral pode ter sido a causa de uma possível dispersão das borboletas para outros pontos que não podem ser amostrados no M7.

Devido a intensa movimentação de pessoas durante a manutenção da limpeza dos transectos C2 e C3 da região do Caiçara, apenas os transectos C4 e o transecto C1 foram amostrados.

Em Abunã foram registradas poucas borboletas no transecto A9 devido à ocorrência de ventos fortes no dia 28/06/2010.

## 3.3. Caracterização e monitoramento da estrutura da comunidade de Hymenoptera: formigas de serapilheira (Formicidae)

## 3.3.1. Abordagem metodológica

Este grupo é extremamente abundante e as coletas trimestrais produzem uma quantidade expressiva de amostras de indivíduos, as quais precisam de limpeza (separação dos espécimes de eventuais detritos), triagem, em alguns casos montagem a seco, rotulagem, identificação e inclusão nos acervos das respectivas coleções depositárias. Assim, muitas das amostradas coletadas ainda estão sendo triadas.

#### Coleta de serapilheira

Para formigas de serapilheira, o protocolo adotado para coletas de formigas é o ALL Protocol (Ants of the Leaf Litter), internacionalmente aceito e sugerido para padronização global dos inventários sobre a fauna de formigas de serapilheira (Agosti & Alonso, 2000).

Para monitoramento de formigas de serapilheira foram amostradas, ao acaso, 05 (cinco) das 10 (dez) parcelas em cada módulo.

As coletas de serapilheira foram realizadas, em geral, entre 08h00min e 14h00min. Em cada parcela analisada, 05 (cinco) amostras de serapilheira de 1m<sup>2</sup> foram coletadas ao longo dos 250m que definem as parcelas. Os pontos de coleta em cada parcela foram localizados a 50m, 100m, 150m, 200m e 250m, mantendo a distância considerada ideal para coletas de amostras de serapilheira (50m) (Silva & Brandão 2010). As amostras, após serem transferidas para extratores do tipo mini Winkler, foram acompanhadas durante 24 horas para a coleta de formigas, com 02 (duas) triagens regularmente espaçadas ao longo deste tempo.

Na terceira campanha de 2010, realizada entre 19 de junho e 02 de julho, coletas foram conduzidas nos sítios amostrais de Caiçara, Mutum e Abunã. Semelhantemente às campanhas anteriores, a amostragem foi completa e foi aplicado o esforço de coleta previsto. De acordo com a proposta inicial para o monitoramento de formigas de serapilheira, foram definidos, por sorteio, 05 (cinco) parcelas para amostragem em cada módulo. No caso de áreas com transectos alagados, impedindo a coleta da fauna de formigas associada à serapilheira, foram coletados em todas as parcelas disponíveis no transecto correspondente do módulo, mantendo assim, o esforço amostral previsto. Ao final do trabalho de campo, foram amostrados todos os transectos e coletados em todas as parcelas definidas pelo sorteio, atingindo o esforço máximo esperado.

A seguir é descrito a distribuição da amostragem dentro de cada sítio amostral, acompanhado de descrições sobre a área de estudo na terceira campanha de 2010.

#### **Mutum**

Foram amostrados todas as 03 (três) parcelas do transecto M7 (M7P1, MT7P2 e MT7P3). A parcela da M7P3 que acompanha um igarapé, localizado entre 02 (dois) morros, tem o solo úmido e não há local para coleta de serapilheira. Como alternativa, as coletas foram realizadas em uma linha perpendicular ao lado esquerdo da parcela, ao longo da encosta de um morro e da trilha principal (transecto M7). A parcela M5P3, localizada após as 02 (duas) primeiras serras da margem do rio, está delimitada ao longo de um igarapé com muitas pedras. Algumas amostras foram coletadas em terreno pedregoso, em locais onde abaixo de uma camada superficial de serapilheira há cascalho. As amostras, embora pequenas, estavam em boas condições de umidade para a fauna que reside na serapilheira.

No lado direito, 05 (cinco) parcelas foram sorteadas para amostragem, assim distribuídas: M6P1, M6P2, M6P3, M8P1 e M8P4. Diferentemente das coletas anteriores, os transectos M6 e M8 estavam secos. As parcelas também estavam secas e foi relativamente fácil retirar a serapilheira dos locais com terreno baixo e seco. O terreno ainda apresentava retenção de umidade, o que é interessante para o período seco. Próximo aos murundus (porções mais altas do terreno), o solo pode ser facilmente escavado e muitas raízes superficiais foram desalojadas para o processo de peneiração. Além disso, após o desaparecimento da água que cobria as parcelas, a serapilheira pôde ser encontrada acumulada nos locais baixos e com raízes superficiais.

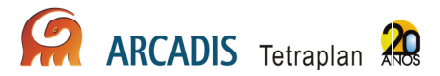

## **Caiçara**

O lado direito da margem do rio Madeira em Caiçara pode ser considerado um excelente local para coletas da fauna que habita a serapilheira. Existe neste local uma profunda camada de serapilheira em estágio avançado de decomposição. No transecto C2, foram realizadas coletas nas parcelas C2P2, C2P3 e C2P4, enquanto que no transecto C4, foram amostradas as parcelas C4P3 e C4P4.

Na margem esquerda do rio foram amostrados as parcelas determinadas no sorteio, assim distribuídas: no transecto C1, as parcelas C1P1 e C1P3 e no transecto C3, as parcelas C3P1, C3P2 e C3P3. De modo geral, as parcelas estavam com o solo extremamente seco e as amostras foram consistentemente pequenas. A parcela C3P3 é uma área que alaga e a serapilheira tem uma pequena profundidade (2- 4 cm).

#### **Abunã**

Foram amostradas todas as parcelas possíveis, considerando que devido ao volume de água de um igarapé na margem esquerda, os transectos A9 e A11 possuíam somente 02 (duas) parcelas acessíveis (P1 e P2). Da mesma forma, no lado direito, o transecto A12 permitiu o acesso apenas à parcela P1. As amostras estavam extremamente secas, condição pouco favorável para amostragem da fauna críptica da serapilheira. A parcela A9P1 do transecto A9 tem um barranco próximo ao ponto 200m, com solo arenoso. Visualmente, a parcela tem características de área alterada (perturbada).

No transecto A10, as coletas foram realizadas em nas parcelas A10P1, A10P2, A10P3 e A10P4. As parcelas A10P3 e A10P4 estão localizadas dentro de uma mata baixa, densa e que alaga na época de cheia. As amostras foram coletadas nas áreas demarcadas pela passagem da água, porque era o único lugar com acúmulo de serapilheira. As folhas estavam decompostas, sendo o solo facilmente peneirado, com retenção de umidade. Na parcela A10P3 predomina uma gramínea no solo em alta densidade. As amostras foram retiradas do solo e das raízes superficiais da gramínea.

A única parcela acessível do transecto A12 (parcela A12P1) foi descaracterizada pela retirada recente do sub-bosque a partir de 100 m. A serapilheira foi coletada, entretanto, em muitos locais, toda vegetação estava cortada e os pontos de coleta ficaram descaracterizados. A retirada do sub-bosque já havia ocorrido antes da realização da coleta, não havendo indícios de plantação ou ocupação da área por moradores locais. Também não houve encontro ocasional com pessoas que pudessem nos esclarecer o ocorrido.

## 3.3.2. Resultados Preliminares

Ao longo da terceira campanha de 2010, foi coletado o maior número de amostras de todas campanhas já realizadas. Foram coletadas 150 amostras de serapilheira considerando os 03 (três) sítios amostrais. Em comparação com os resultados das 02 (duas) primeiras campanhas do PCFS, 12 espécies foram adicionadas a lista de espécies registradas para os 03 (três) sítios amostrais monitorados (**Anexo IV**).

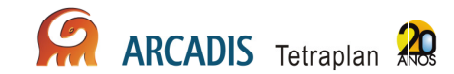

Foram processadas 75% das amostras coletadas (sítios amostrais de Caiçara e Mutum) e identificadas 148 espécies de formigas. Das 100 amostras coletadas em Caiçara e Mutum, 01 (uma) não tem registro de espécies. Há um alto número de espécies com baixa densidade nas amostras da estação seca. O número de espécies coletadas em uma única amostra ("uniques") ou em 02 (duas) amostras ("duplicates") foi 42 e 15 espécies, respectivamente (38% da fauna). Em média, foram registradas 8,77 espécies em cada amostra coletada (N = 99 amostras).

Em Caiçara foram coletadas 110 espécies de formigas (média = 5 e desvio padrão = 6); em Mutum 118 espécies (média =  $6.5$  e desvio padrão = 8). A fauna da estação seca parece ser dominada pela presença de espécies conhecidas como de biologia generalista, em termos de locais de nidificação e hábito alimentar. Em Caiçara, 38 espécies foram classificadas como generalistas e em Mutum 36 espécies. Outros grupos tróficos frequentes na estação seca foram formigas cultivadoras de fungo, sendo encontradas 16 espécies em Caiçara e 12 espécies em Mutum, seguidos pelas espécies predadoras especializadas Dacetini (17 espécies em Caiçara e 15 espécies em Mutum). A presença de espécies generalistas durante a estação seca é esperada, porque inclui espécies com maior tolerância às baixas condições de umidade da serapilheira (são tolerantes a uma amplitude maior de condições físicas do habitat) e que usam uma grande diversidade de itens para a alimentação das larvas de suas colônias.

A riqueza de espécies na estação seca está próxima ou acima dos valores observados na estação chuvosa, embora a frequência das espécies tenha se alterado (isto é, dominância de espécies generalistas nas amostras). Possivelmente, a alternância de coletas nas parcelas de cada sítio amostral, escolhidas aleatoriamente, tem permitido que a cada campanha uma alta diversidade de condições seja amostrada. A coleta de formigas na serapilheira, incluindo as camadas superficiais do solo, aumenta a detectabilidade das espécies, ainda que com menor atividade devido à baixa umidade.

Finalmente, a terceira campanha foi completa em termos de amostragem, uma vez que foram coletadas amostras em todos os transectos e retiradas todas amostras esperadas. Portanto, um efeito amostral pode contribuir para o número relativamente alto de espécies de formigas na estação seca. Espécies não registradas anteriormente continuam acumulando-se, mas a coleta de gêneros começa a se estabilizar, o que indica que o inventário segue o esperado.

A coleção de formigas de referência montada em alfinetes entomológicos foi finalizada pelo técnico em montagem de Hymenoptera no Museu de Zoologia da USP (com exceção das 12 espécies novas registradas na terceira campanha). A coleção permitirá identificações mais acuradas do material em álcool, além de estudos sobre diversidade morfológica, compondo um conjunto de dados completos para as análises do projeto.

# 3.4. Caracterização e monitoramento da estrutura da comunidade de Hymenoptera: abelhas (Apidae)

## 3.4.1. Abordagem metodológica

Coletas trimestrais produzem uma quantidade expressiva de amostras e indivíduos, as quais precisam de triagem, em alguns casos montagem a seco, rotulagem, identificação e inclusão nos acervos das respectivas coleções depositárias. Assim, muitas das amostras coletadas ainda estão sendo triadas. O termo módulo é usado para representar cada lado de cada sítio amostral, isto é, cada módulo é composto por 02 (dois) transectos paralelos de 5km.

A amostragem comtempla 05 (cinco) parcelas em cada módulo, porém devido a imprevistos de campo esta amostragem foi adaptada, buscando a melhor situação apresentada. Quando possível foi realizada a amotragem de maneira que 03 (três) parcelas de um transecto fossem efetuadas em um dia e 02 (duas) outras parcelas do transecto ao lado fossem amostradas no dia seguinte, finalizando o levantamento de cada módulo em 02 (dois) dias.

As áreas de amostragem desta campanha estão contemplados no **Quadro 3.4-1** a seguir:

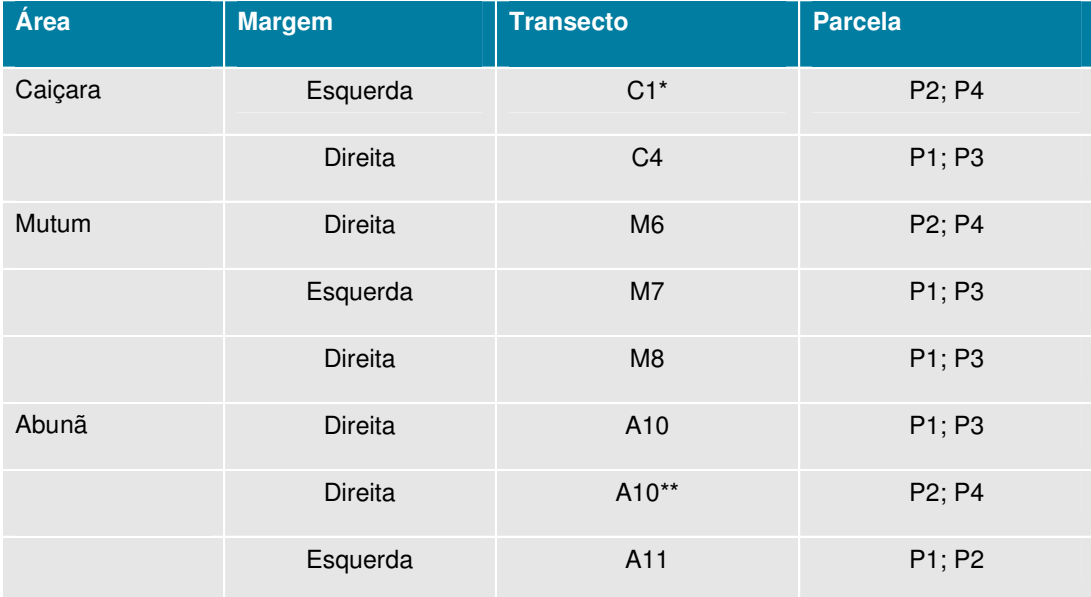

## **Quadro 3.4-1 – Áreas e parcelas amostradas na 3ª campanha de monitoramento de abelhas do PCFS**

\* Foram realizadas duas amostragens no transecto 1 (Caiçara)

\*\* Devido ao corte recente do sub-bosque no transecto 12 (Abunã), a amostragem foi replicada no transecto 10.

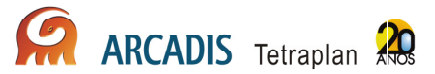

Para a captura de abelhas foram utilizados 02 (dois) métodos de coleta, descritos a seguir.

#### Garrafas armadilhas

Abelhas Euglossinae e Meliponina (sistema classificatório de Melo & Gonçalves, 2005) foram coletadas com armadilhas de atração de machos, usando essências químicas (eucaliptol, eugenol e vanilina). Algumas parcelas foram selecionadas para colocação das iscas atrativas de machos, porque as iscas atraem indivíduos a mais de 1km de distância. Como os transectos distam 1km entre si em cada área, não são tratados como independentes para a coleta de Euglossinae e Meliponina (Ackerman & Montalvo, 1985; Roubik, 1989; Tonhasca et al., 2003).

Nas garrafas armadilhas foram utilizadas 06 (seis) essências químicas (acetato de benzila, eucaliptol, eugenol, salicilato de metila, cinamato de metila e vanilina) para a atração e captura dos machos. A garrafa armadilha consiste em uma garrafa pet com 03 (três) aberturas laterais de 1,8mm de diâmetro. Em cada abertura, se localiza um pequeno funil, que facilita a entrada da abelha na armadilha. No centro da garrafa um pequeno chumaço de algodão encharcado com determinada essência serve como atrativo do macho. No fundo da garrafa há um filete de álcool, com cerca de 15mm de altura, suficiente para sacrificar e fixar a abelha rapidamente. Conjuntos de 06 (seis) armadilhas foram instalados nos pontos 50m e 250m de cada parcela.

#### **Iscas**

Iscas confeccionadas com algodão e gaze, contendo as mesmas essências utilizadas nas garrafas armadilhas, foram instaladas no ponto 150m das parcelas 1, 2 e 3 de cada módulo, a aproximadamente 1,5m do solo. Cada conjunto de 06 (seis) iscas foi vigiado durante 5 horas (das 09h00min às 14h00min) por um especialista. As abelhas atraídas pelos compostos aromáticos foram, então, capturadas com o auxílio de uma rede entomológica. Durante a captura ativa, o período de coleta dos indivíduos foi anotado de hora em hora, a fim de verificar a existência de um pico de coleta em determinado horário.

Em laboratório as abelhas foram etiquetadas, identificando o dia, o horário e o local de coleta, além da essência de atração e o tipo de armadilha. Posteriormente, as mesmas foram montadas em alfinetes entomológicos ou aprovisionadas em vidros com álcool e identificadas, até o nível de espécie, sempre que possível (a grande maioria dos exemplares), pelos próprios especialistas. Esta identificação foi realizada com auxílio de um lupa, chaves de identificação e comparação com espécimes já identificados da coleção de abelhas do Museu de Zoologia da USP, onde todo o material foi depositado.

#### 3.4.2. Resultados Preliminares

As garrafas armadilhas capturaram 4 dos 5 gêneros da subtribo Euglossina, totalizando 586 indivíduos. Os mesmos gêneros foram registrados nas 02 (duas)

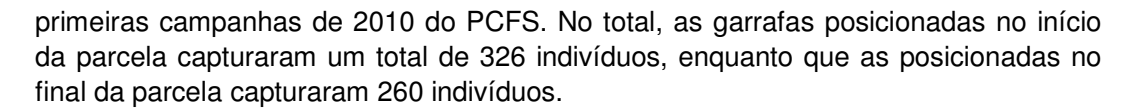

As iscas também capturaram 4 dos 5 gêneros da subtribo Euglossina. O emprego desta metodologia capturou um número maior de indivíduos, totalizando 1.023 espécimes.

Através dos conjuntos de garrafas armadilhas e iscas foram capturados 1.609 indivíduos. Destes, 1.123 são do gênero Euglossa (69,8%); 366 do gênero Eulaema (22,7%); 75 do gênero Eufriesea (4,7%) e; 45 do gênero Exaerete (2,8%) (**Anexo V**).

Com relação às essências utilizadas, a substância que atraiu o maior número de abelhas, quando analisadas em conjunto as amostragens de garrafas e iscas, foi o salicilato de metila, apresentando um total de 678 indivíduos capturados. A utilização de outras iscas capturaram: 400 indivíduos com cineol; 249 com acetato de benzila; 137 com vanilina; 76 com eugenol e; 30 com cinamato de metila. Além disso, 39 indivíduos foram capturados próximos as iscas, porém sem uma essência definida.

Com relação às áreas amostradas, o **Quadro 3.4-22** mostra o número de indivíduos coletados e o número de parcelas amostradas em cada área. Foi possível notar que o maior número de indivíduos foi coletado na área Mutum, diferentemente do que foi observado nas 02 (duas) campanhas anteriores, seguido de Abunã e, por fim, Caiçara.

**Quadro 3.4-2 - Número de indivíduos de abelhas coletados na área de influência do AHE Jirau na terceira campanha de monitoramento e quantidade de parcelas amostradas por área.** 

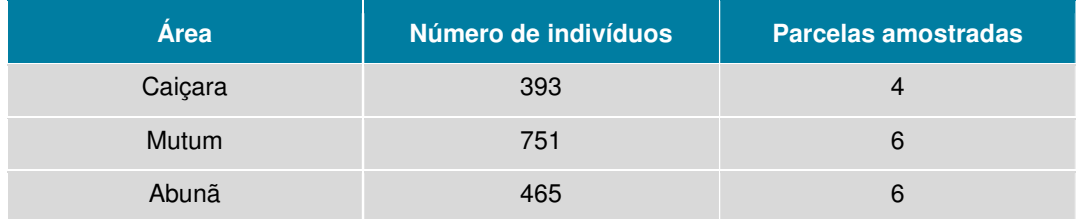

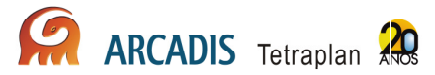

Para a terceira campanha foi possível observar que as proporções em número de indivíduos pertencentes a cada um dos 4 gêneros foi semelhante para as 03 (três) áreas como mostra o **Quadro 3.4-3**. Nota-se, porém, que a área Caiçara apresentou a maior abundância dos gêneros Exaerete e Euglossa e a menor abundância dos gêneros Eulaema e Eufriesea, exatamente o oposto do verificado para a área Abunã.

## **Quadro 3.4-3 - Número e proporção de indivíduos de cada gênero da fauna de abelhas Euglossina capturados por sítio amostral durante a 3ª campanha do PCFS.**

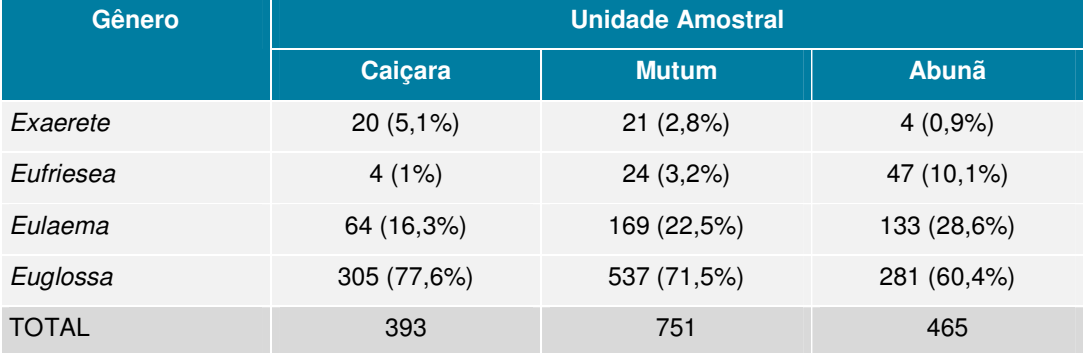

Das 41 espécies coletadas nesta campanha, a mais abundante foi Euglossa ignita, seguida de Euglossa mixta. O

**Quadro 3.4-4** traz o número de indivíduos capturados por espécie, para a terceira campanha.

**Quadro 3.4-4 - Número de indivíduos de abelhas, por espécie, coletados na 3ª campanha do PCFS do AHE Jirau.** 

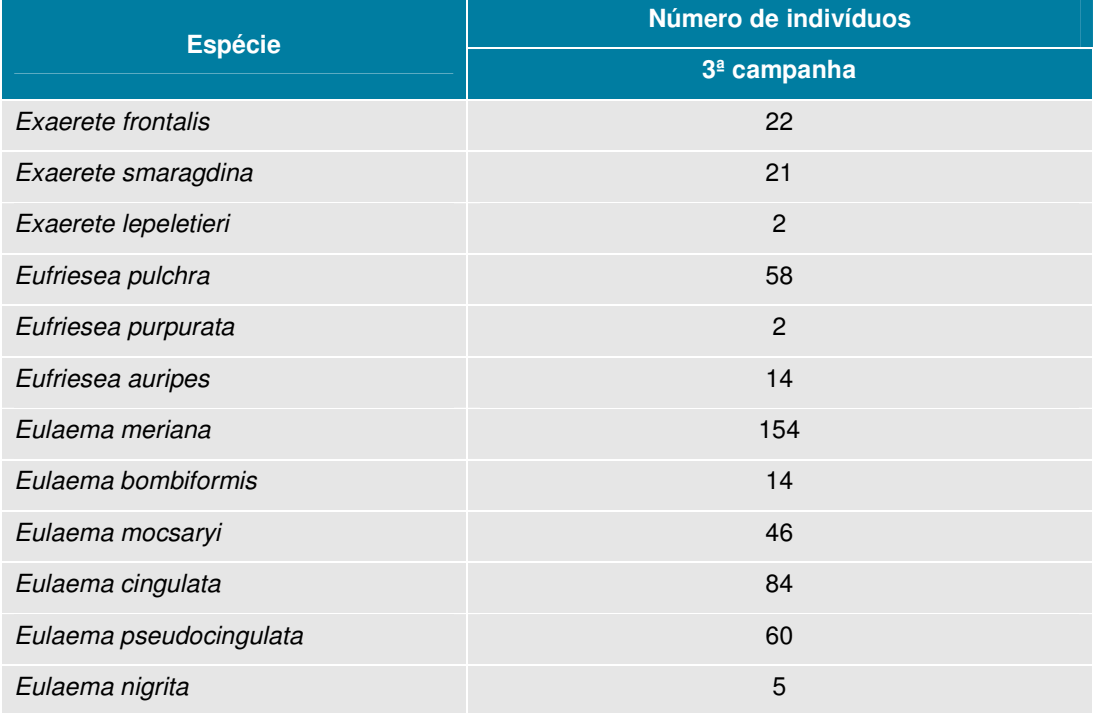

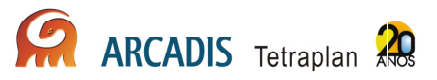

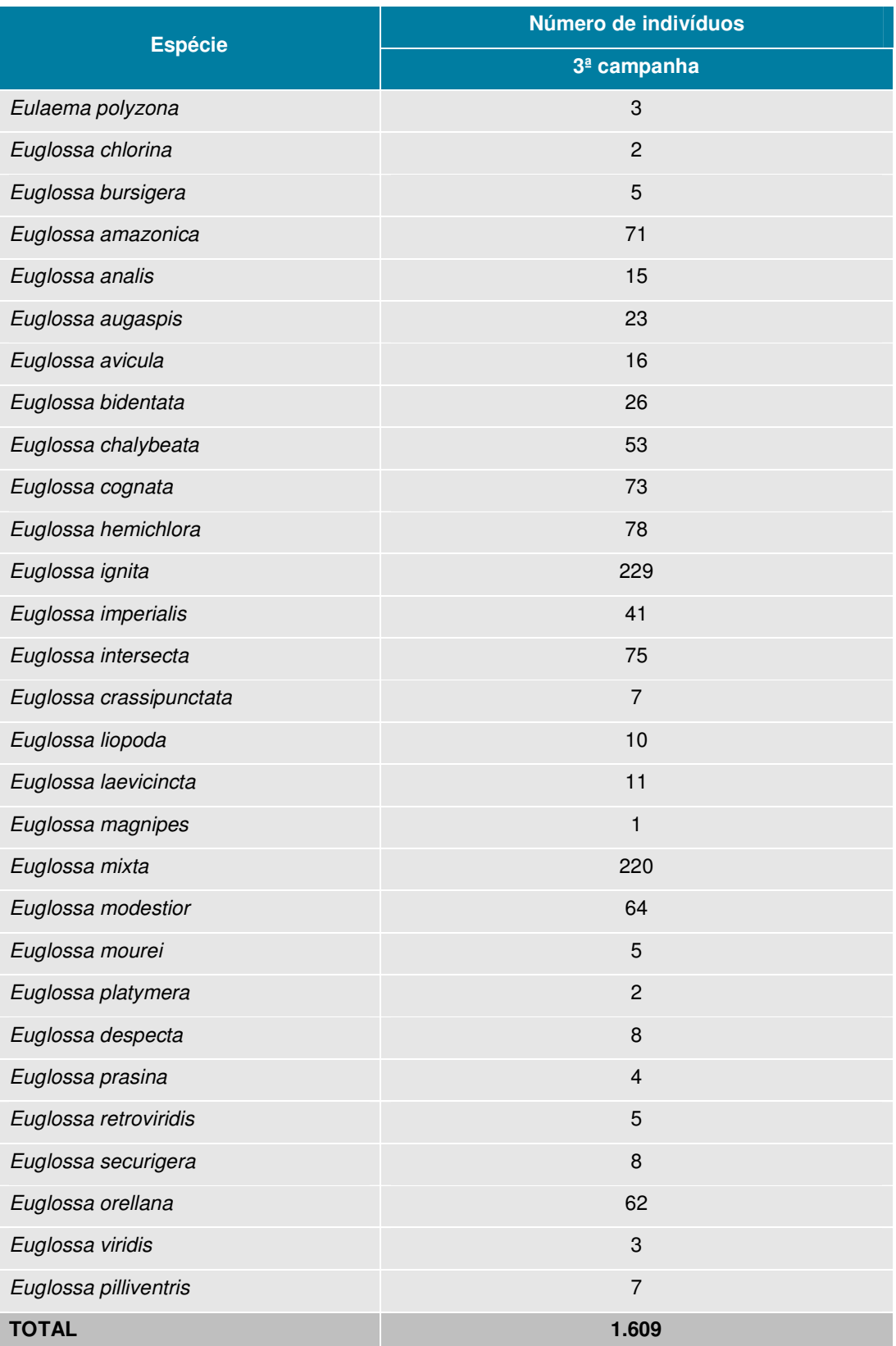

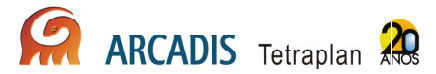

Com relação ao horário de coleta, pode-se notar na **Figura 3.4-1** que o pico de captura se deu no período entre 11h00min e 12h00min, com alta atividade de abelhas entre 10h00min e 12h00min, o que está de acordo com os resultados verificados nas campanhas anteriores.

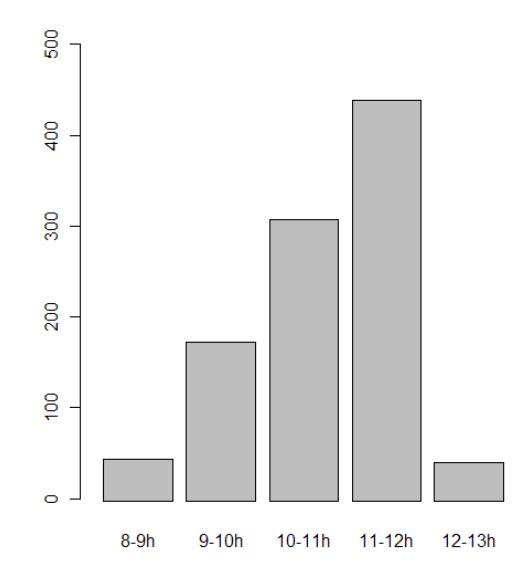

#### **Figura 3.4-1 Número de indivíduos de abelhas capturados por período de coleta, para a 3ª campanha do PCFS do AHE Jirau.**

Na margem direita do rio, lado com maior ocupação humana e correspondente aos transectos de números pares, 1.051 indivíduos foram coletados, sendo que nesta margem 07 (sete) parcelas foram amostradas. Já na margem esquerda, correspondente aos transectos de números ímpares, foram amostradas 09 (nove) parcelas totalizando a coleta de 558 indivíduos. Este fato mostra que a margem direita do rio apresentou uma maior abundância de abelhas nesta coleta, resultado oposto ao verificado na primeira campanha. Para conclusões mais concretas, se faz necessária a continuidade do monitoramento.

# 3.5. Caracterização e monitoramento da estrutura da comunidade de Coleoptera: Scarabaeidae

## 3.5.1. Abordagem metodológica

Este grupo é extremamente abundante e as coletas trimestrais produzem uma quantidade expressiva de amostras de indivíduos, as quais precisam de limpeza (separação dos espécimes de eventuais detritos), triagem, em alguns casos montagem a seco, rotulagem, identificação e inclusão nos acervos das respectivas coleções depositárias. Assim, muitas das amostras coletadas ainda estão sendo

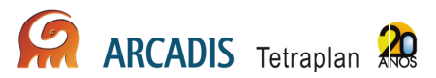

triadas. O termo módulo é usado para representar cada lado de cada sítio amostral, isto é, cada módulo é composto por 02 (dois) transectos paralelos de 5km.

Foi realizada a amostragem em 05 (cinco) parcelas sorteadas de cada módulo. Para a amostragem foram utilizados 02 (dois) métodos, descritos a seguir.

#### Armadilhas de queda

Para coletas de coleópteros Scarabaeoidea foram instaladas 03 (três) armadilhas de queda ("pitfalls") no solo (Andresen, 2005) em cada parcela. Os "pitfalls" consistem em potes plásticos transparentes, de 15 a 20cm de diâmetro e 10cm de altura, enterrados no chão, distantes 60m, e com a parte superior nivelada com a superfície do solo. As armadilhas recebem uma solução para preservar as espécies capturadas, composta por água, sal e detergente. Galhos e ramos do local foram colocados sobre a armadilha para evitar o enchimento do pote coletor em dias de muita chuva e para protegê-la da incidência direta do sol. Pendurado dentro do pote coletor, um pote menor contendo fezes humanas foi colocado como atrativo aos besouros.

#### Armadilhas de interceptação de vôo

Para complementação do levantamento de espécies, foram usadas armadilhas de interceptação de vôo (conforme Milhomem et al., 2003), consistindo em um pedaço de sombrite de 2m de largura por 1m de altura, posicionado junto ao solo, com bandejas coletoras contendo água com solução conservadora embaixo (sabão e sal), e um telhado de lona.

Para a coleta de besouros "rola-bostas" a metodologia empregada foi a montagem de pitfalls, associada à instalação armadilhas de interceptação de vôo (IVs), pois a combinação dos 02 (dois) métodos apresenta maior sucesso na captura tanto em número de espécies como em número de exemplares.

No sítio amostral de Caiçara foram amostradas todas as parcelas disponíveis do transecto C1 (C1P1, C1P2 e C1P3), 01 (uma) parcela acessível do transecto C2 (C2P1), 03 (três) parcelas acessíveis do transecto C4 (C4P1; C4P2; C4P3) e 03 (três) parcelas do transecto C3 (C3P1, C3P2 e C3P3).

No sítio amostral de Mutum, a amostragem foi realizada em 03 (três) parcelas do transecto M7 (M7P1, M7P2 e M7P3) e em 01 (uma) parcela do transecto M5 (M5P1), localizadas na margem esquerda do rio. Na margem direita, foram amostradas 03 (três) parcelas do transecto M6 (M6P1, M6P2 e M6P3) e 03 (três) parcelas do transecto M8 (M8P1, M8P2 e M8P3).

No sítio amostral de Abunã, as armadilhas foram instaladas nas parcelas previstas pelo sorteio quando acessíveis. No transecto A10 foram amostradas todas as parcelas (A10P1, A10P2, A10P3 e A10P4) e no transecto A12 01 (uma) parcela acessível A12 (A12P1). Na margem esquerda, a amostragem foi realizada em 02 (duas) parcelas cada um dos transectos (A9P1, A9P2, A11P1 e A11P2).

As áreas de amostragem desta campanha estão contempladas no **Quadro 3.5-1** a seguir:

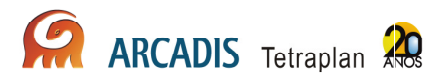

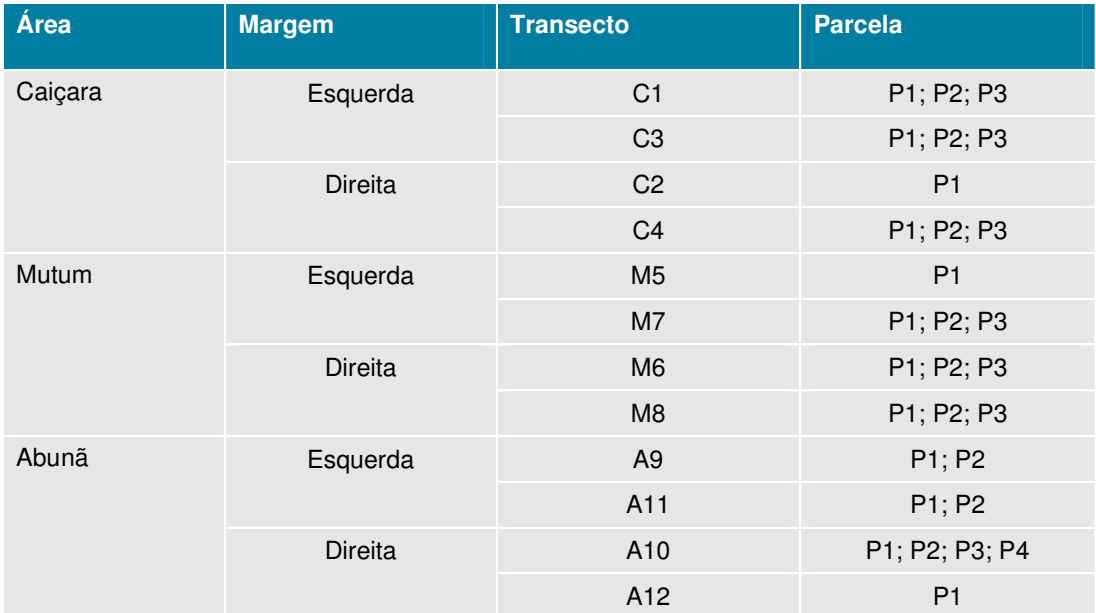

**Quadro 3.5-1 – Áreas e parcelas amostradas na 3ª campanha de monitoramento de coleopteras do PCFS** 

## 3.5.2. Resultados Preliminares

Na primeira campanha do PCFS foram capturadas 67 espécies, sendo apenas uma pertencente à subfamília Aphodiinae e as demais à subfamília Scarabaeinae. Na segunda campanha foram registradas 47 espécies, todas da subfamília Scarabaeinae, das quais 04 (quatro) não haviam sido coletadas na primeira campanha, o que eleva o total de espécies coletadas entre as primeiras 02 (duas) campanhas para 72 espécies.

O material da terceira campanha encontra-se atualmente em processo de identificação e os dados completos serão apresentados no próximo relatório (2º Relatório Consolidado - Anual). Desta forma, nesse presente relatório são apresentados os resultados obtidos ao longo da segunda campanha, após a identificação completa do material.

Considerando as 02 (duas) primeiras campanhas foram coletadas 70 espécies com armadilhas do tipo pitfall. Através da armadilha de interceptação de vôo foram coletadas 18 espécies, sendo apenas duas espécies coletadas exclusivamente com esta metodologia. Isso se deve, possivelmente, ao esforço amostral diferenciado, havendo um menor esforço empregado para o método de interceptação de vôo.

Algumas espécies com baixa captura podem ser consideradas raras, mas a falta de conhecimento de particularidades de sua história natural impossibilita afirmações a respeito. Em especial, 19 espécies tiveram menos de 05 (cinco) exemplares capturados, e parte destas provavelmente é rara.

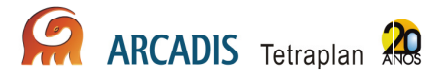

Há aparente segregação de algumas espécies entre transectos, provavelmente devido à margem de sua situação em relação ao rio Madeira. De 53 espécies com total de indivíduos amostrados maior ou igual a 05 (cinco), 14 encontram-se restringidas a apenas uma margem do rio.

Em alguns casos, o rio parece separar espécies relativamente próximas. Por exemplo, Dichotomius carinatus ocorreu apenas nos transectos da margem direita, enquanto que uma espécie muito próxima, Dichotomius podalirius, ocorreu apenas na margem esquerda. Das 53 espécies com 05 (cinco) ou mais indivíduos coletados, 05 (cinco) foram coletadas em apenas uma das 03 (três) áreas (**Anexo VI**).

## 3.6. Caracterização e monitoramento da estrutura da comunidade de Isoptera: Cupins

## 3.6.1. Abordagem metodológica

Este grupo é extremamente abundante e as coletas trimestrais produzem uma quantidade expressiva de amostras de indivíduos, as quais precisam de limpeza (separação dos espécimes de eventuais detritos), triagem, em alguns casos montagem a seco, rotulagem, identificação e inclusão nos acervos das respectivas coleções depositárias. Assim, muitas das amostras coletadas ainda estão sendo triadas. O termo módulo é usado para representar cada lado de cada sítio amostral, isto é, cada módulo é composto por 02 (dois) transectos paralelos de 5km.

Para a coleta de cupins, foi adotado um protocolo de coleta por tempo em parcelas por sua eficiência já avaliada em diversos levantamentos e, também, para permitir comparações com outros trabalhos que estão aplicando a mesma metodologia no mundo (Jones & Eggleton, 2000; Roisin & Leponce, 2004), outras regiões do Brasil como os cerrados (Carrijo et al., 2009; Cunha, 2006; Cunha et al., 2006), Mata Atlântica (Reis & Cancello, 2007), Amazônia (Ackerman et al., 2009; DeSouza & Brown, 1994).

Foi realizada a amostragem em 05 (cinco) parcelas aleatórias das 10 (dez) de cada módulo.

#### Coleta em sub-parcelas

Em cada parcela amostrada, 02 (duas) sub-parcelas de 5m x 2m foram delimitadas, distantes 45m entre si. Ao final dos 03 (três) primeiros anos, com 04 (quatro) campanhas em cada ano, serão amostradas 120 sub-parcelas em cada módulo (10 sub-parcelas x 12 campanhas), o que representa 04 (quatro) vezes o esforço empregado por Reis & Cancello (2007) em cada área de Mata Atlântica, no trabalho com maior esforço amostral já realizado com este tipo de coleta.
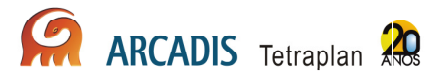

As sub-parcelas foram examinadas durante uma hora/coletor, tendo sido feita a procura pelos cupins em todos os micro-habitats onde podem ser encontrados, como: cupinzeiros epígeos e arborícolas, dentro de troncos caídos (madeira seca ou em decomposição), em galerias nas árvores, nos troncos mortos em pé e galhos mortos das árvores, em meio à serapilheira, na superfície do solo e em trincheiras de 20cm de profundidade, buscando detectar a presença de cupins abaixo do solo. Amostras de todas as espécies de cupins encontradas foram coletadas e conservadas em álcool 92%, para posterior identificação no laboratório.

As espécies da subfamília Apicotermitinae não pertencentes ao gênero Ruptitermes foram excluídas desse relatório e das análises pela dificuldade taxonômica e falta de tempo hábil para uma identificação segura das morfoespécies. A taxonomia desse grupo é caótica e, na maioria dos casos, a identificação das espécies é impossível (Constantino, 2005).

O protocolo de coleta descrito é aplicado sempre que as condições do módulo permitem, como por exemplo em relação ao regime de cheias. Nos módulos de Mutum, na margem direita (Md), e de Abunã, na margem esquerda (Ae), o protocolo pôde ser integralmente aplicado. Nos módulos Caiçara, nas margens direita (Cd) e esquerda (Ce), não foi possível ter acesso a todas as parcelas. Dessa forma, a amostragem foi concentrada em 05 (cinco) sub-parcelas de 02 (duas) parcelas (duas parcelas de cada módulo foram amostradas). Na margem esquerda de Mutum (Me) e na margem direita de Abunã (Ad), todas as parcelas disponíveis para amostragem foram coletadas. Desta forma, todos os módulos tiveram um esforço amostral total de 10 sub-parcelas.

Segue abaixo as áreas e parcelas amostradas no monitoramento de cupins (**Quadro 3.6-1**):

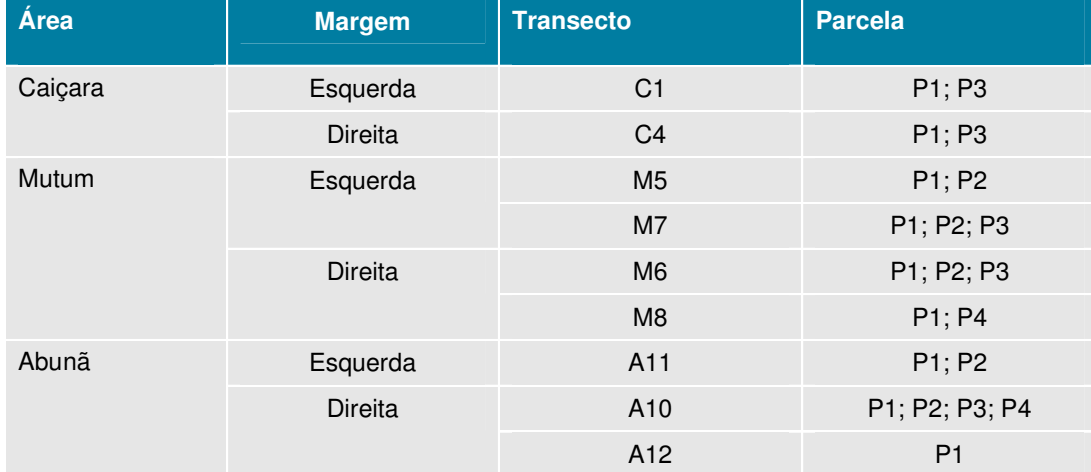

### **Quadro 3.6-1 – Áreas e parcelas amostradas na 3ª campanha de monitoramento de isoptera do PCFS**

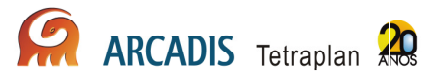

# 3.6.2. Resultados Preliminares

Foram coletadas 68 espécies de cupins durante a terceira campanha. No sítio amostral de Caiçara, foram coletadas 24 espécies na margem direita e 25 na margem esquerda. Em Mutum, 24 foram coletadas na margem direita e 18 na margem esquerda. Finalmente, 23 foram registradas na margem direita e 16 na margem esquerda do sítio amostral de Abunã (**Anexo VII**).

Somando-se as 03 (três) campanhas do PCFS, foram coletadas 95 espécies em 147 sub-parcelas. Entretanto, a curva do coletor ainda não mostra uma tendência de estabilização (Figura 3.6-1) e o número esperado de espécies deve crescer.

Com relação à quantidade de espécies cumulativas das 03 (três) campanhas, o módulo Ad foi o que apresentou o maior número de espécies (54 espécies coletadas em 30 sub-parcelas), seguido pelos Md e Ce (ambos com 43 espécies coletadas em 30 e 20 sub-parcelas respectivamente) e Cd (36 espécies em 20 sub-parcelas). Os módulos Me (33 espécies coletadas em 20 sub-parcelas) e Ae (27 espécies em 30 sub-parcelas) foram os 02 (dois) módulos que tiveram o menor número de espécies coletadas (Figura 3.6-2).

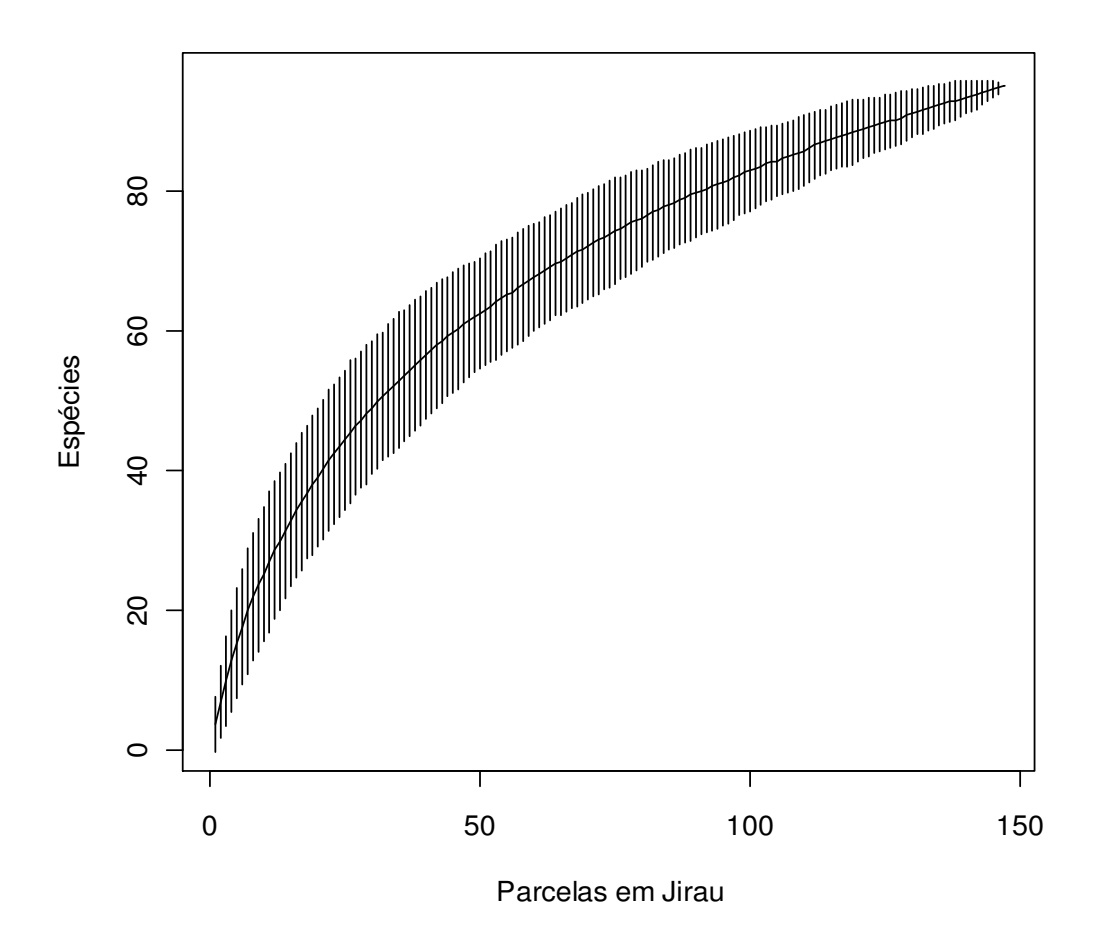

**Figura 3.6-1 - Curva do coletor somando-se todas as amostras obtidas (147 subparcelas) ao longo das 03 (três) campanhas do PCFS do AHE Jirau referentes ao monitoramento de cupins. Note a alta taxa de acumulação de espécies e a ausência de indicação de estabilização da curva.** 

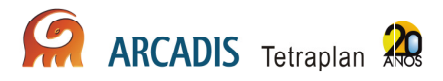

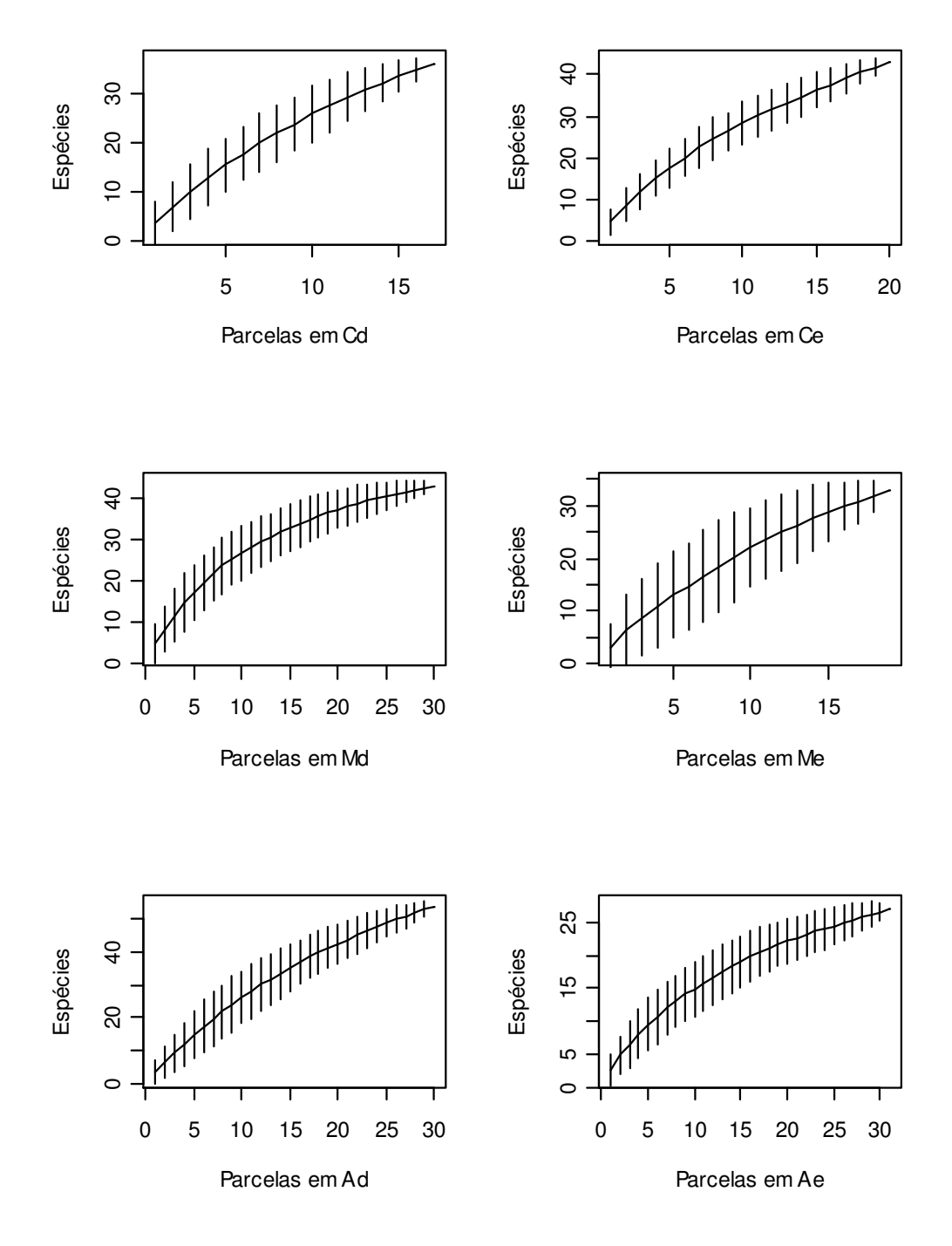

**Figura 3.6-2 - Curvas do coletor para cada módulo de monitoramento de cupins na área de influência do AHE Jirau.** 

# 3.7. Caracterização e monitoramento da estrutura da comunidade de insetos fitófagos

# 3.7.1. Abordagem metodológica

Os grupos de insetos fitófagos são extremamente abundantes e coletas trimestrais produzem uma quantidade expressiva de amostras de indivíduos, as quais precisam de limpeza (separação dos espécimes de eventuais detritos), triagem, em alguns casos montagem a seco, rotulagem, identificação e inclusão nos acervos das respectivas coleções depositárias. Assim, muitas das amostras coletadas ainda estão sendo triadas. O termo módulo é usado para representar cada lado de cada sítio amostral, isto é, cada módulo é composto por 02 (dois) transectos paralelos de 5km.

Foi realizada a amostragem em 05 (cinco) parcelas aleatórias das 10 de cada módulo, com esforço de 05 (cinco) dias consecutivos por campanha. Para caracterização da comunidade de insetos fitófagos a metodologia adotada é o uso de armadilhas de interceptação de vôo ou armadilhas do tipo Malaise.

### Armadilhas Malaise

Foi utilizada uma armadilha Malaise (Townes 1972) em cada uma das áreas. Devido ao seu desenho e coloração, uma vez interceptados, os insetos tendem a subir, e são conduzidos ao recipiente coletor que contém álcool 70% como conservante.

As armadilhas foram instaladas no primeiro e segundo dia de coletas em cada sítio amostral. O tempo de exposição das armadilhas foi de quatro a cinco dias. A partir da terceira campanha, uma única pessoa ficou responsável pela instalação das armadilhas durante todo o período de atividades em campo, o que foi essencial para uma amostragem completa em relação ao esforço previsto. Foram adotadas 02 (duas) estratégias na instalação das armadilhas, as quais em conjunto, permitem uma amostragem completa em cada módulo.

Primeiramente, a distribuição das armadilhas segue o esquema de amostragem aleatória dos grupos de insetos estudados. Segundo, em um dos transectos de cada módulo, armadilhas foram distribuídas em 04 (quatro) das parcelas monitoradas. O transecto escolhido foi aquele que permitia a instalação das armadilhas, ou seja, que não possuía parcelas alagadas. Portanto, simultaneamente, o estudo de insetos fitófagos segue o desenho amostral de todos os grupos e, ao mesmo tempo, tem todas as parcelas representadas em cada margem do rio Madeira. Esse protocolo permitirá comparações diretas com os outros grupos estudados (mesmas parcelas aleatoriamente selecionadas) e fornecerá dados completos em um dos transectos em todas as campanhas.

No total foram instaladas 26 armadilhas, este número está próximo ao esforço máximo previsto, considerando todas as parcelas passíveis de serem amostradas. Esse número também corresponde à capacidade máxima de processamento das amostras em laboratório.

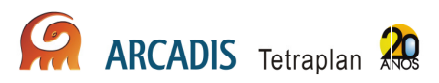

Segue abaixo as áreas e parcelas amostradas no monitoramento de insetos fitófagos (**Quadro 3.7-1**):

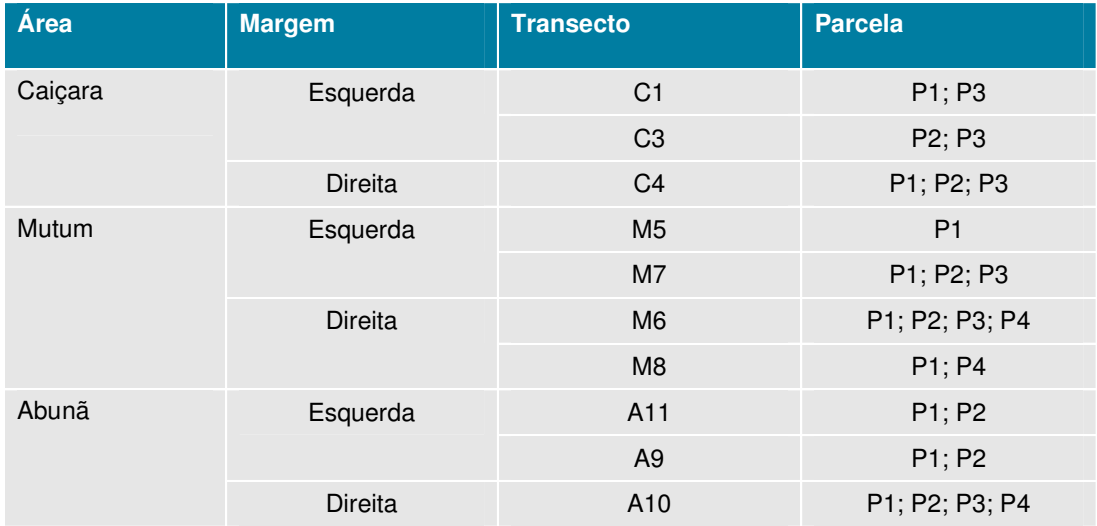

# **Quadro 3.7-1 – Áreas e parcelas de instalção das armadilhas na 3ª campanha de monitoramento para amostragem de insetos fitófagos do PCFS**

# 3.7.2. Resultados Preliminares

Na terceira campanha, após a triagem das 26 amostras das armadilhas Malaise, foram encontrados 670 exemplares de insetos de hábito fitófago pertencentes às ordens Coleoptera, Hemiptera e Orthoptera (**Anexo VIII**). Foram excluídos da análise os insetos de hábito desconhecido ou não fitófago de acordo com Eades et al. (site OSF) para Orthoptera, Carver et al. (1991) para Hemiptera, e Marinoni et al. (2001) para Coleoptera. Naumann et al.(1991) e Triplehorn & Jonhson (2005) foram utilizados para obter dados das 03 (três) ordens.

Foram encontrados 05 (cinco) exemplares da subordem Caelifera da ordem Orthoptera, com 02 (dois) representantes da família Acrididae e 04 (quatro) representantes da família Tetrigidae. Foi utilizada a chave de identificação de Eades et al. (site OSF) para as famílias de Orthoptera. Esta ordem só foi encontrada em 04 (quatro) amostras: C3P3, M7P1, M7P2 e M8P1.

Coleoptera apresentou 328 exemplares em 06 (seis) famílias da subordem Polyphaga: Chrysomelidae (118 exemplares), Cerambycidae (47 exemplares), Curculionidae (129 exemplares), Eucnemidae (2 exemplares), Mordellidae (26 exemplares) e Scarabaeidae (6 exemplares). Foram utilizadas as chaves de identificação de Lawrence et al. (2000) e Booth et al. (1990) para as famílias de Coleoptera.

A ordem Hemiptera foi a mais abundante, apresentando 337 exemplares pertencentes a 02 (duas) subordens: Auchenorrhyncha e Heteroptera. Auchenorrhyncha foi a subordem mais abundante com 328 indivíduos e com 7 famílias: Cercopidae (4 exemplares), Cicadellidae (271 exemplares), Cixiidae (16 exemplares), Derbidae (3 exemplares), Dictyopharidae (5 exemplares) Membracidae (28 exemplares) e Fulgoridae (1 exemplar). Heteroptera apresentou 9 exemplares em três famílias: Cydnidae (1 exemplar), Miridae (5 exemplares) e Scutelleridae (3 exemplares). Foram utilizadas as chaves de identificação de Carver et al. (1991) e Fletcher (2010) para as famílias de Hemiptera.

As famílias Curculionidae (Coleoptera) e Cicadellidae (Hemiptera) foram registradas em 24 das 26 amostras. Dentre os táxons com grande representatividade (número de indivíduos) e que foram amostrados em mais da metade dos pontos de coleta pode-se citar: Chrysomelidae (Coleoptera) que apareceu em 20 amostras e Cerambycidae (Coleoptera) que foi coletada em 18 amostras.

Dentre os grupos mais comuns amostrados nos pontos de coleta, a grande maioria representa táxons megadiversos, que ocorrem nos mais variados habitats e em grande número de espécies como Coleoptera e Hemiptera (Triplehorn & Jonhson 2005). Dentre os Coleoptera, as famílias Chrysomelidae, Scarabaeidae, Curculionidae e Cerambycidae assumem grande importância devido à grande diversidade e ao papel ecológico exercido. Algumas destas famílias evidenciam informações ecológicas relevantes, usadas para o estabelecimento de propostas de planos de manejo (Lewinsohn et al. 2005).

Observando as amostras em Coleoptera destacam-se Curculionidae e Chrysomelidae como as famílias mais abundantes com 104 e 93 exemplares, respectivamente. Chrysomelidae apareceu em 20 das 26 amostras e Curculionidae em 24 amostras. De acordo com este resultado e a disponibilidade de especialistas destes grupos, foi dada ênfase à identificação destas 02 (duas) famílias de Coleoptera para possibilitar uma melhor análise da possível influência da mudança do ambiente nos grupos. No entanto, não serão excluídas as famílias de Orthoptera e Hemiptera, que podem ser consideradas muito importantes para o monitoramento da área.

As famílias de Coleoptera coletadas nessa campanha possuem hábito fitófago mas vivem em diferentes micro-habitats. Na família Cerambycidae, por exemplo, os adultos se alimentam de madeira, raízes, folhas e pólen. As larvas de Cerambycidae vivem e se alimentam dentro de túneis escavados dentro de madeiras e raízes, podendo causar um dano significativo na madeira tornando-se assim pragas (Arnett et al. 2002).

Chrysomelidae está entre as mais diversas e conspícuas famílias que se alimentam de plantas. Os adultos se alimentam de plantas vivas, normalmente folhas ou algumas vezes, várias partes de flores, incluindo pólen. Muitas larvas se alimentam de folhas, mas um grande número é subterrânea e ataca as raízes e caules subterrâneos. Algumas larvas são minadoras e vivem dentro das folhas ou outras partes das plantas. A grande maioria das espécies de Chrysomelidae se alimenta de Angiospermas, tanto dicotiledôneas quanto monocotiledôneas (Arnett et al. 2002).

A família Curculionidae é encontrada associada a quase todo o tipo de planta terrestre ou de água doce. A maioria das espécies possui um reduzido número de possíveis plantas hospedeiras e está associada à angiospermas, mas algumas podem também estar associadas à gimnospermas. Mordellidae é uma família onde os adultos se alimentam de pólen de muitas plantas, especialmente das flores da família Apiaceae e Asteraceae. São comumente coletados em flores, mas aparentemente não existe nenhuma associação entre a planta hospedeira dos adultos e suas larvas (Arnett et al. 2002).

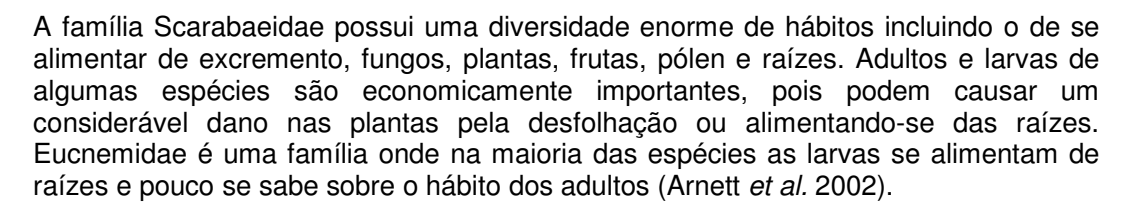

Dentre os insetos fitófagos, Hemiptera é o grupo que apresenta alta especificidade em relação às plantas hospedeiras (Carver et al. 1991), o que torna necessário um empenho para a manutenção do ambiente onde as plantas hospedeiras são encontradas, uma vez que suas espécies dependem exclusivamente de algumas espécies vegetais. A subordem Auchenorrhyncha é formada por insetos exclusivamente fitófagos. Eles se alimentam sugando a seiva de raízes, caules, folhas, flores e/ou frutos. Ao picarem as plantas, podem abrir caminho para agentes patógenos ou mesmo transmitir doenças, como algumas viroses. As famílias de Auchenorrhyncha de maior importância como pragas agrícolas são Cercopidae (cigarrinhas), Coccidae (cochonilhas), Cicadidae (cigarrinhas) e Aphididae (pulgões) (Buzzi, 2005).

# 3.8. Caracterização e monitoramento da estrutura da comunidade de Odonata

# 3.8.1. Abordagem metodológica

Este grupo é extremamente abundante e as coletas trimestrais produzem uma quantidade expressiva de amostras de indivíduos, as quais precisam de triagem, em alguns casos montagem a seco, rotulagem, identificação e inclusão nos acervos das respectivas coleções depositárias. Assim, muitas das amostras coletadas ainda estão sendo triadas. O termo módulo é usado para representar cada lado de cada sítio amostral, isto é, cada módulo é composto por 02 (dois) transectos paralelos de 5km.

### Procura ativa

O levantamento da comunidade de Odonata foi feito por método de varredura com áreas fixas (Ferreira-Peruquetti & De Marco, 2002; Ferreira-Peruquetti & Fonseca-Gessner, 2003). As amostragens foram feitas com a contagem visual do número de indivíduos adultos de cada espécie de Odonata, presentes em 100m ao longo do corpo d'água, subdividido em 20 segmentos de 5m (De Marco, 1998).

As amostragens foram realizadas entre os horários de 9h00min e 16h00min, com uma temperatura mínima de 20°C, associada à atividade de termo regulação desta ordem, pois alguns estudos mostram que abaixo dessa temperatura os odonatos diminuem sua atividade (May, 1991; De Marco & Resende, 2002). A procura ativa é realizada por 02 (dois) observadores durante um período aproximado de 01 (uma) hora. Os adultos foram coletados com o auxílio de uma rede entomológica e foram acondicionados em

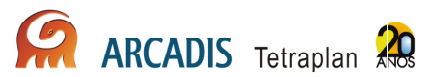

envelopes entomológicos individualizados. Posteriormente foram emersos em acetona absoluta por 24 horas e secos ao ar livre.

Ao longo de cada transecto foram selecionados os igarapés (corpos d'água) que cortavam as trilhas. Os igarapés foram nomeados de acordo com a nomenclatura de bacia usada pelo PPBio, semelhante à utilizada na Reserva Ducke. O código é composto pela letra T de transecto e o número do respectivo transecto, na seqüência o número representa a ordem do igarapé. Foram amostrados igarapés de primeira, segunda e terceira ordens, de acordo com a classificação da escala de Horton, modificado por Strahler em 1994. Com o mapa da hidrografia da região, cada igarapé foi codificado sempre em sentido horário, numerando todos os igarapés existentes na microbacia. O último número representa essa seqüência de tombamento e a letra que os separa significa a região (Caiçara, Mutum ou Abunã).

As coletas foram feitas com uma amostragem por igarapé. Muitos pontos de coleta se encontravam secos inviabilizando a amostragem. Esse foi o caso dos igarapés dos transectos T3 (4 igarepés secos), T4 (um igarapé seco) de Caiçara e T5 (3 igarapés secos) de Mutum. Foram realizadas amostragens em 13 pontos.

Em Caiçara, no transecto C1, foram amostrados os igarapés T1C21, T1C13 e T1C11. O transecto C4 também foi amostrado em 02 (dois) pontos, T4C13 e T4C21.

Em Mutum foram amostrados os transectos M7 em 02 (dois) pontos, T7M11 e T7M21; e o transecto M8 com o igarapé T8M11.

Em Abunã foi realizada amostragem no transecto A9 nos igarapés T9A11 eT9A21; o transecto A11 foi amostrado em T11A21 e T11A11 e; o transecto A12 foi amostrado apenas no igarapé T12A11.

# 3.8.2. Resultados Preliminares

Apesar do material biológico não estar completamente processado, foram observadas 04 (quatro) espécies que não haviam sido coletadas até a terceira campanha: 01 (uma) espécie de Calopterigydae, Mnesarete smaragdina, foi coletada em Caiçara e outras 03 (três) espécies na região de Mutum, Libellulidae, Orthemis vesiculosa; Dicteriadidae, Heliocharis amazona; e Coenagrionidae, Metaleptobasis selysi. As 04 (quatro) espécies foram coletadas de forma aleatória fora da metodologia de varredura. Elas foram avistadas e coletadas ao longo das trilhas de acesso aos igarapés. Destas, apenas Mnesarete smaragdina foi avaliada pela IUCN quanto à indicação de grau de ameaça e foi declarada com deficiência em dados. Estes dados foram acrescentados à lista de espécies já coletadas em outras campanhas e identificadas até o momento (**Anexo IX**).

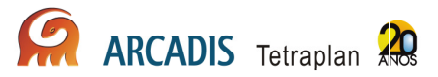

# 3.9. Caracterização e monitoramento da estrutura da comunidade de Diptera e Hemiptera de interesse médico

# 3.9.1. Abordagem metodológica

Este grupo é extremamente abundante e as coletas trimestrais produzem uma quantidade expressiva de amostras de indivíduos, as quais precisam de limpeza (separação dos espécimes de eventuais detritos), triagem, em alguns casos montagem a seco, rotulagem, identificação e inclusão nos acervos das respectivas coleções depositárias. Assim, muitas das amostras coletadas ainda estão sendo triadas. O termo módulo é usado para representar cada lado de cada sítio amostral, isto é, cada módulo é composto por 02 (dois) transectos paralelos de 5km.

A amostragem envolveu a caracterização e o monitoramento de espécies de valor epidemiológico ou com potencial de veiculação de doenças da área de inserção do empreendimento. Os trabalhos foram conduzidos em 02 (duas) frentes: a primeira focada nas áreas de amostragem e a segunda nos ambientes modificados pelo homem, como pastos e cidades. Foram utilizados 03 (três) técnicas para a coleta nos transectos: para mosquitos adultos foram utilizadas armadilhas Shannon e aspiradores elétricos, e para larvas foi utilizada concha entomológica.

No ambiente antropizado e urbano foram utilizados 02 (dois) métodos de coleta: para mosquitos adultos foram utilizado saspiradores entomológicos e, para larvas, conchas entomológicas.

### Armadilhas Shannon

Uma parcela de cada módulo foi sorteada para instalação e operação das armadilhas.

Em cada estação de coleta, a partir do início do crepúsculo vespertino e nas 03 (três) horas a seguir, esteve em operação uma armadilha de Shannon, com luz de lampião a gás e com 02 (dois) indivíduos coletores. O ponto de coleta foi definido como o local com cobertura arbórea, por sofrer a menor influência da iluminação elétrica, ou seja, o local mais escuro. Os operadores, munidos de capturadores (tubos com clorofórmio), efetuaram as coletas nas laterais internas e externas e no teto da armadilha, sendo o material obtido segregado por horário.

#### Aspiradores Elétricos

A utilização de aspiradores elétricos a bateria de 12 volts, do tipo adaptado por Natal & Marucci (1984), foi de caráter exploratório nas áreas de amostragem, buscando mosquitos em abrigos naturais, ou seja, em repouso na vegetação ou em pontos úmidos e escuros, onde se ocultam durante o dia. Esse tipo de captura teve duração de 15 minutos em 03 (três) pontos de cada parcela, sendo os mosquitos obtidos mortos com clorofórmio.

A coleta de adultos em populações ribeirinhas a beira do rio Mutum consistiram em aspirações em 04 (quatro) domicílios, abrangendo tanto o interior das residências como o peridomicílio. Em 03 (três) destas foram encontrados mosquitos, não identificados até o presente momento. Este forma de coleta é de fundamental importância, pois a área é endêmica para a malária e tem apresentado um crescimento na incidência da dengue.

Todo mosquito adulto coletado foi acondicionado em caixas entomológicas rotuladas e enviadas ao Laboratório de Entomologia em Saúde Pública (LESP) da Faculdade de Saúde Pública da USP para identificação.

### Concha entomológica

Nas áreas de amostragem investigou-se o ambiente na tentativa de localização de coleções de água estagnada, propícias ao desenvolvimento de alguns culicídeos. Uma vez localizados os criadouros, procedeu-se a coleta, utilizando-se "conchas entomológicas". Durante o período de cheia, os pastos se tornaram charcos, ambientes ideais para criadouros de Anopheles (Nyssorhynchus), subgênero no qual estão os principais vetores da malária na Amazônia. Foi realizada a coleta nesses ambientes utilizando-se o método de concha entomológica. As paisagens dos locais e da região foram observadas, avaliadas e fotografadas para averiguação de seus potenciais epidemiológicos relativos às doenças associadas a vetores.

Todo material biológico obtido foi acondicionado vivo em frascos plásticos etiquetados, com água recolhida dos respectivos criadouros, sendo posteriormente mortos e conservados em álcool 70%.

Durante a terceira campanha, a simultaneidade da amostragem com a equipe de monitoramento da raiva facilitou a interação com as populações ribeirinhas. As coletas foram aspirações em 04 (quatro) domicílios, abrangendo tanto o interior das residências como o peridomicílio. Nessa campanha não foram encontrados culicídeos nessas populações. Esta forma de coleta é de fundamental importância, pois a área é endêmica para a malária e tem apresentado um crescimento na incidência da dengue.

# 3.9.2. Resultados Preliminares

Os Culicidae e outros insetos vetores, como os Phlebotominae, são animais de tamanho diminuto e de identificação complexa. Assim, todos espécimens coletados foram levados para o Laboratório de Entomologia em Saúde Pública (LESP) e serão identificados e contados durante o próximo período.

Neste relatório são apresentados resultados parciais, entretanto, no geral, pode-se afirmar que foi comum a presença de gêneros como Culex (subgêneros Melanoconion e Culex), Anopheles (Nyssorhynchus), Coquillettidia e Aedes (**Anexo X**). Somente foram processados as amostras do transecto C3.

Foi aparente a diminuição do número de Culicidae nos transectos e nas populações ribeirinhas nessa campanha. Porém, no transecto C3 houve um aumento de quase 70% de registro. Para exemplificar, no transecto C4 foram obtidos 247 espécimes em

fevereiro, e apenas 06 (seis) nesta campanha. Importante ressaltar que nesta campanha não foi realizada nenhum coleta de larva nos transectos, devido à falta de criadouros evidentes, já que grande parte dos riachos, corrégos e charcos florestais estavam secos.

Foram identificados 248 indivíduos pertencentes a 20 espécies no transecto C3. Com relação à sazonalidade destes animais, pode-se notar que das 10 (dez) espécies mais abundantes nas 02 (duas) primeiras campanhas, no transecto C3, apenas uma, a antes mais abundante (Culex (Mel.) seção Melanoconion), com frequência relativa de 0,56, aparece entre as dez mais na terceira campanha, ainda assim com frequência relativa de 0,08. As três espécies mais abundantes relatadas nessa campanha não estavam presentes em fevereiro.

Essa mudança faunística trouxe uma grande mudança nos componentes ecológicos destas populações. A dominância de Berger-Parker, que antes era de 0,56, passou a 0,33, e de forma complementar, a equitabilidade de Shannon entre as espécies passou de 0,61 para 0,70 . Assim como o esperado com a diminuição da dominância e aumento da equitabilidade, ocorreu um aumento na diversidade. O valor do índice D de Margalef passou de 2,81 para 3,45 e o índice de Shannon H' subiu de 1,62 para 2,05. A explicação para essa modificação pode estar atrelada à estação seca, devido a poucas chuvas e ao desaparecimento de charcos.

As espécies de maior importância epidemiológica foram do gênero Anopheles (Nyssorhyncus) Seção Albimanus – An. oswaldoi e An. triannalatus – que são considerados vetores secundários da malária Amazônica, sendo que o segundo é tido como vetor primário em algumas regiões da Amazônia venezuelana.

Para além dos anofelinos também foram encontrados outros culicídeos de importância epidemiológica. Culex (Melanoconion), em especial a seção Spissipes, são vetores de diversas Encefalites Equinas, como as do Leste, Oeste e Venezuelana.

Também foram coletados alguns exemplares de Phlebotominae (Psichodidae: Diptera), vetores das Leishmanioses. Estes foram encaminhados a especialistas do grupo para identificação.

Esse empreendimento deve ter sempre como preocupação o manejo de vetores, já que lagos artificiais estão comumente relacionados a variações faunísticas e insurgência de epidemias.

# 3.10. Caracterização e monitoramento da estrutura da comunidade de Arachnida

# 3.10.1. Abordagem metodológica

Este grupo é extremamente abundante e as coletas trimestrais produzem uma quantidade expressiva de amostras de indivíduos, as quais precisam de limpeza (separação dos espécimes de eventuais detritos), triagem, em alguns casos montagem a seco, rotulagem, identificação e inclusão nos acervos das respectivas coleções depositárias. Assim, muitas das amostras coletadas ainda estão sendo triadas.

A fauna foi caracterizada usando técnicas comocoleta manual noturna (vasculhamento) e uso de lâmpadas de luz ultravioleta (UV). Os aracnídeos foram capturados com auxílio de uma pinça, frasco ou com as mãos, e fixados em álcool a 70%. A coleta foi realizada em 03 (três) parcelas sorteadas de cada transecto. Em cada parcela foram amostrados 04 (quatro) cordões de  $300m<sup>2</sup>$  (30m x10m) durante 1 hora. Em 03 (três) cordões foi utilizado o método de coleta manual noturna e em 01 (um) cordão o método de coleta com luz UV.

O termo módulo é usado para representar cada lado de cada sítio amostral, isto é, cada módulo é composto por 02 (dois) transectos paralelos de 5km.

#### Coleta manual

A coleta manual (vasculhamento) envolve a procura de aracnídeos desde o solo até a distância que o coletor puder alcançar, investigando a vegetação, a serapilheira, os troncos caídos e outros micro-habitats.

### Lâmpadas de luz ultravioleta

Lâmpadas de luz ultravioleta (UV) foram usadas à noite para localizar escorpiões, sob o comprimento de onda dessa fonte luminosa estes aracnídeos ficam fluorescentes.

A campanha foi feita no período de 23 de agosto a 05 de setembro de 2010. Este período compreendeu a transição da estação seca e o início da estação de chuvas. Desta maneira, foi possível, em princípio, coletar em quase todas parcelas. Algumas parcelas não foram amostradas devido às chuvas torrenciais pontuais.

Na margem direita do sítio amostral de Caiçara, foram realizadas coletas nas parcelas P1, P2 e P3 dos transectos C2 e C4. Na margem esquerda, as coletas foram realizadas nas parcelas P1, P2 e P3 dos transectos C1 e C3.

Na região de Mutum, na margem direita, foram amostradas as parcelas M8P1, M8P2 e M8P3 do transecto M8. No dia 28 de agosto houve forte chuva, impossibilitando a coleta no transecto M6. Na margem esquerda do rio foram amostradas as parcelas M7P1 e M7P3 do transecto M7. Devido à presença de uma onça pintada na área, a parcela P2 não foi amostrada. No transecto M5, a coleta foi realizada apenas na parcela M5P1, pois as parcelas M5P2 e M5P3 apresentavam vegetação composta de

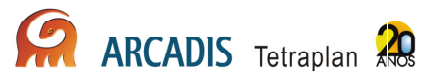

capim alto que impossibilita a coleta de aracnídeos. Como alternativa, foram feitas mais 02 (duas) amostragens nas distâncias de 200m e 400m.

Na região de Abunã, na margem direita, o transecto A10 teve as parcelas A10P1, A10P2 e A10P3 amostradas. No transecto A12 não houve coleta devido à chuva intensa. Na margem esquerda, o transecto A9 foi amostrado apenas pela parcela A9P1, pois em seguida houve forte chuva, e o transecto A11 teve as parcelas A11P1, A11P2 e A11P3 amostradas.

# 3.10.2. Resultados Preliminares

Foram coletados 2.522 aracnídeos pertencentes a 6 ordens (Figura 3.10-1; **Anexo XI**), distribuídos da seguinte forma: Araneae (Aranhas) – 2.186 indivíduos (86,68%); Acari (Ácaros) – 4 indivíduos (0,16%); Opiliones (Opiliões) – 257 indivíduos (10,19%); Pseudoscorpiones (Pseudoescorpiões) – 5 indivíduos (0,20%); Amblypygi (Amblipígeos) – 18 indivíduos (0,71%); Scorpiones (Escorpiões) – 52 indivíduos  $(2,06\%)$ .

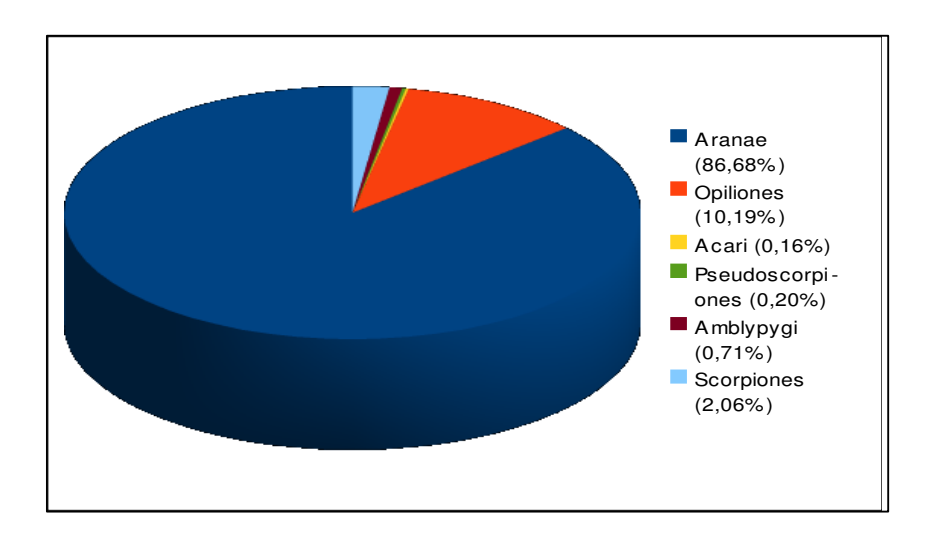

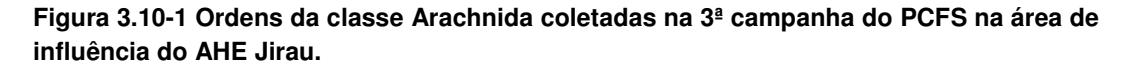

A ordem Aranae teve 32 famílias registradas (Quadro 3.10-1). As famílias mais abundantes foram: Ctenidae (26,44%), Araneidae (21,50%), Theridiidae (10,75%) e Uloboridae (9,88%) (Figura 3.10-2).

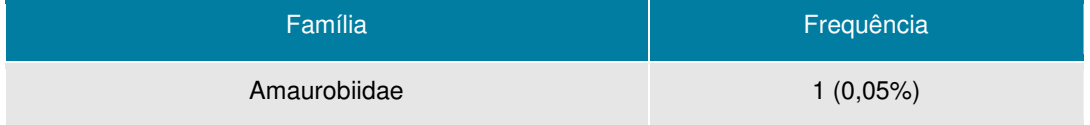

### **Quadro 3.10-1– Famílias de Aranae coletadas na 3ª campanha do PCFS do AHE Jirau.**

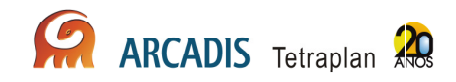

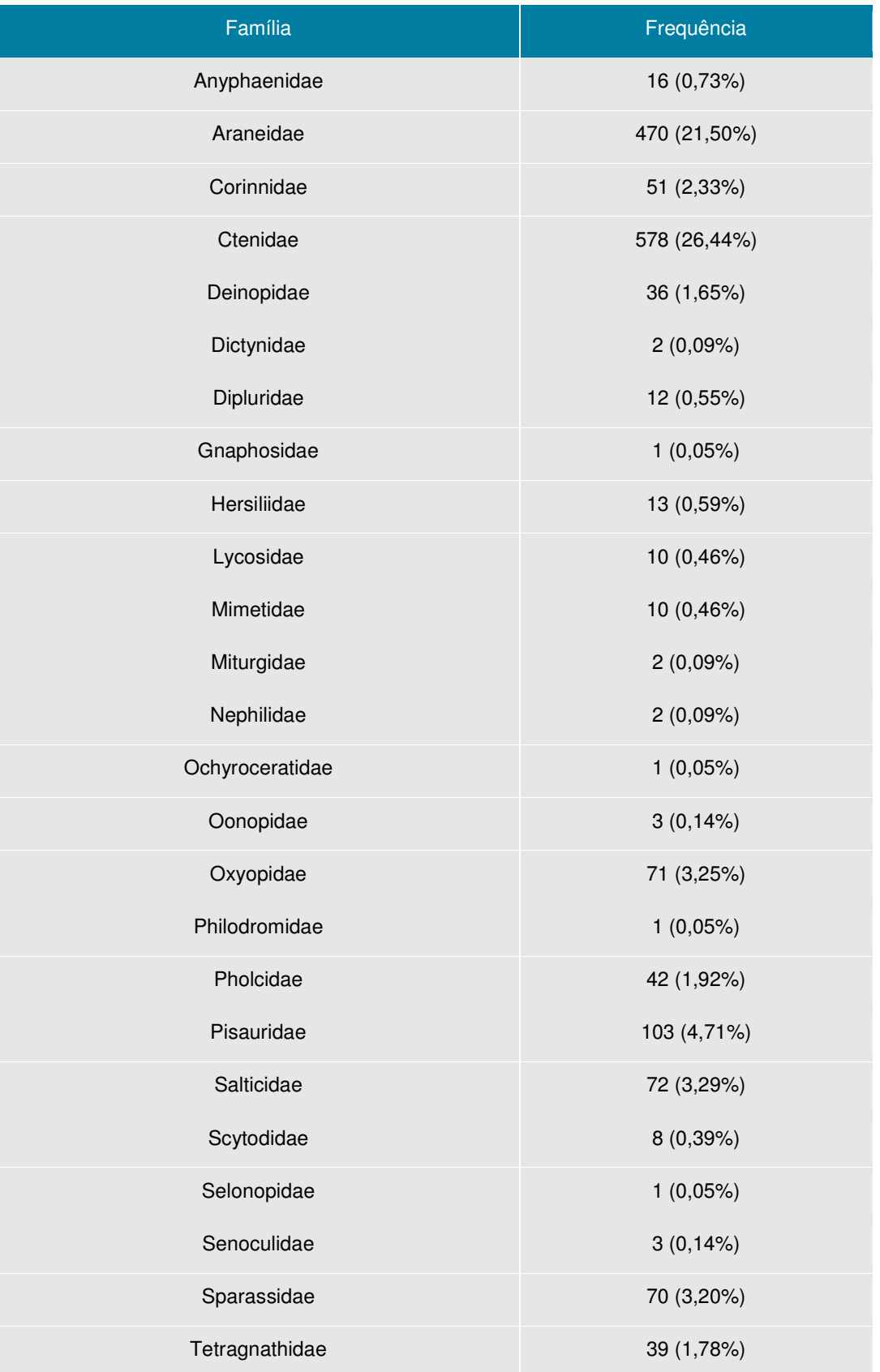

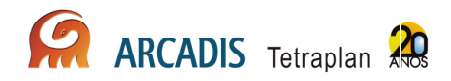

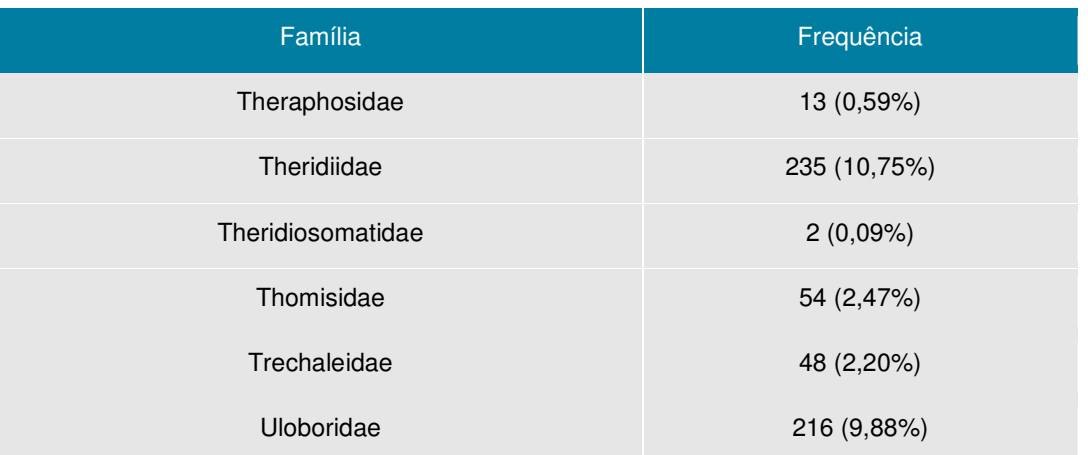

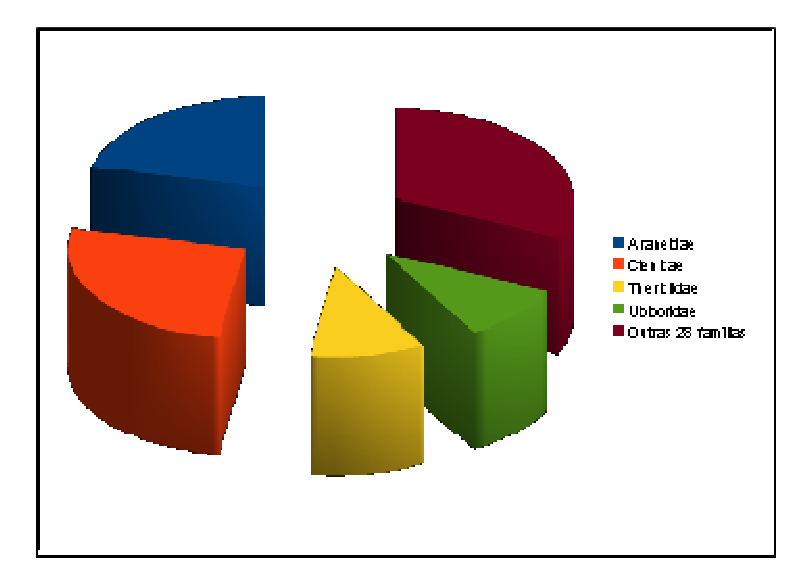

**Figura 3.10-2- Composição da fauna de Aranae (principais famílias) registrada na 3ª campanha do PCFS na área de influência do AHE Jirau.** 

A ordem Opiliones teve 8 famílias identificadas (Figura 3.10-2).

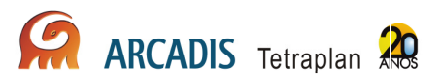

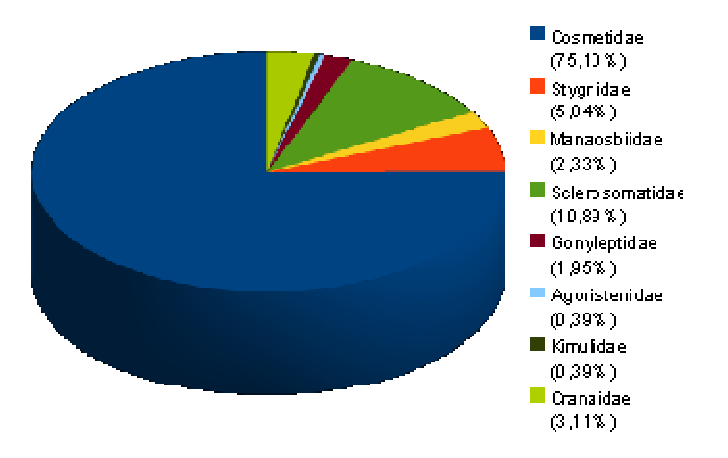

**Figura 3.10-3 - Familias de Opiliones registradas na 3ª campanha do PCFS na área de influência do AHE Jirau.** 

A ordem Scorpiones teve representantes somente da família Buthidae. As demais ordens (Acari, Amblypygi e Pseudoscorpiones) não foram identificadas em nível de família.

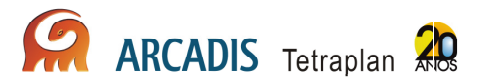

# 3.11. Avifauna

O AHE Jirau está totalmente inserido no domínio do bioma da Amazônia. Considerada uma das 03 (três) grandes florestas equatoriais do mundo, a Floresta Amazônica ocupava originalmente cerca de 50% do território brasileiro, abrangendo os estados do Acre, Amapá, Amazonas, Pará, Rondônia, Roraima e uma pequena parte do Maranhão, Tocantins e Mato Grosso. A taxa de desmatamento da Amazônia é crescente e hoje estima-se uma perda de 17% de sua cobertura vegetal original, sendo 26% dentro dos limites do estado do Mato Grosso e Rondônia (Fearnside, 2005; Lentini et al., 2005).

O registro fotográfico de avifauna está no **Anexo XII.** 

# 3.11.1. Abordagem metodológica

### 3.11.1.1. Monitoramento da Avifauna Terrestre

Para cada uma das áreas de amostragem, foram seguidos os métodos comumente utilizados em estudos de inventário e monitoramento avifaunístico, consistindo basicamente de observações diretas com o auxílio de binóculos, reconhecimento e gravação de vocalizações, além de captura em redes de neblina e, quando possível, documentação fotográfica. Desse modo, para a amostragem da avifauna terrestre, foram empregadas 02 (duas) metodologias, o censo, que avaliou quantitativamente a avifauna, e o método de captura com redes de neblina, que também possibilitou uma avaliação quantitativa e qualitativa.

### Redes de Neblina

Foram dispostas em cada parcela 10 redes de neblina de 12m de comprimento (malha de 30mm), montadas em linha. As redes foram abertas por cerca de 6 horas por dia (das 06h00min às 12h00min), durante 03 (três) dias não consecutivos. O horário de abertura e fechamento das redes variou entre os dias de amostragem devido a fatores ambientais, tais como chuva e luminosidade pela manhã.

O uso de redes de neblina possibilitou a coleta de 05 (cinco) exemplares por espécie para servirem de material-testemunho da avifauna da região. Os demais indivíduos capturados foram identificados, tiveram seus dados biométricos anotados (peso, medidas de asa, tarso, bico e cauda e coloração de partes nuas), foram marcados com anilhas metálicas do CEMAVE e em seguida soltos, permitindo o monitoramento posterior. Todo o material resultante desse trabalho foi depositado na coleção ornitológica do Museu de Zoologia da Universidade de São Paulo.

#### Registros Quantitativos - Censos

Os registros quantitativos foram realizados por meio de registros visuais e auditivos, que se deram através do percurso do transecto de 5km, no período da manhã (5h30min às 10h00min). Durante o percurso, foram estabelecidos pontos fixos a cada 250m, e as aves registradas em raio de 50m, durante 10 minutos. Este método foi executado durante 03 (três) dias não consecutivos. As vocalizações das espécies identificadas ou não, em campo, foram gravadas sempre que possível. Outras aves observadas eventualmente fora dos pontos fixos de amostragem foram identificadas e incorporadas às listas gerais das áreas, mas não foram consideradas nas analises quantitativas.

#### Registros Qualitativos

Os registros qualitativos foram realizados durante todo o período em que o trabalho foi realizado, tanto nas áreas de amostragem como no entorno. As aves foram observadas, identificadas e incorporadas ao banco de dados geral, porém não foram consideradas nas análises quantitativas. Para amostragem nos estratos mais elevados, foi utilizada coleta com armas de fogo, o que ocorreu somente durante a primeira campanha do PCFS.

# 3.11.1.2. Monitoramento de Avifauna Aquática

O monitoramento da avifauna associada ao rio Madeira e suas margens foi realizado no trecho do rio Madeira desde a montante da barragem do AHE Jirau, a partir do Salto de Jirau, até o distrito de Abunã, na divisa com a Bolívia.

Transectos Aquáticos

O registro das espécies aquáticas foi realizado no rio Madeira. Primariamente, cada área de amostragem foi vistoriada por um pesquisador e um barqueiro, que percorreram ambas as margens, em barcos com motor de 40HP, à velocidade média de 20 km/h e distância de 10m da margem observada.

Para o monitoramento desses ambientes, a identificação e o registro das aves foram utilizados: mapas da área, aparelho de posicionamento global (GPS Garmin® -Gpsmap 60CSx), binóculos 10x42, câmera fotográfica digital (Sony® - DSC-HX1), câmeras filmadoras digitais (Sony® - HandCam) e guias de campo.

Para registro das espécies foram definidas 03 (três) transecções de 5km, nas margens do rio Madeira, uma em cada área de amostragem. Cada transecção contemplou porções de margens que apresentavam grande número de fozes de igarapés, uma vez que aves piscívoras (garças, socós e martins, por exemplo) apresentam preferência por este tipo de habitat.

Censos por contagens diretas das aves aquáticas e semi-aquáticas foram realizados no período vespertino entre as 15h00min e 18h00min, devido à maior movimentação de aves aquáticas nesse horário. Também foram registradas aves não diretamente relacionadas a ambientes aquáticos, mas que frequentemente são observadas nas margens do rio Madeira. Além do número de indivíduos, também foram tomadas as informações de habitat como solo, dossel e sub-bosque.

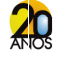

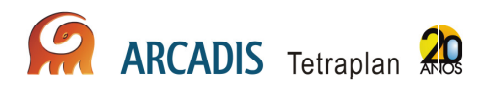

Nas praias foram realizados censos em caminhadas ao longo das praias, em parcelas de 1km, e registradas as aves observadas e ouvidas no intervalo de 1 hora, no período matutino entre 8h00min e 10h00min. Foram registrados o número de indivíduos e o habitat de ocorrência. Cada área foi amostrada em 5 dias não consecutivos.

### 3.11.1.4. Monitoramento de Aves de Ambientes Específicos

De acordo com a IT nº 17/2009 - COHID/CGENE/DILIC/IBAMA, foram determinados 03 (três) ambientes específicos a serem monitorados: barreiros, corredeiras e cachoeiras (pedrais) e campinaranas.

Subprograma de Monitoramento de Psitacídeos em Barreiros

Foram identificados os barreiros existentes na área de influência do AHE Jirau com a utilização de ortofotocartas e curvas de nível restituídas com eqüidistância mínima de 5m para elaboração de um modelo de elevação do terreno a fim de selecionar áreas potenciais a serem avaliadas em campo.

Foram vistoriados os 20 barreiros identificados no diagnóstico dos ambientes utilizados por aves nas margens do rio Madeira na área de influência direta do AHE Jirau, realizado em novembro 2009, em atendimento aos itens "b" e "e" da condicionante 2.29.1 da Licença de Instalação nº 621/2009. Alguns barreiros apontados neste trabalho foram descartados devido a desmoronamentos naturais dos barrancos, porém novos barreiros ativos foram encontrados (na primeira e segunda campanhas), permanecendo um total de 20 barreiros a serem monitorados nas 03 (três) áreas de amostragem: 11 em Abunã, 03 (três) em Mutum e 06 (seis) em Caiçara.

Cada barreiro é monitorado no intuito de se inventariar as espécies de aves que o utilizam bem como a frequência de uso a cada campanha. Alguns barreiros foram selecionados de acordo com o tamanho e atividade das aves para captura e marcação de indivíduos, com objetivo de, a partir da recaptura em outros barreiros, estimar a área servida por cada barreiro na AID.

Foram considerados "ativos" os barreiros onde houve registros de aves ingerindo solo, bem como onde foram encontradas penas, fezes e marcas de bicos de psitacídeos e de outras aves. Os barreiros identificados como habitat de psitacídeos foram monitorados durante 03 (três) dias consecutivos durante o horário das 05h30min às 09h00min.

Alguns barreiros serão selecionados para coleta de pelo menos 05 (cinco) indivíduos em geofagia, para análise do conteúdo estomacal. Em cada campanha trimestral, ao longo dos deslocamentos nas áreas de amostragens, serão empreendidos esforços na procura de novos sítios de geofagia.

### Corredeiras e cachoeiras (Pedrais)

Em cada área de amostragem foram utilizadas 10 redes de neblina (12m x 3m x 30mm) abertas entre às 6h00min e 12h00min, durante 02 (dois) dias consecutivos,

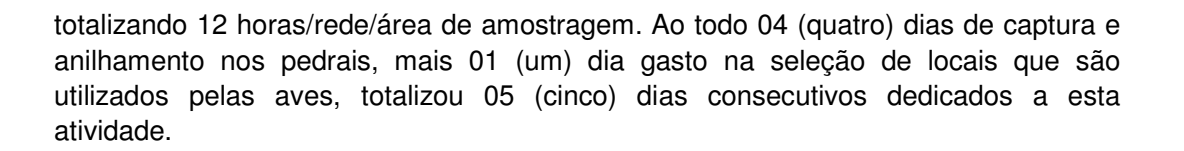

#### Subprograma de Monitoramento de Ornitofauna em áreas de Campinaranas

Esses ambientes foram identificados e monitorados por 10 dias consecutivos por campanha. O subprograma relativo propõe um monitoramento com foco na Maria-do-Madeira (Poecilotriccus senex), considerada endêmica deste tipo de ambiente. Entretanto, informações recentes indicam que esta espécie utiliza caracteristicamente áreas de várzea e não campinaranas.

# 3.11.2. Resultados Preliminares

A terceira campanha de campo de monitoramente da avifauna referente ao PCFS do AHE Jirau foi realizada no período de 29 de julho a 19 de agosto de 2010 e ocorreu durante o período de vazante do rio Madeira, o que permitiu o acesso a transectos que durante as 02 (duas) primeiras campanhas se encontravam inacessíveis.

Durante a terceira campanha de monitoramento, realizada no período de seca da região, foram observadas grandes modificações nas condições ambientais em relação às campanhas anteriores, sobretudo nos ambientes diretamente influenciados pela alteração sazonal do nível da água no rio Madeira. Os afloramentos rochosos ("pedrais") estavam totalmente emersos e alguns foram colonizados por espécies de áreas abertas e migratórias. Semelhantemente, em algumas porções nas margens do rio, houve a formação de extensos bancos de areia (praias fluviais) também colonizados por espécies que dependem desse habitat para realizar seu ciclo reprodutivo. Os barreiros usados por psitacídeos e outras aves apresentaram o pico de atividade, alguns com aproximadamente 3 mil indivíduos consumindo solo pela manhã.

Para atender o tempo de amostragem de 3 dias não consecutivos para a metodologia de redes-de-neblina, a amostragem foi realizada em 4 das 5 parcelas de cada transecto. A grande distância para deslocamento (5km) dos pesquisadores com as armadilhas compromete o tempo hábil de montagem das redes-de-neblina e, consequentemente, a qualidade dos resultados. É importante ressaltar que a maioria dos consultores são pesquisadores qualificados, com mestrado e doutorado, o que garante a qualidade das informações e análises dos resultados, provenientes de várias universidades do Brasil, principalmente da Universidade de São Paulo (USP). Tem-se o equivalente, em cada transecto, por dia de amostragem, (07) sete consultores realizando a amostragem. No total, por campanha, são 15 consultores realizando o monitoramento de avifauna durante 24 dias, contando o deslocamento. É extremamente difícil conseguir mais consultores qualificados para cada campanha, além da logística de deslocamento em tempo hábil de todo o contingente de consultores para a realização do monitoramento.

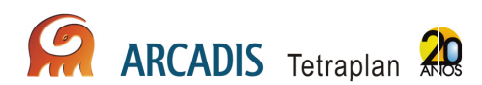

Os trabalhos prévios realizados mostram que esta redução não afetará a independência da amostragem, pois a distância entre as parcelas continuará sendo a mesma (1km). Por outro lado, permitirá o inventariamento muito mais detalhado das parcelas já que o tempo de deslocamento tem se mostrado limitante para as amostragens. A economia de tempo permitirá melhorar a qualidade dos resultados do monitoramento, pois será evitado o desgaste físico excessivo e desnecessário dos técnicos para o objetivo do monitoramento. Além disso, a redução de 5 para 4 parcelas amostradas em cada transecto mantém a diversidade de hábitats e de espécies que o desenho original pretendia amostrar.

Cada um dos 06 (seis) módulos amostrais são consideradas unidades independentes. O rio Madeira representa uma barreira biogeográfica historicamente definida, de forma que as áreas de cada margem do rio são incomparáveis no que tange o objetivo principal do monitoramento. Diversos fatores biológicos e evolutivos, além dos que envolvem o histórico de uso e ocupação do solo, acarretam diferentes composições de populações de espécies de flora e fauna em cada uma das áreas, que por sua vez, sofrem diferentes impactos anteriores à implantação do empreendimento.

Assim, para se entender os impactos do empreendimento, cada área somente é comparada com ela mesma no decorrer no tempo a fim de verificar mudanças na composição da fauna. E, mesmo os transectos paralelos em cada área, devido à sua proximidade (distanciados em um quilômetro), não são considerados independentes entre si para várias espécies de animais, não podendo ser avaliados estatisticamente como áreas independentes.

Além disso, cada uma das áreas amostrais é cortada por um número diferente de cursos d'água com tamanhos distintos que, na época da cheia, impedem a amostragem em diferentes partes dos transectos. Assim, não há como padronizar as amostragens entre as áreas devido à dinâmica de cheia e vazante da região.

Mesmo que haja padronização do esforço amostral entre as áreas, para entender os impactos resultantes do enchimento do reservatório, não há como comparar as áreas entre si estatisticamente, para o objetivo do monitoramento.

O enchimento do reservatório não alagará de forma linear as margens do rio Madeira, mas influenciará os níveis de seus afluentes que cortam os transectos em diferentes distâncias a partir do rio Madeira conforme colocado acima.

Assim, não é possível comparar cada módulo com os demais para saber "qual a região mais afetada pelo empreendimento", conforme afirmado no Ofício nº 58/2010 COHID/CGENE/DILIC/IBAMA.

Resumindo, para o objetivo do monitoramento, só será possível a padronização temporal de cada área amostral, ou seja, através das campanhas em cada área/parcela.

Com relação ao registro quantitativo realizado através do levantamento terrestre, considerando que o deslocamento em 1km da trilha tem duração de aproximadamente 30 a 40 minutos, e somando-se o tempo de 10 minutos para registro das aves, a cada 250m durante o percurso, o máximo que se consegue realizar por transecto são 12 pontos fixos (2 horas de registro), pois após aproximadamente às 10h00min não há

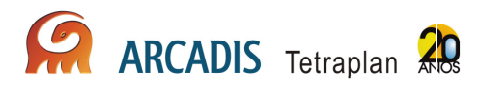

mais registros de vocalização de aves. Assim, durante o período de registro de aves, o transecto é percorrido até aproximadamente 3 km (ou seja, 1h30min a 2h00min de deslocamento).

### 3.11.2.1. Monitoramento de Avifauna Terrestre

Para a amostragem da avifauna terrestre, foram empregadas 02 (duas) metodologias, o censo, que avaliou quantitativamente a avifauna, e o método de captura com redes de neblina, que possibilitou uma avaliação quantitativa e qualitativa.

A coleta dos dados foi realizada de modo a atender as exigências do PCFS previsto no Projeto Básico Ambiental (PBA) do AHE Jirau e se deram apenas nos transectos de 1 a 8. Devido a problemas de segurança nas trilhas utilizadas durante a realização das amostragens terrestres, conforme informado ao IBAMA através da correspondência AJ/LD 1137-2010, a área de Abunã (transectos 9 a 12) foi excluída das amostragens da terceira campanha. Durante os dias em que a amostragem na área de Abunã seria realizada, foram feitas amostragens qualitativas ao longo do rio Madeira para o registro das espécies que dificilmente são registradas ao longo dos transectos terrestres.

Durante os trabalhos de campo realizados durante a terceira campanha foram registradas 405 espécies de aves, pertencentes a 61 famílias e 20 ordens (**Anexo XIII**). De maneira geral, a avifauna se apresenta como tipicamente amazônica, como esperado, uma vez que todas as áreas de amostragem se encontram inseridas no bioma da Amazônia. Do total de espécies registradas, 25 são consideradas endêmicas do bioma da Amazônia, nenhuma espécie é considerada ameaçada de acordo com a legislação federal brasileira e de acordo com a IUCN (International Union for the Conservation of Nature). Um total de 57 espécies são citadas pela Convenção sobre o Comércio Internacional de Espécies da Flora e Fauna Selvagens em Perigo de Extinção - CITES (**Anexo XIII**).

A família Tyrannidae foi a mais representativa, com 52 espécies registradas, o que era esperado, uma vez que esta representa a mais numerosa de todas as famílias de aves brasileiras. Entre os não-passeriformes, a família Psittacidae foi a mais representativa, com 20 espécies registradas, seguida pela família Accipitridae, com 14 espécies registradas.

# 3.11.2.2. Monitoramento de Avifauna Aquática

A 3ª campanha de monitoramento de avifauna aquática resultou o registro de 38 espécies pertencentes a 17 famílias conforme indicado no quadro abaixo e Anexo XIII.

**Quadro 3.11-1: Aves aquáticas, semi-aquáticas e freqüentes nas margens do rio Madeira na área de influência direta do AHE Jirau, registradas nas transecções aquáticas durante a 3ª campanha de monitoramento do PCFS.** 

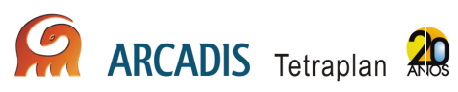

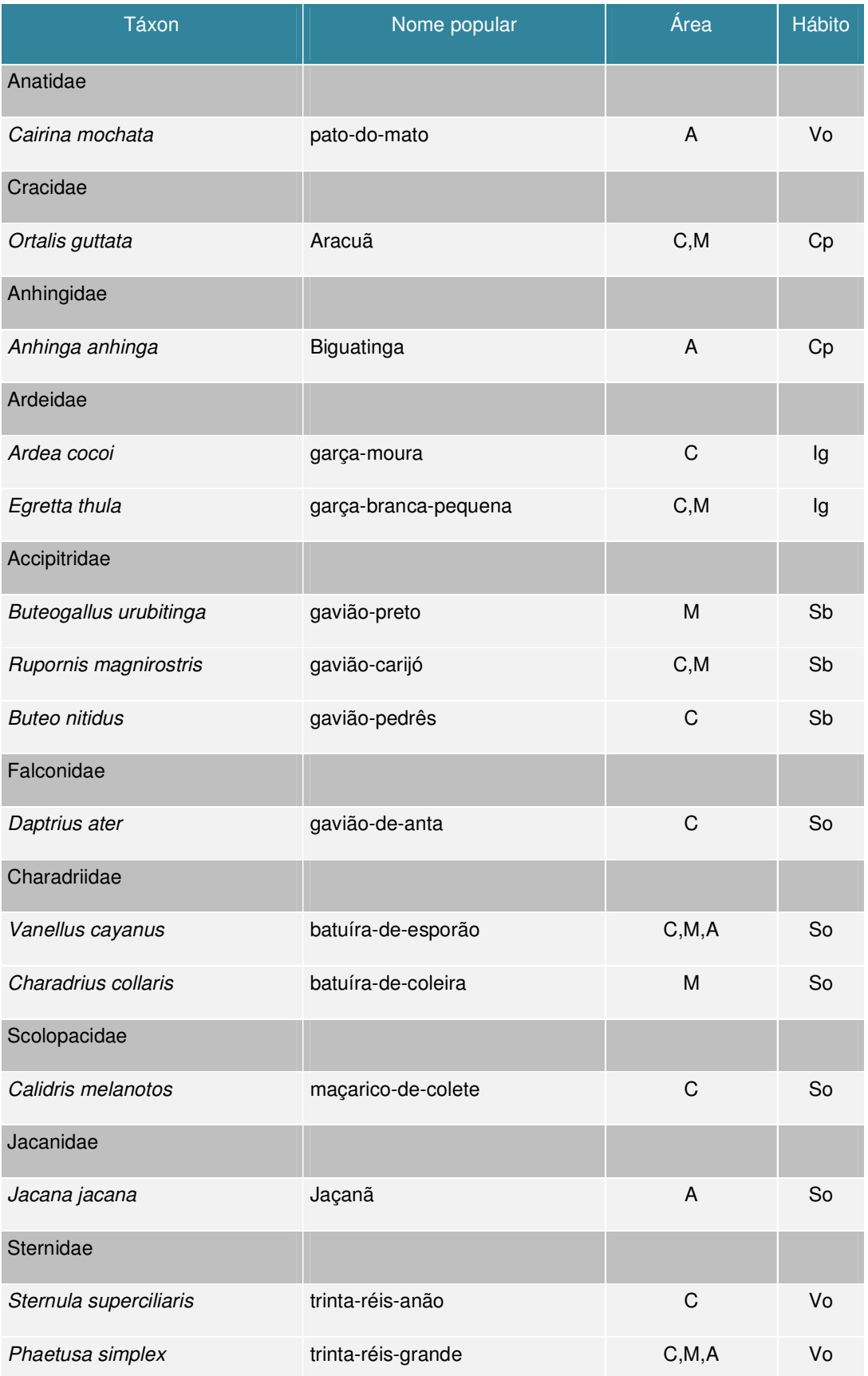

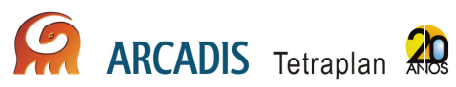

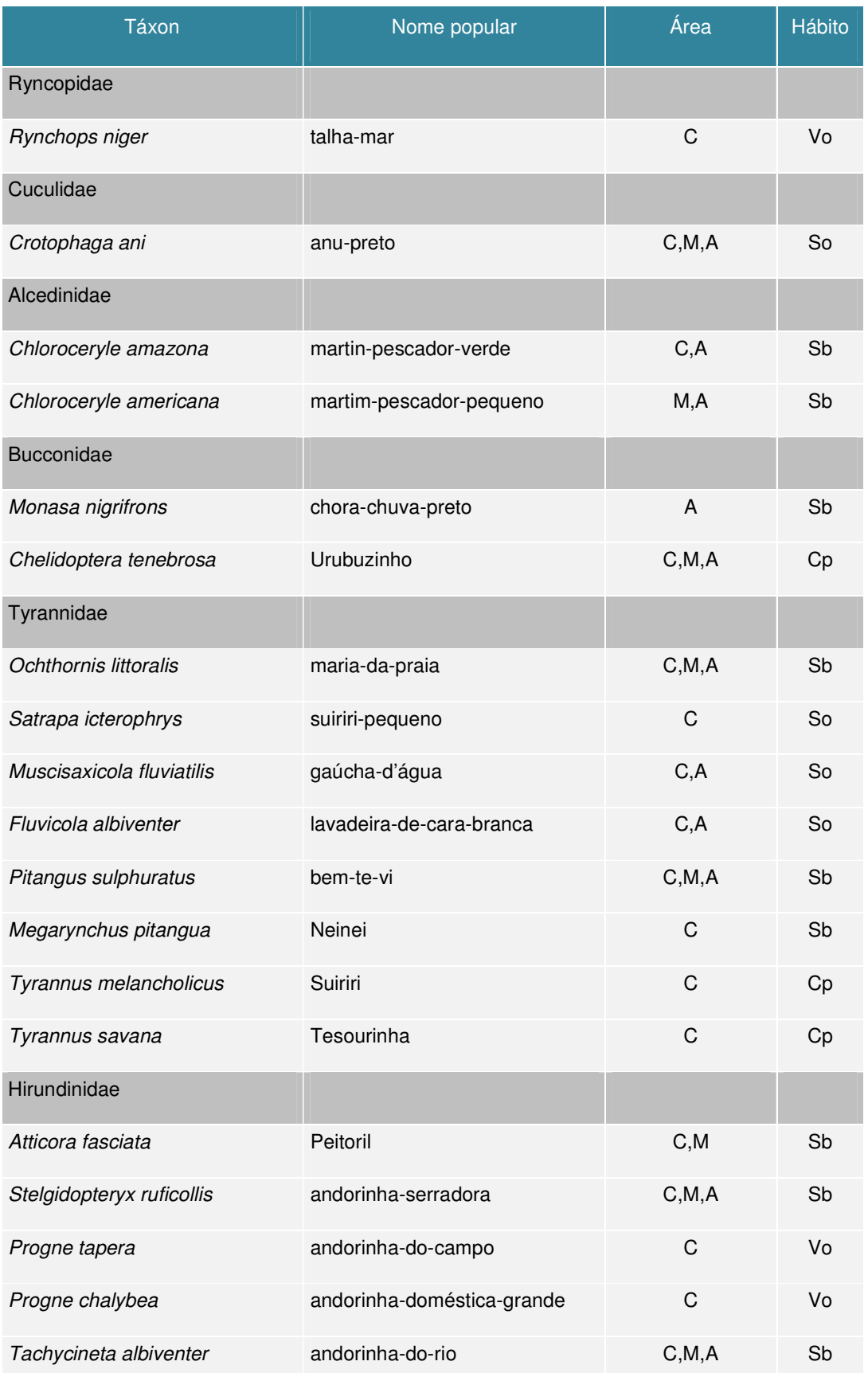

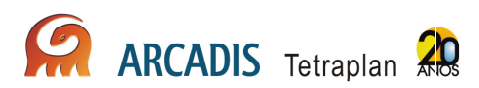

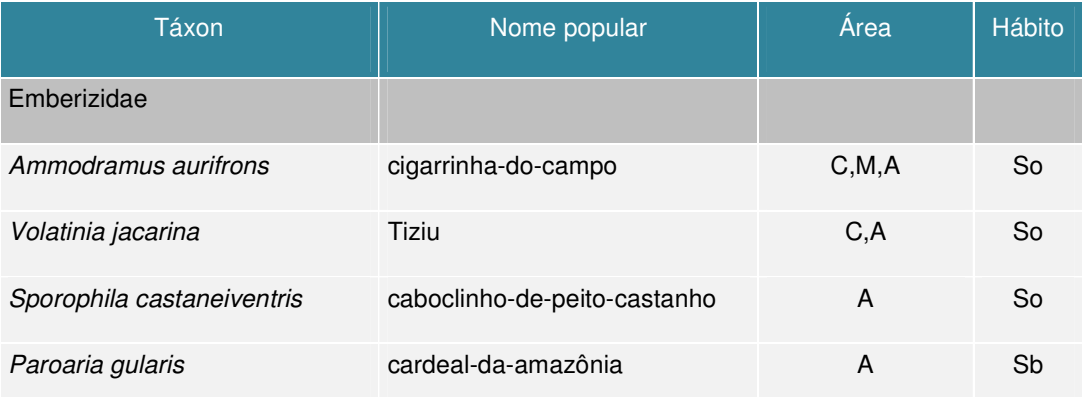

Área: Abunã (A); Caiçara (C); Mutum (M). Hábito: Dossel (Cp); Foz de igarapé (Ig); Sub-bosque (Sb); Solo (So); Sobrevoo (Vo).

# 3.11.2.3. Monitoramento de Aves Associadas aos Habitats Criados por Rios

### **Parcelas**

Foram feitos censos em caminhadas por 1m e registradas as aves observadas e ouvidas no intervalo de 1 hora, no período matutino entre 8h00min e 10h00min. Ao longo de todas as áreas de amostragem também foi registrada a presença de ninhos com ovos, ninhegos ou juvenis das espécies típicas desse ambiente. Foi possível o registro de um total de 07 (sete) espécies, pertencentes a 05 (cinco) famílias, que utilizam as praias que se formam ao longo do rio Madeira para atividades reprodutivas (**Anexo XIII e Quadro 3.11-1**).

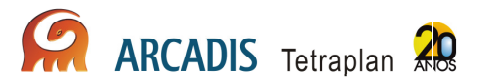

**Quadro 3.11-2 - Aves registradas nas praias que se formam na estação seca na área de influência do AHE Jirau no rio Madeira durante a 3ª campanha de monitoramento do PCFS.** 

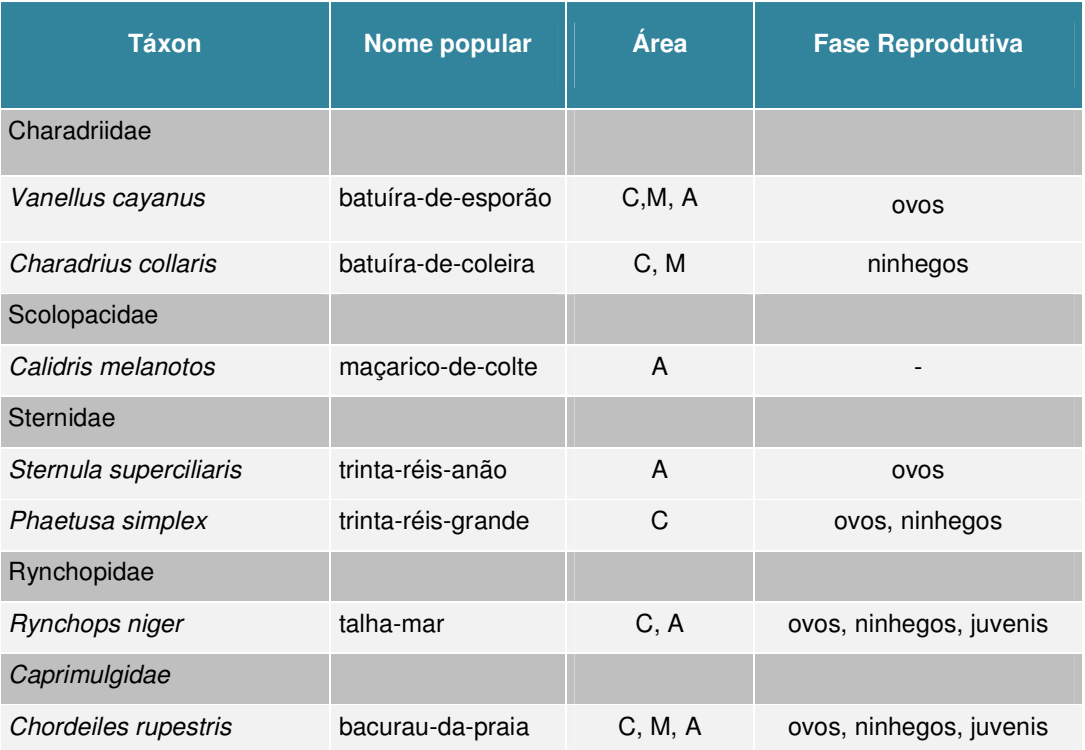

Área: Abunã (A); Caiçara (C); Mutum (M).

# 3.11.2.4. Monitoramento de Aves de Ambientes Específicos

### Subprograma de Monitoramento de Psitacídeos em Barreiros

Foram vistoriados os 20 barreiros identificados anteriormente na área de influência direta do AHE Jirau: 12 em Abunã, 03 (três) em Mutum e 06 (seis) em Caiçara.

Durante a terceira campanha, todos os barreiros estavam emersos e 18 destes apresentaram aumento na superfície do barranco utilizado por psitacídeos (**Quadro 3.11-3**). Dentre eles, 07 (sete) barreiros foram selecionados (B-11 e B-12 em Abunã; B-13 e B-14, em Mutum; B-16, B-17, B-18 e B-19 em Caiçara) para a captura e o anilhamento de indivíduos e também para a coleta e posterior análise do conteúdo estomacal.

Conforme registrado nas campanhas anteriores de monitoramento vinte e três espécies de psitacídeos são encontradas na AID, mas apenas algumas são observadas frequentemente nos barreiros, como a maitaca-de-cabeça-azul Pionus menstruus e o papagaio-moleiro Amazona farinosa. A tiriba-de-barriga-vermelha Pyrrhura perlata, que tem seu limite da distribuição geográfica na área de

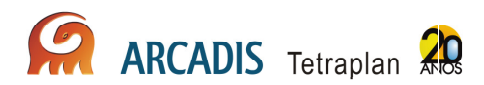

monitoramento, só foi avistada durante a terceira campanha na área Caiçara, e não há documentação do uso de barreiros por esta espécie. Entretanto, o tuim-de-bico-escuro Forpus modestus, já registrado em campanhas anteriores, foi observado pela primeira vez ingerindo solo nos barreiros da AID do AHE Jirau, totalizando 09 (nove) espécies de psitacídos que utilizam estes barreiros (**Quadro 3.11-4).** Outras 08 (oito) espécies de psitacídeos que ocorrem na AID (dentre araras, maracanãs e periquitos) ainda não foram observadas ingerindo solo nos barrancos às margens do rio Madeira, apesar de já terem sido documentados em barreiros na Bolívia (Mee et. al., 2005) e no Perú (Brightsmith, 2004) (**Quadro 3.11-4**).

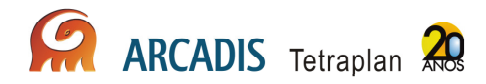

**Quadro 3.11-3: Uso dos barreiros das espécies de Psittacidae na área de influência do AHE Jirau, no rio Madeira, frente às variações sazonais ao longo das campanhas de monitoramento.** 

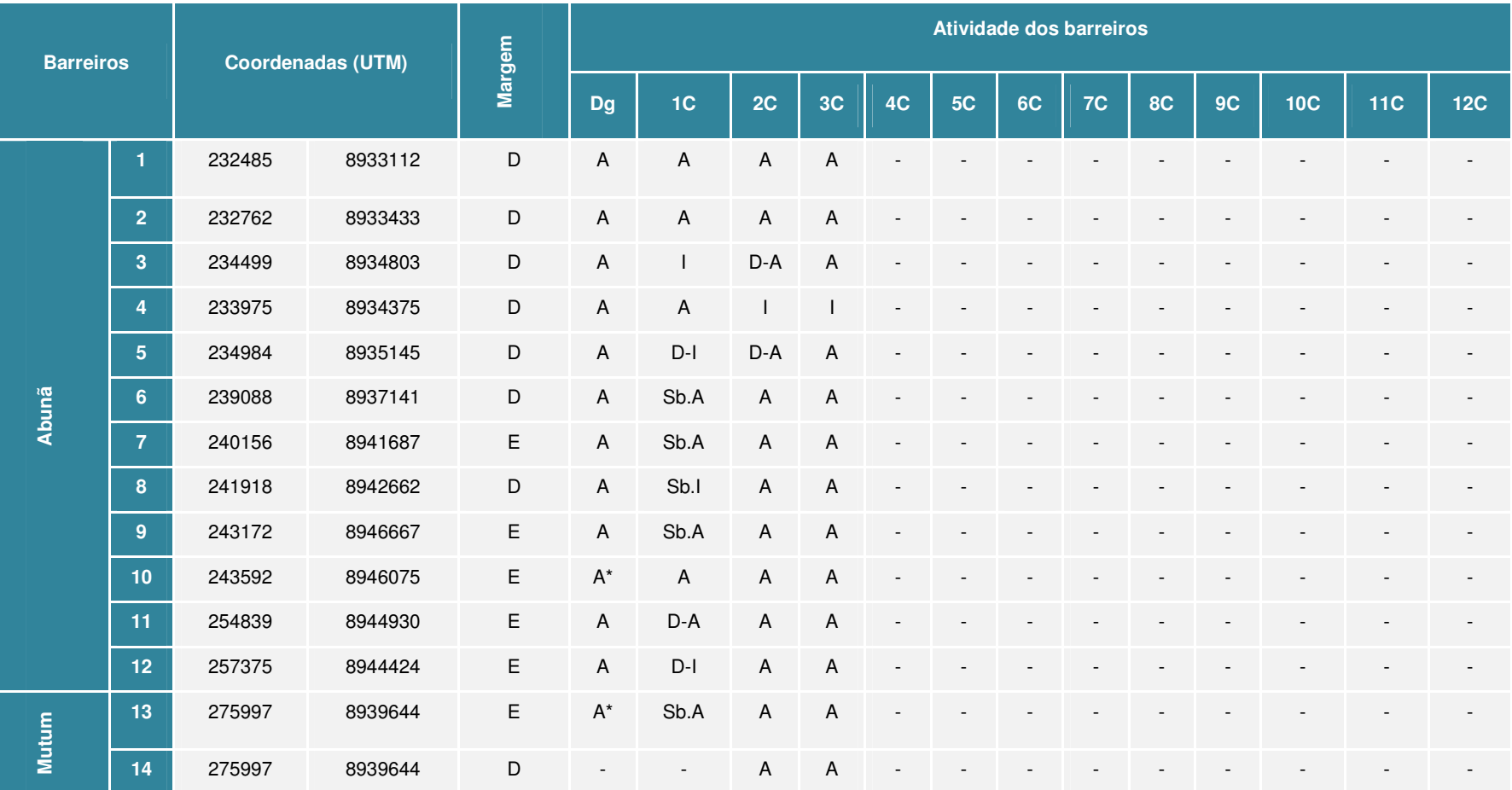

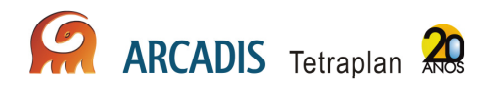

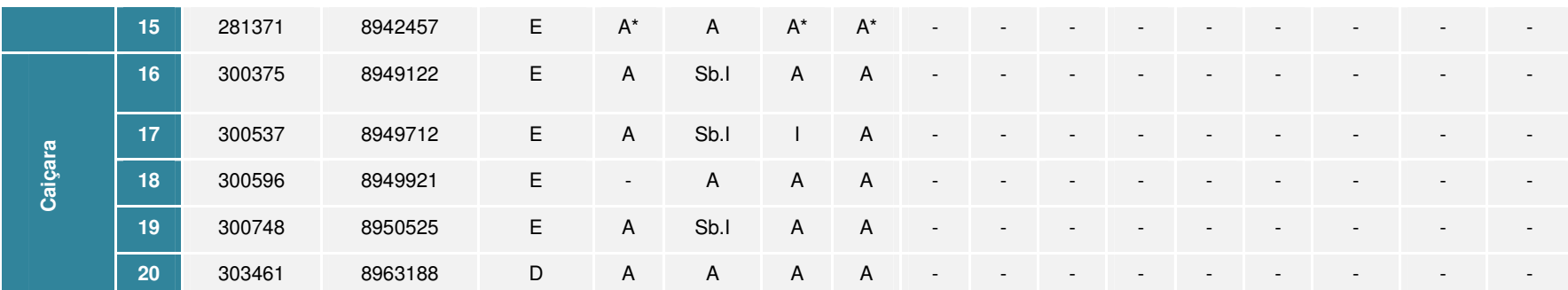

Diagnóstico dos barreiros da AID realizado em novembro de 2009 (Dg); 1C: 1ª campanha de monitoramento (Mar-Abr-2010); 2C: 2ª campanha de monitoramento (Mai-Jun-2010). 3C: 3ª campanha de monitoramento (Jul-Ago-2010). D: margem direita; E: margem esquerda; A: ativo; I: inativo; D-A: desbarrancado mas ainda ativo D-I: desbarrancado e inativo; Sb. A: submerso mas ativo pelo uso das estratos superiores do barranco; Sb.I: totalmente submerso e inativo. A\*: ativo, com uso apenas por mamíferos roedores.

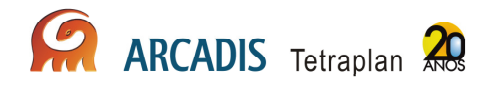

**Quadro 3.11-4 Espécies da família Psitacidae registrados nos barreiros da área de influência do AHE Jirau, no rio Madeira, e o uso dos 20 barreiros monitorados.** 

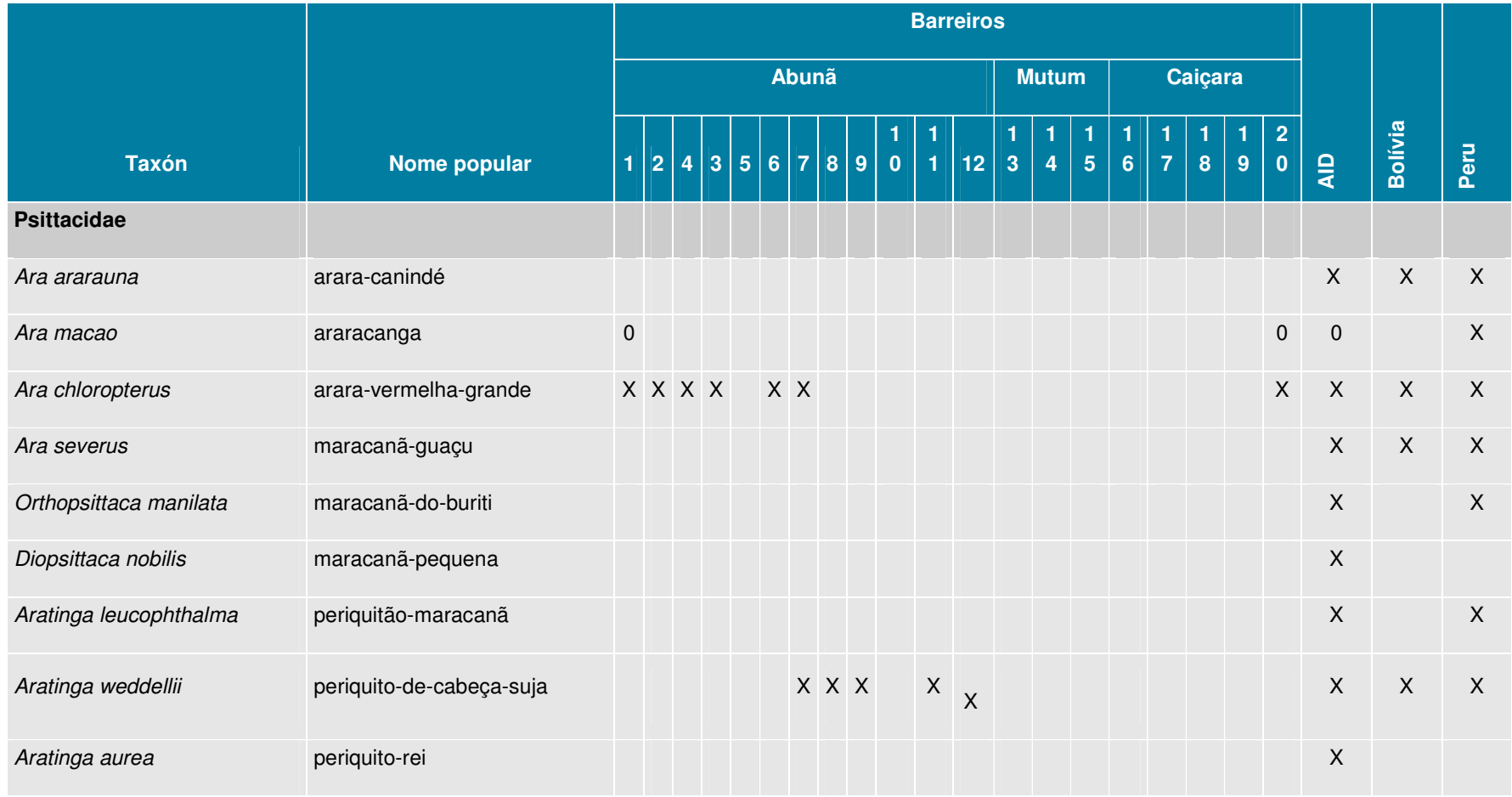

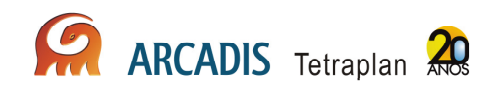

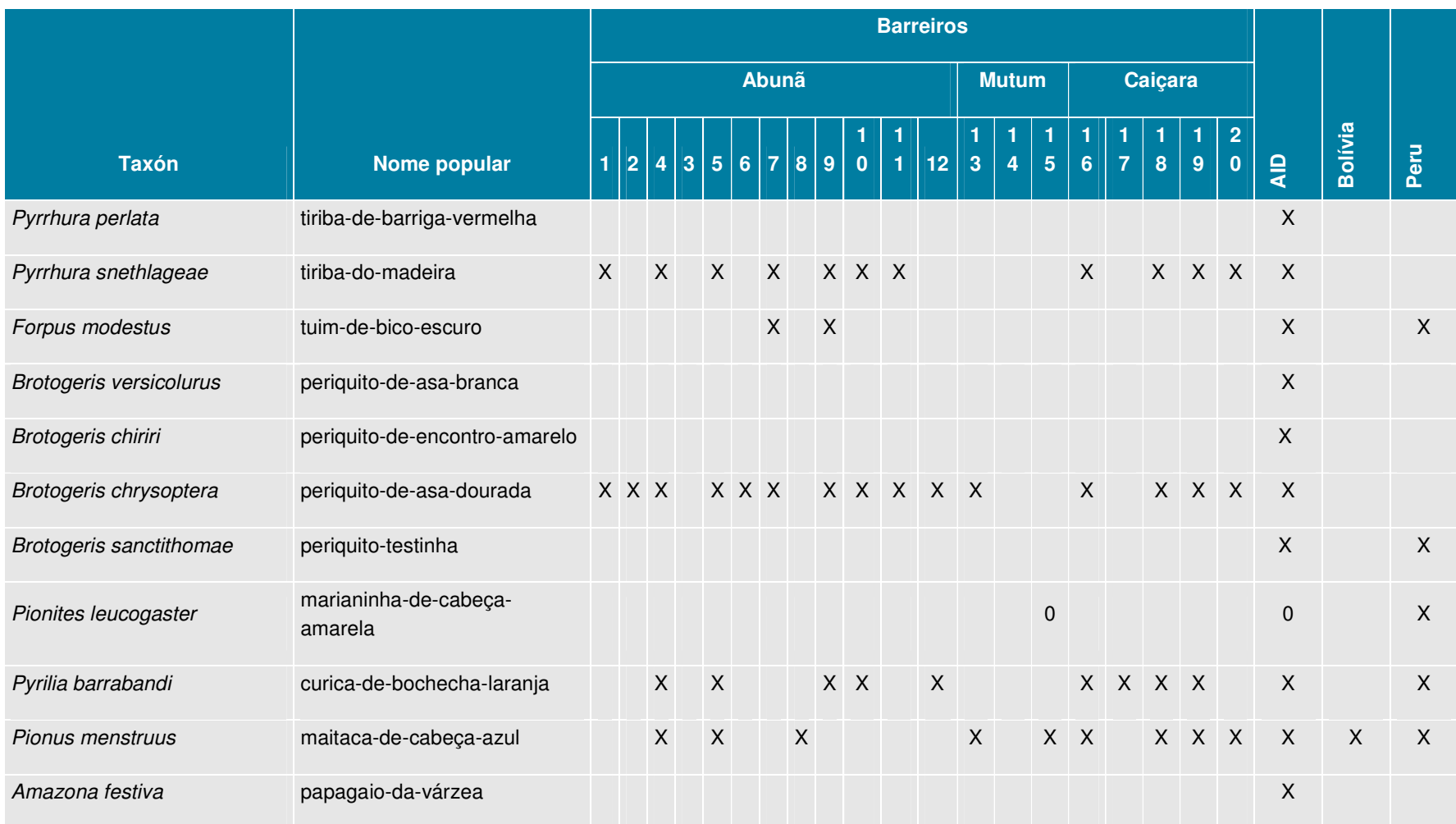

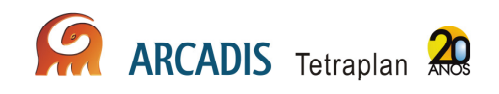

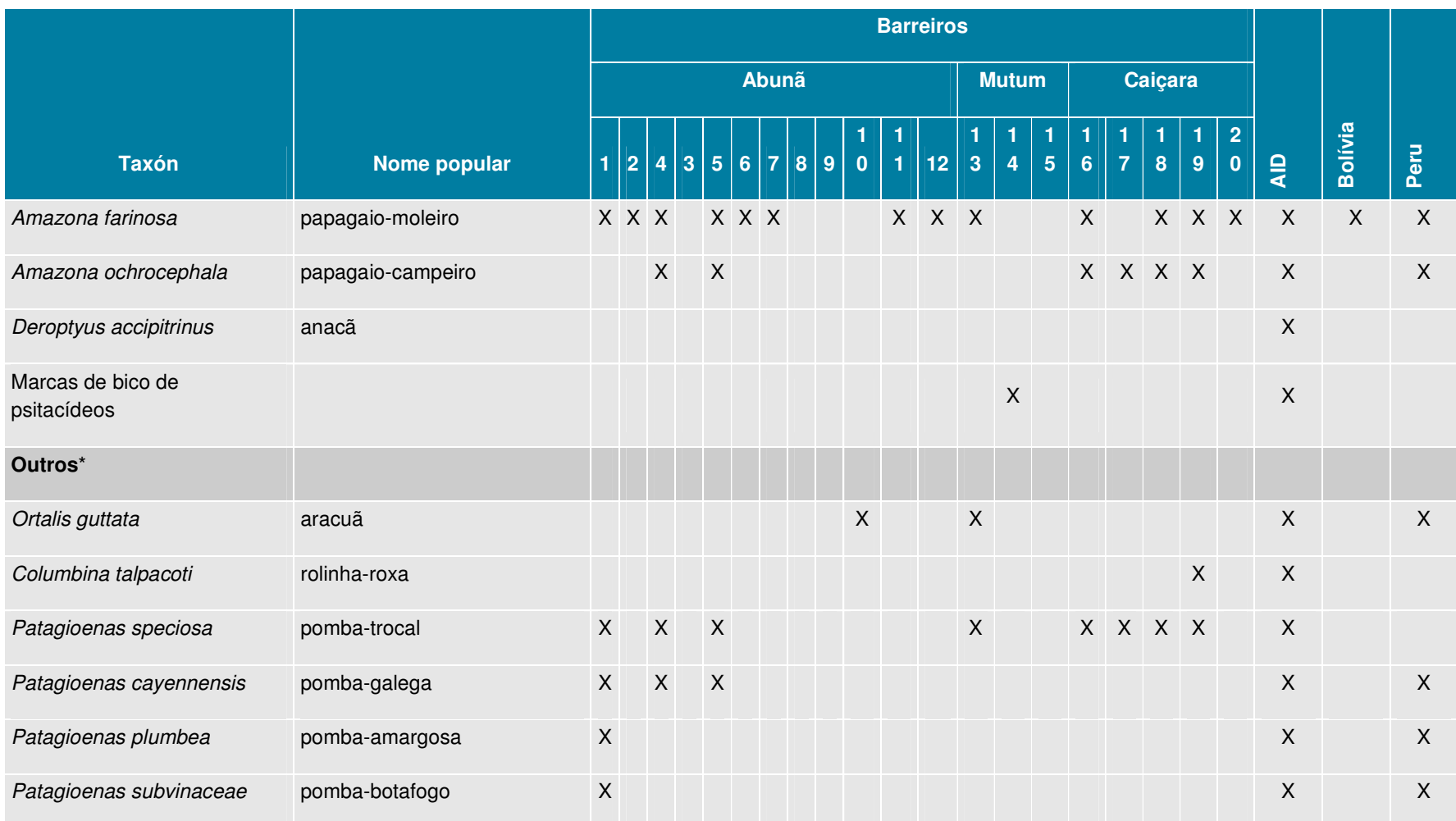

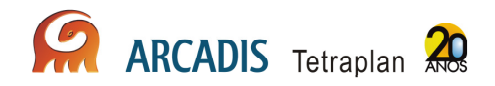

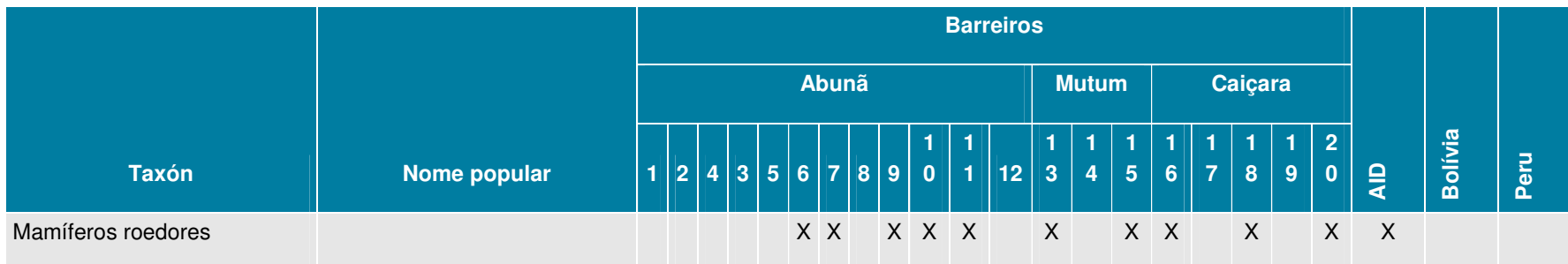

X = espécies registradas consumindo solo no barreiro e pousadas acima dele; 0 = espécies registradas próximos aos barreiros, mas não observadas consumindo solo, apesar desta prática ser documentada para a espécie em outras regiões. AID = registros de todas as áreas (Abunã, Mutum e Caiçara) da Área de Influência Direta da AHE Jirau, no rio Madeira - Rondônia; Bolívia = espécies registradas em sítios de geofagia na Bolívia (Mee et. al.,2005); Peru = espécies registradas em sítios de geofagia no Perú (Brightsmith, 2004). \* = registros de outras espécies de aves e mamíferos roedores fazendo uso dos barreiros da AID.

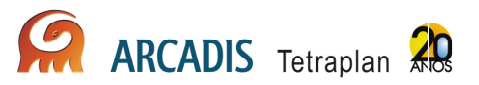

### Corredeiras e cachoeiras (Pedrais)

Durante a segunda campanha, realizada no período de maio a junho de 2010, apenas os picos dos afloramentos rochosos mais altos estavam expostos, e com a diminuição do nível da água na terceira campanha (aproximadamente 6 metros), outros ficaram emersos e foram colonizados por espécies de áreas abertas e migratórias. A andorinha-de-coleira Pygochelidon melanoleuca, migrante intracontinental, é a espécie mais abundante nos "pedrais". Aproximadamente 200 indivíduos já foram anilhados e 02 (dois) indivíduos anilhados durante a segunda campanha, na área de Caiçara, foram recapturados a 10km, a jusante, em outro pedral, na mesma área de amostragem. O **Quadro 3.11-5** apresenta as espécies encontradas nos pedrais na terceira campanha do PCFS.

**Quadro 3.11-5: Aves observadas e anilhadas nos afloramentos rochosos ("pedrais) na área de influência do AHE Jirau, no rio Madeira, durante a 3ª campanha de monitoramento do PCFS.** 

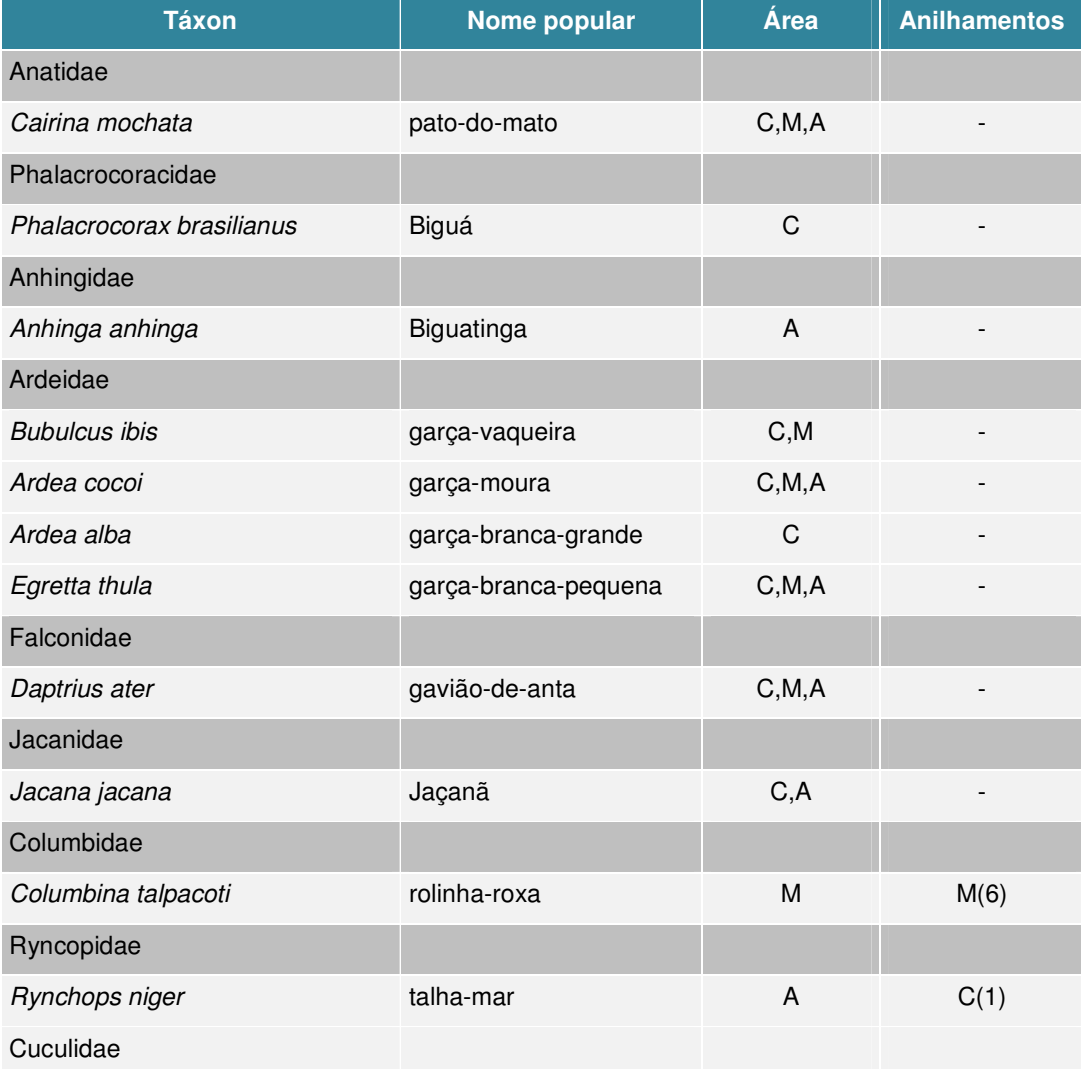

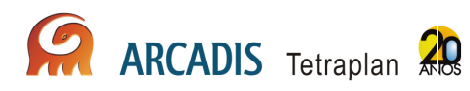

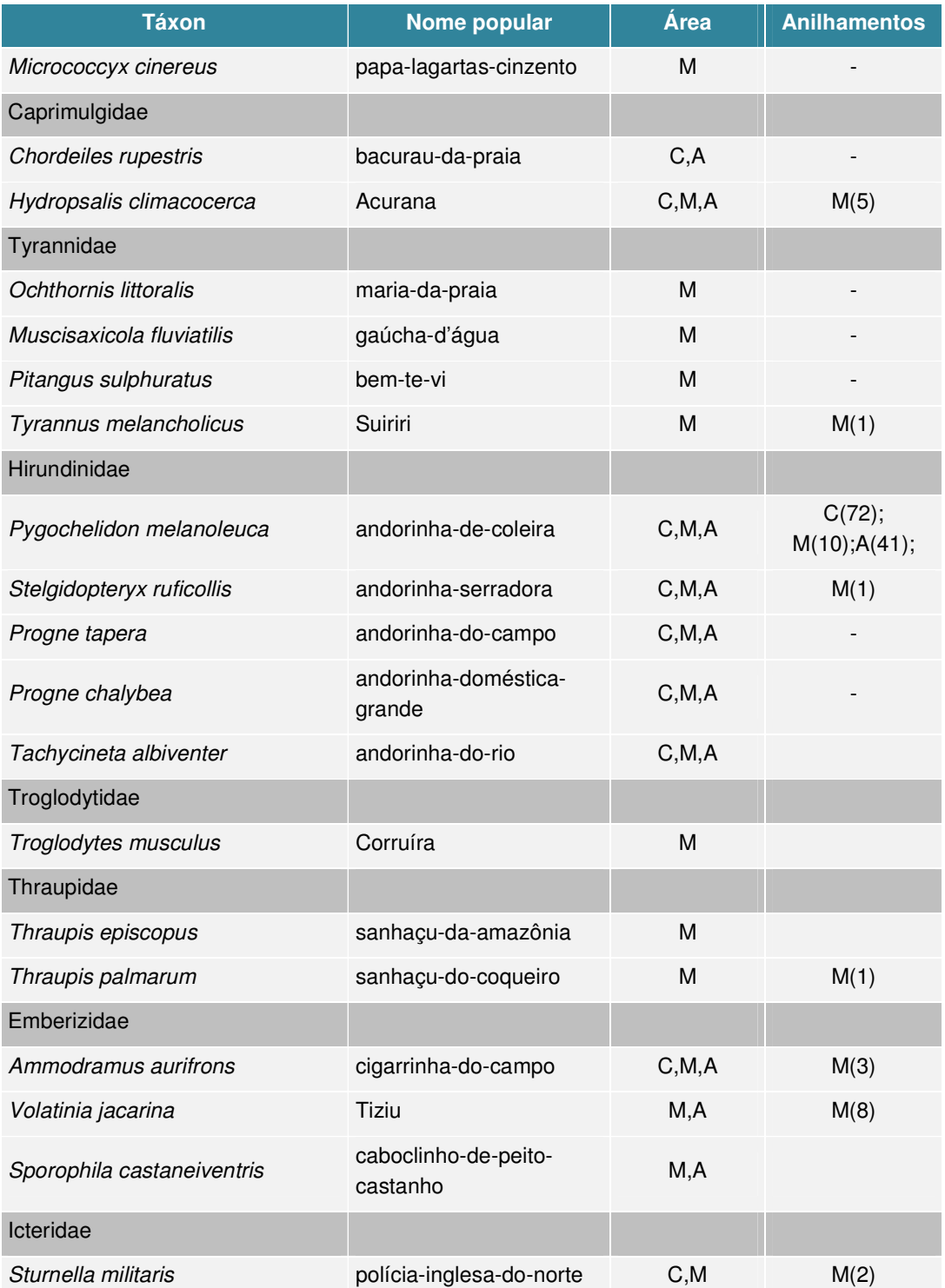

Área: Abunã (A); Caiçara (C); Mutum (M). Total de anilhamento: o número entre parênteses refere-se ao total de indivíduos anilhados na terceira campanha.

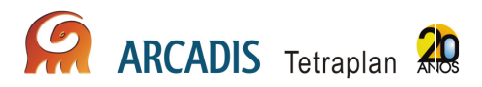

### Subprograma de Monitoramento de Ornitofauna em Áreas de Campinaranas

Até o presente momento, somente nos transectos da margem direita do rio Madeira foram identificadas áreas de campinaranas, inseridas nos módulos de amostragem. Nos módulos de Caiçara não foi identificada nenhuma área composta por este tipo de habitat. Entre os módulos de Mutum, as campinaranas estão presentes nos transectos M6 e M8 a partir da segunda parcela terrestre até o final do transecto. Nos módulos de Abunã, as áreas de campinaranas foram identificadas apenas no transecto A10, a partir da terceira parcela terrestre.

Durante a terceira campanha, a ocorrência do Maria-do-Madeira Poecilotriccus senex deu-se apenas no transecto M8, na área de Mutum, durante a amostragem realizada pelo método de censo.
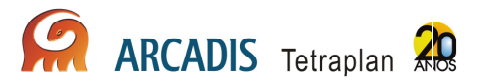

## 3.12. Herpetofauna

De acordo com Rodrigues (2005) e Bérnils (2010), a região amazônica, uma das regiões mais ricas do planeta (Vitt, 1987; Duelmann, 1990; Vogt et al., 2001), apresenta 109 espécies de lagartos e anfisbenídeos, 138 espécies de serpentes, 17 de quelônios e 07 (sete) de crocodilianos (Vogt et al., 2001). Entretanto, sabe-se que este número encontra-se ainda subestimado, ou seja, o status do conhecimento acerca de sua herpetofauna ainda é bastante incipiente, haja vista que geralmente os lugares inventariados freqüentemente apresentam espécies e registros novos (Bokermann, 1962; Bernarde e Moura-Leite, 1999, De Lema et al., 2005; Rodrigues, 2005; Bernarde e Abe, 2006).

O registro fotográfico encontra-se no **Anexo XIV**.

### 3.12.1. Abordagem metodológica

#### 3.12.1.1. Monitoramento de anfíbios e répteis terrestres

A atividade de caracterização e monitoramento da herpetofauna engloba a aplicação das seguintes metodologias complementares.

Armadilhas de Interceptação e Queda – Pitfall

A utilização de *pitfall* para captura de anfíbios e répteis consiste na utilização de um conjunto de 06 (seis) baldes de 100L ,dispostos em uma linha perpendicular no final de cada parcela terrestre. São dispostos 120 baldes por sítio amostral ou 360 no total. Os baldes, distante 10m entre si, são interligados por cercas de lona plástica de 50cm de altura e permanecem abertos por 05 (cinco) dias consecutivos em cada campanha.

Busca em sítios reprodutivos e registro de vocalização de anuros

Essas amostragens foram realizadas em sítios definidos nos transectos de 5km, à noite, por um período de 2 horas (aproximadamente das 19h00min às 21h00min). Uma vez definidos, cada sítio foi revisitado durante 05 (cinco) noites consecutivas para busca de anfíbios em atividade reprodutiva. Sempre que possível, em cada área de estudo, foram feitas gravações das vocalizações de anuros utilizando um gravador digital. Foram selecionados para a amostragem somente os locais nos transectos onde houve registro de vocalização. Em cada amostragem, além da procura visual, foram registrados os cantos das diferentes espécies de anfíbios que estavam vocalizando com a utilização de um gravador digital. A abundância de cada espécie foi estimada segundo critério descrito por Bertoluci & Rodrigues (2002), no qual ficam definidas as seguintes classes (1 a 6):

- 1. 1-2 indivíduos
- 2. 3-5 indivíduos
- 3. 6-10 indivíduos
- 4. 11-20 indivíduos
- 5. 21-50 indivíduos
- 6. >50 indivíduos

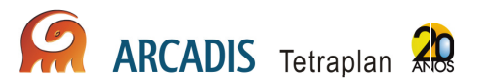

#### Amostragem visual e busca ativa nas parcelas de 250m

A busca ativa foi realizada ao longo das parcelas de 250m, em uma linha paralela, distante da parcela principal aproximadamente 3m. O uso desta linha paralela pretende evitar o efeito de pisoteio que ocorre na parcela principal, quando são vistoriadas as armadilhas Shermann e Tomahawk. Os trajetos foram realizados em caminhadas com duração de 1 hora. A cada 50m percorridos, o profissional fez uma varredura da área, registrando os indivíduos visualizados e ouvidos. Em cada parcela foi delimitada uma largura de 1m ao lado da trilha principal e, nessa sub-parcela, folhicos e troncos foram revirados e observados. A amostragem foi realizada durante 05 (cinco) dias consecutivos, pela manhã.

#### Amostragem visual quelônios terrestres

Esse grupo foi amostrado ao percorrer as trilhas das parcelas terrestres e ripárias, por meio de encontros fortuitos. Esse grupo foi amostrado durante 05 (cinco) dias consecutivos em cada parcela.

#### 3.12.1.2. Subprograma de quelônios e de crocodilianos

Nesse subprograma foram monitorados os quelônios e jacarés de igarapés através das seguintes metodologias:

Amostragem com covos

Essas amostragens ocorrem nas parcelas aquáticas. Foram utilizadas as armadilhas tipo covo, com 02 (dois) tamanhos de abertura (80cm e 50cm), usadas alternadamente, dependendo da profundidade do igarapé no ponto a ser amostrado. Os covos foram instalados a cada 100m ao longo da parcela de 1km (portanto 10 covos/parcela), durante 05 (cinco) dias consecutivos em cada campanha. Os covos foram cevados com frango ou sardinha.

#### Amostragem visual de quelônios e jacarés nos igarapés e grandes rios

Essas amostragens ocorreram nos transectos aquáticos e nas praias dos igarapés e do rio Madeira, no período noturno, por 05 (cinco) noites consecutivas por campanha.

#### Monitoramento de quelônios nas praias

Será realizada no período de agosto à outubro de 2010, a observação de fêmeas de quelônios em desova entre 21h00min e 04h00min. O maior número possível de fêmeas voltando para a água depois de desovar serão interceptadas, medidas e marcadas. A amostragem será realizada durante 05 (cinco) dias consecutivos.

#### 3.12.2. Resultados Preliminares

A terceira campanha da herpetofauna ocorreu entre os dias 5 e 25 de julho. Neste período, as 03 (três) grandes áreas foram amostradas exceto pela falta de 02 (duas) amostragens noturnas que não puderam ser realizadas devido a problemas

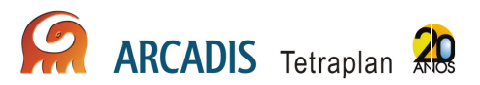

relacionados à segurança dos consultores na região de Abunã, conforme mencionado anteriormente.

Nenhuma armadilha de interceptação e queda (pitfall) estava devidamente instalada no período da amostragem devido a problemas com quantidade de água no solo que ejetou os baldes. Desta forma, não foi efetuado levantamento utilizando este método. Para as próximas campanhas, conforme ficou acordado em reunião com o IBAMA no dia 23 de agosto de 2010, serão escolhidos novos lugares, próximos às parcelas, para a instalação de armadilhas de queda.

Para cada grande área, a procura ativa diurna consistiu na amostragem diária aleatória, por sorteio, de 03 (três) das 05 (cinco) parcelas de cada transecto, durante 05 (cinco) dias consecutivos, o que já representa uma amostragem consistente e minimiza o efeito do pisoteio e revolvimento da serrapilheira, o que pode acarretar, inclusive, o afastamento da fauna de pequenos mamíferos e influenciar os resultados das armadilhas Sherman e Tomahawk.

Os trabalhos prévios realizados mostram que esta redução não afetará a independência da amostragem, pois a distância entre as parcelas continuará sendo a mesma (1km). Por outro lado, permitirá inventariamento muito mais detalhado das parcelas já que o tempo de deslocamento tem se mostrado limitante para as amostragens. A economia de tempo permitirá a melhora na qualidade dos resultados do monitoramento, pois o desgaste físico excessivo e desnecessário dos técnicos para o objetivo do monitoramento foi evitado. Além disso, a redução mantém a diversidade de hábitats e de espécies que o desenho original pretendia amostrar.

Cada parcela sorteada foi percorrida por aproximadamente uma hora, por uma dupla de consultores. Foram considerados registros de animais avistados, mas não coletados, assim como aqueles identificados através da vocalização, mas não avistados. A maior parte dos registros correspondeu a animais não coletados, que tiveram sua identificação confirmada em campo, sendo soltos no mesmo local de captura. Contudo, para alguns dos espécimes foi indispensável a coleta, seja para confirmação da identificação em laboratório, seja por se tratar de novos registros para a região.

A procura ativa noturna em sítios reprodutivos foi efetuada diariamente, por 05 (cinco) noites consecutivas nos transectos. Houve sobreposição de amostragem entre as parcelas aquáticas e os sítios reprodutivos, causada pelo fato de que, na época seca, apenas os igarapés de maior porte apresentaram-se com água, representando os únicos sítios reprodutivos ativos. Em muitos casos, a pouca água restante acumulavase em poças onde algumas espécies se reproduziam ou apenas mantinha o solo úmido, o que levava à concentração da herpetofauna nestes locais.

A coluna d'água, na grande maioria dos igarapés de mais fácil acesso, não era suficiente para permitir a instalação dos covos e, portanto, a amostragem de quelônios e jacarés apenas foi efetuada por meio de censo ao longo das parcelas aquáticas. Para estes 02 (dois) grupos reptilianos, os igarapés foram considerados como parcelas aquáticas; para a anurofauna e para os Squamata, foram considerados como sítios reprodutivos.

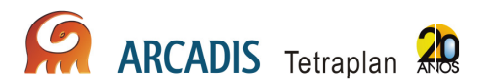

Devido a um incidente ocorrido na área de Abunã no dia 22 de julho, durante a amostragem noturna no transecto A12, conforme informado anteriormente, as incursões noturnas foram suspensas nos 02 (dois) últimos dias efetivos de campanha. Apesar disso, pode-se considerar que a campanha foi bem sucedida, pois os dados obtidos foram suficientemente robustos para permitir análises subseqüentes confiáveis.

É importante salientar que durante aproximadamente uma semana, abrangendo o final da amostragem na grande área do Caiçara e o início da amostragem em Abunã, a temperatura caiu consideravelmente, reduzindo sensivelmente a quantidade de registros observados durante este período.

Quase todas as parcelas encontravam-se acessíveis nesta campanha. Apenas nos transectos A9 e A11, na grande área de Abunã, as 02 (duas) últimas parcelas não puderam ser amostradas, pois o grande igarapé que corta ambos transectos na altura dos 1.750m apresentava-se ainda com grande quantidade de água, não podendo ser transposto.

Ao longo das amostragens realizadas durantes as 03 (três) primeiras campanhas do monitoramento do PCFS foram acumulados 4.692 registros, sendo 2.259 nas 02 (duas) primeiras campanhas e 2.393 na terceira. O número cumulativo de espécies levantadas para a área atingiu 105 na primeira campanha, passou para 125 na segunda e 159 na terceira.

#### 3.12.2.1. Monitoramento de anfíbios e répteis terrestres

Na terceira campanha, 115 espécies foram registradas, sendo que 59 delas correspondem a anfíbios anuros, distribuídos em 10 famílias (Aromobatidae, com 04 espécies; Bufonidae, com 04; Dendrobatidae, com 03; Hylidae, com 23; Leiuperidae, com 02; Leptodactylidae, com 14; Microhylidae, com 04, Pipidae, com 01; Ranidae, com 1 e Strabomantidae, com 3) (**Anexo XV**), e 56 aos répteis, que abrangem uma ordem, Squamata, com 12 famílias (Boidae, com 02 espécies; Colubridae, com 07; Dipsadidae, com 18; Elapidae, com 01; Gekkonidae, com 4; Gymnophthalmidae, com 09; Polychrotidae, com 04; Scincidae, com 01; Sphaerodactylidae, com 01; Teiidae, com 5; Tropiduridae, com 03; e Viperidae, com 01) (**Anexo XV**).

#### 3.12.2.2. Subprograma de quelônios e de crocodilianos

Na terceira campanha, através de amostragem padronizada, 02 (duas) espécies foram resgitradas, pertencentes à Ordem Crocodylia, com uma família amostrada (Alligatoridae, com 02 espécies) **(Anexo XV)**.

Com relação ao monitoramento de quelônios nas praias, a amostragem referente às espécies Podocnemis expansa (tartaruga-da-Amazônia) e Podocnemis unifilis (tracajá) deu-se em 02 (duas) campanhas, a primeira com duração de 13 dias (entre 06 e 18 de agosto de 2010) e a segunda com duração de 10 dias (de 02 e 11 de setembro de 2010).

A equipe foi composta de uma herpetóloga e um auxiliar de campo. A área monitorada consistiu no trecho do rio Madeira entre as cachoeiras do Paredão (a montante) e de Jirau (a jusante) e entre a foz do rio Abunã e a cachoeira da Pederneira. No dia 10 de setembro foi feito o reconhecimento da área entre a construção do AHE Jirau e a cachoeira de Jirau.

A proposta inicial de trabalho foi de reconhecer as praias de desova onde houvesse maior procura por sítios de nidificação por parte das fêmeas e fazer o monitoramento noturno de tais regiões. Também foram checados os 16 pontos de monitoramento indicados no PBA, localizados a montante. Tal monitoramento permitiria coletar os dados de desova e biométricos das fêmeas, além de acompanhar o comportamento de nidificação dos animais.

O reconhecimento da área de estudo apontou 21 (**Quadro 3.12-1**) praias potencialmente utilizáveis como sítio de desova pelos quelônios (**Anexo XVI**), dentre os quais 06 (seis) pontos coincidem com os indicados no PBA.

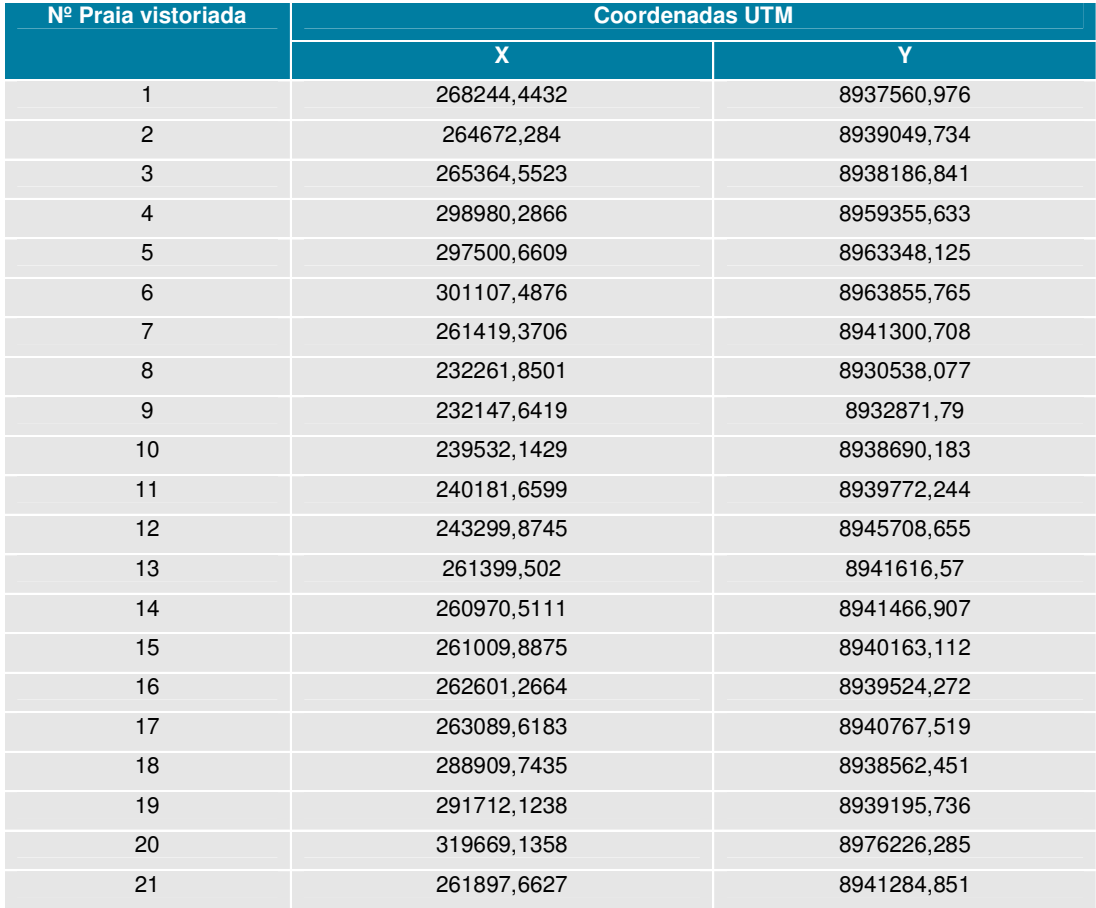

#### **Quadro 3.12-1 Áreas identificadas como potenciais sítios de desova de quelônios, campanha de monitoramento do PCFS**

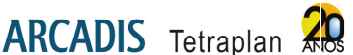

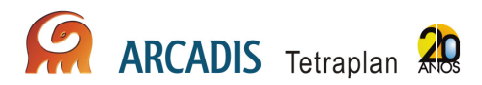

Diariamente essas regiões foram monitoradas com o intuito de encontrar fêmeas em atividade. Durante todo o trajeto ao longo do rio foi realizada procura visual por indivíduos que estivessem termorregulando em troncos, rochas ou mesmo nas praias.

Foram registradas 05 (cinco) desovas de Podocnemis expansa (praias 01, 02, 06 e 14) e 06 (seis) de P. unifilis localizadas nas praias (praias 01, 06, 13, 17 e 18) (**Quadro 3.12-2**). A praia 06 foi a que apresentou maior número de desovas de P. expansa (02 no total) e a praia 18 para P. unifilis (04 ninhos identificados). Somente uma das covas de P. expansa apresentava ovos (apenas dois, na praia 06), tendo sido os demais coletados por ribeirinhos ou garimpeiros da região. No caso de P. unifilis, duas covas apresentando 22 ovos cada foram encontradas intactas (praias 13 e 17).

Também foram identificados 45 rastros de indivíduos de P. expansa e 46 de P. unifilis, sendo que em 06 casos de P. expansa e 13 de P. unifilis houve tentativa de escavação de ninho, porém não houve postura. Durante a procura ativa, foram avistados 06 individuos de P. unifilis, sendo que uma fêmea foi observada enquanto visitava a praia de desova 17. Nenhum individuo de P. expansa foi avistado ao longo do curso do rio.

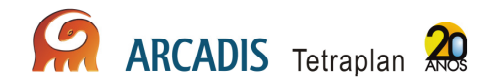

**Quadro 3.12-2: Registro de Podocnemis expansa e P. unifilis na área de influência do AHE Jirau em 2010.** 

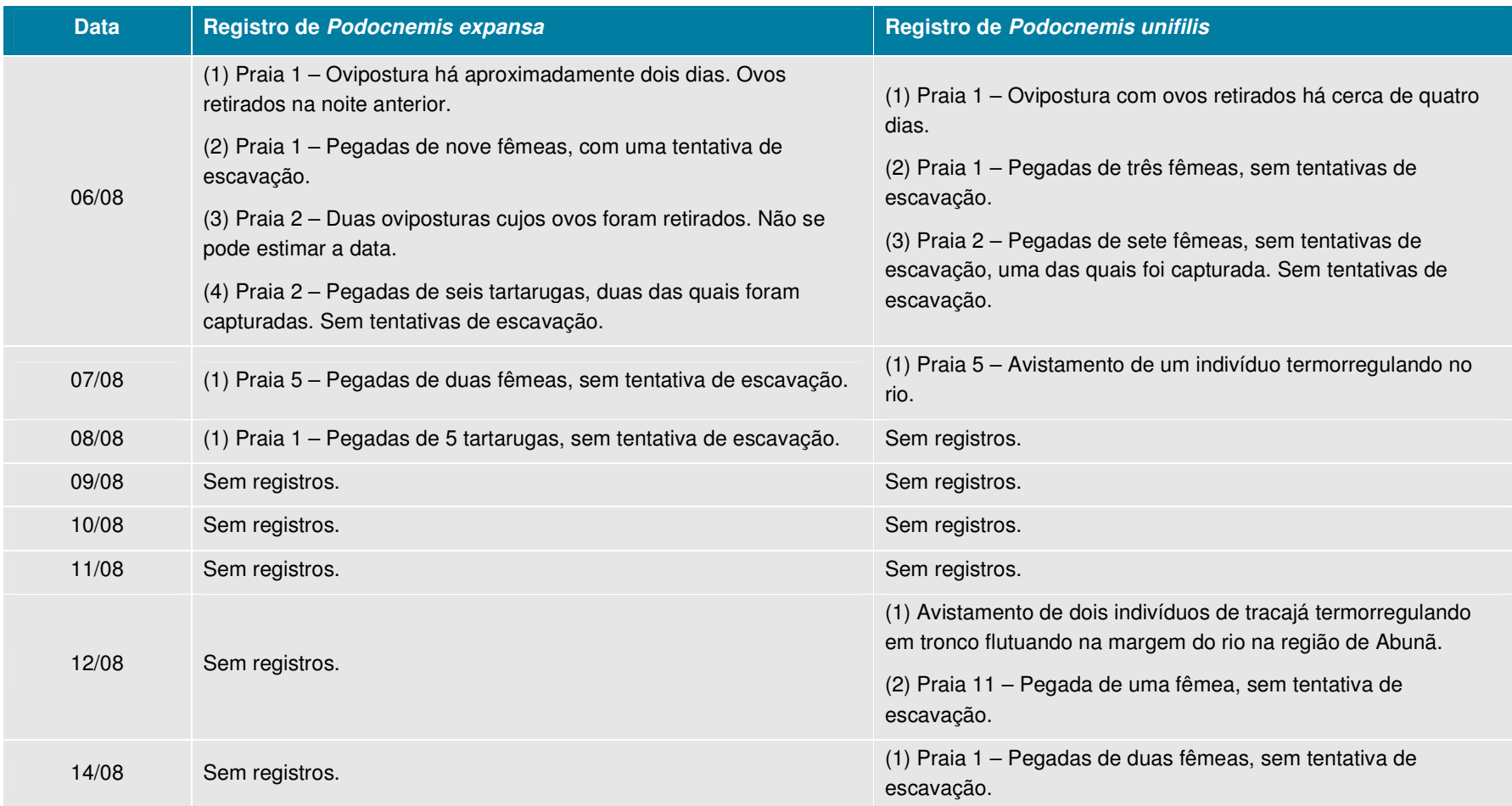

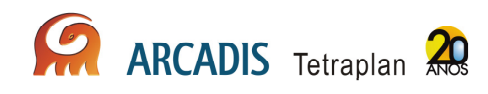

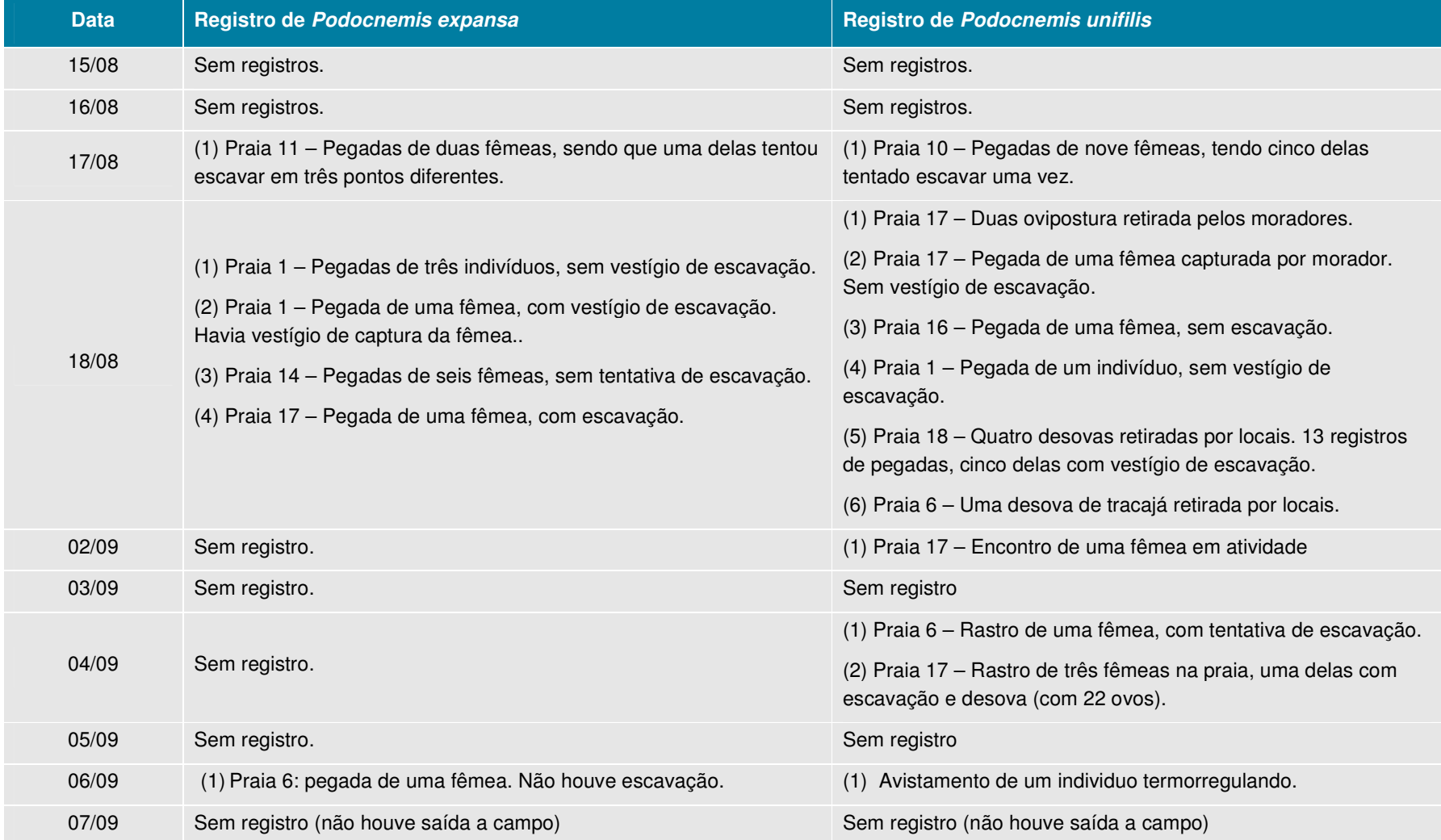

ARCADIS Tetraplan 77

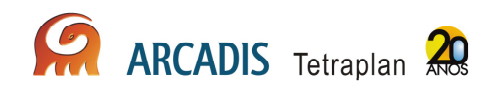

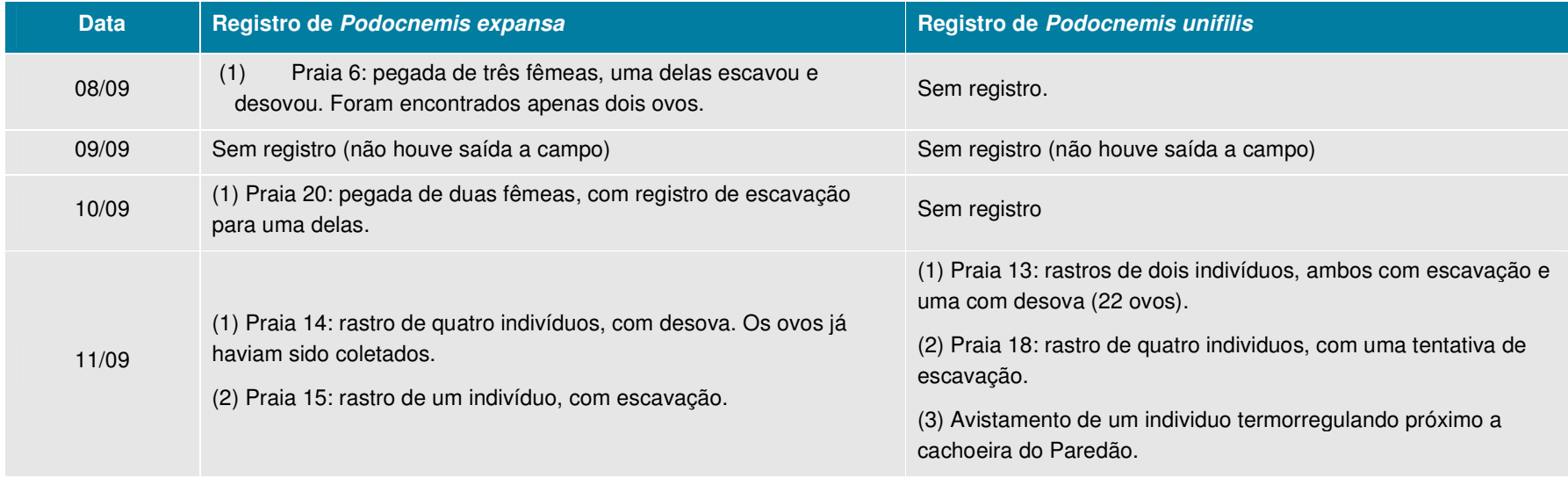

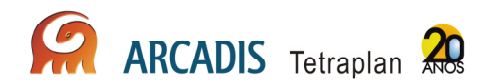

### 3.13. Mastofauna

Os mamíferos representam um componente bastante importante nos diversos ecossistemas terrestres, tanto em termos de biomassa quanto em termos de nichos ecológicos que ocupam (Cole & Wilson, 1996). Também representam uma importante parcela da fauna de vertebrados, desempenhando um papel importante na manutenção dos ecossistemas.

Para se ter uma noção da diversidade de formas e funções que os representantes deste grupo apresentam, basta analisar a composição mastofaunística de uma região qualquer. Esta certamente incluirá desde pequenos animais terrestres, como roedores e marsupiais onívoros, que desempenham papel fundamental como presas de diversos grupos de vertebrados, até grandes animais terrestres, como os ungulados que podem agir como dispersores e, os carnívoros, que atuam regulando o tamanho de populações de outros vertebrados e mesmo outros mamíferos. Acrescentem-se ainda os morcegos e os primatas, grupos de hábitos bastante peculiares e reconhecidamente importantes na polinização e na dispersão de sementes (Cole & Wilson, 1996). Nesse sentido, os mamíferos estão intimamente relacionados ao ambiente em que vivem, sendo bons indicadores do estado de conservação, pois as alterações no ambiente podem acarretar mudanças significativas na composição e estrutura da comunidade.

#### 3.13.1. Abordagem metodológica

#### 3.13.1.1. Monitoramento de Pequenos Mamíferos Terrestres

São utilizados 03 (três) métodos de amostragem: armadilhas do tipo Sherman, Tomahawk e armadilhas de queda – pitfal.

Armadilhas de interceptação e queda (Pitfall)

São utilizados 06 (seis) baldes que constituem as armadilhas de queda (pitfall), em conjunto com a equipe de herpetofauna, que permanecem abertas durante 05 (cinco) dias consecutivos.

Armadilhas de contenção (Sherman e Tomahawk)

Em cada parcela terrestre foram dispostas 12 armadilhas Sherman (06 armadilhas dispostas no chão e 06 em árvores) e 06 armadilhas Tomahawk, distribuídas a cada 50m.

3.13.1.2. Monitoramento de Morcegos Monitoramento com redes de neblina

Em uma única parcela de cada transecto foram dispostas 15 redes de neblina de 12m, abertas das 18h00min às 06h00min da manhã seguinte, durante 03 (três) dias consecutivos em um esforço de 180m por noite. Nos ambientes em que o subbosque

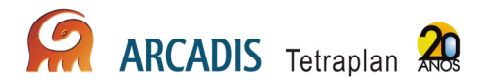

era denso ou tortuoso, foram utilizadas redes de neblina de 7m ou 9m, mantendo o esforço mínimo de 180m por noite, em um total de 6.480hm $^2$  em cada transecto.

Os morcegos foram colocados individualmente em sacos numerados e, para cada exemplar capturado, foram anotados os seguintes dados: horário, data e local de captura, sexo, massa, comprimento do antebraço direito, estado reprodutivo, estado de desenvolvimento e espécie. A massa e as medidas corporais foram aferidas com dinamômetro e paquímetro digital, respectivamente.

O estado reprodutivo para os machos foi determinado pela posição dos testículos, sendo considerados inativos sexualmente os que apresentavam testículo abdominal e ativos sexualmente os que tinham seus testículos expostos. Porém, sabe-se que estas observações são arbitrárias uma vez que vários indivíduos no momento da captura estavam com os testículos expostos e, passadas algumas horas dentro de sacos individuais, pôde-se observar que os testículos estavam abdominais.

Para as fêmeas, a observação de prenhez foi verificada através de palpação abdominal. Também foi verificada a presença ou não de secreção nas mamas, através de pressão nos mamilos, assim como observada a ausência de pelos na região e seguidas as categorias conforme Aires (2003): (i) Lactente: dentição inicial, pelagem fina, dependência materna e falanges não calcificadas; (ii) Juvenil: dentes com base avermelhada ou muito clara, pelagem pouco densa com pelos eriçados, independência materna e falanges parcialmente ossificadas; (iii) Adulto: dentes bem formados, pelagem densa, independência materna, falanges completamente ossificadas; (iv) Senil: dentes desgastados, pelagem densa, independência materna, falanges completamente ossificadas.

A identificação dos espécimes foi baseada na chave de Vizotto & Taddei (1973) para gêneros e, após esta primeira análise, utilizamos Gardner (2007) e revisões para grupos específicos. Para a identificação de molossídeos utilizou-se a chave artificial de Gregorin & Taddei (2002).

Monitoramento com detector de sons e armadilhas do tipo harp-traps

De acordo com o PBA e a IT nº 17/2009 - COHID/CGENE/DILIC/IBAMA, o método de detecção pelo sistema ANABAT e o uso de harp-traps são complementares à amostragem com a utilização de redes de neblina.

O uso do detector de sons (tipo ANABAT) foi determinado após avaliação dos ambientes. Os horários para captação dos sons foram concentrados nas primeiras horas logo ao entardecer, das 17h00min às 18h00min, dada a peculiaridade dos picos de atividade em horários crepusculares do grupo de morcegos melhor captado e identificado por este sistema. Outros aparelhos para captação de sons também serão testados como o utilizado pela equipe do Subprograma de Monitoramento da Ornitofauna.

Entrevistas com população e identificação de abrigos de espécies relacionadas à transmissão de raiva

As entrevistas foram realizadas nos povoados na área de influência do empreendimento, para determinação das áreas prioritárias para ação do Programa de

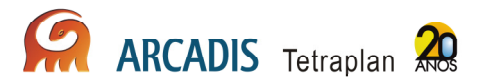

Monitoramento da Raiva, conforme PBA e recomendação reforçada pelo IT nº 17/2009 - COHID/CGENE/DILIC/IBAMA (tópico 2.1.; pág. 5) e pela LI nº 621/2009 (item "b" da condicionante 2.25). Para tanto foi utilizado questionário padrão.

As entrevistas e a identificação de abrigos são realizadas em campanhas semestrais.

#### Captura dos morcegos objetos de estudo de raiva

Além dos métodos descritos pelo PBA e reforçados pela referida IT nº 17/2009, com a utilização de 02 (dois) conjunto de 04 (quatro) redes por área determinada, a posteriori com base nas entrevistas, foram realizadas buscas ativas em forros de casas e outras edificações mencionadas nas entrevistas. A coleta destes indivíduos foi feita através de puçás e pinças anatômicas de 30cm, sempre que foi possível e seguro a entrada nesses locais.

Quando não foi possível a retirada de espécimes em abrigos que apresentavam dificuldades de acesso, a presença dos animais foi estabelecida por sinais característicos: fezes, vocalização e odor ou usando as redes de espera nas saídas desses abrigos, previamente vistoriados.

#### Coleta de material biológico para exames de raiva

Além das espécies Phyllostomus, Tadarida brasiliensis e Desmodus rotundus tidas como foco das investigações epidemiológicas segundo a IT nº 17/2009 - COHID/CGENE/DILIC/IBAMA (tópico 2.1.; pág. 5), foram analisadas outras espécies com hábitos sinantrópicos e, consequentemente, com fator de risco epidemiológico elevado, tais como as espécies da família Vespertilionidae e Molossidae.

Há uma interface entre os Subprogramas de Monitoramento da Raiva e de Mastofauna consolidada através da coleta de material para estudo epidemiológico da raiva de outras espécies de interesse, como marsupiais e pequenos carnívoros. Este aproveitamento de material irá contribuir para o delineamento da circulação do vírus da raiva na área de influência do empreendimento.

Os procedimentos foram realizados em uma sala específica na qual os animais foram manipulados de forma segura. Os dejetos foram dispostos em sacos plásticos brancos e encaminhados para descarte adequado, assim como os materiais perfuro-cortantes utilizados.

Os soros e a massa cefálica foram armazenados em nitrogênio líquido, devidamente etiquetados com correspondência ao seu espécime, garantindo assim, que os dados de biometria, sexo e local de captura fossem repassados ao Centro de Controle de Zoonoses da Prefeitura de São Paulo, enriquecendo a avaliação epidemiológica da área de estudo. O Centro de Controle de Zoonoses da Prefeitura de São Paulo é credenciado no Programa de Controle de Raiva, sendo referência nacional no controle de zoonoses e órgão colaborador da OMS para ensino e pesquisa.

#### Inquérito Epidemiológico de Morcegos Hematófagos-comum (Desmodus rotundus)

De todos os morcegos hematófagos-comum foi coletada uma amostra de sangue, através da veia localizada na margem distal do propatágio (Almeida et al, 2009), para

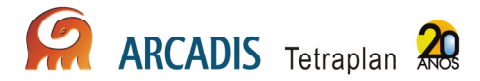

inquérito sorológico. Para tanto, não há necessidade do sacrifício dos espécimes envolvidos no procedimento. Esta atividade é paliativa às instruções contidas no PBA, que determinam o sacrifício de todos os morcegos hematófagos.

#### 3.13.1.3. Monitoramento de Mamíferos de médio e grande porte

Para a realização destas atividades, estão sendo adotadas as seguintes metodologias:

Transecto Linear

Em cada sítio amostral, foram percorridos 04 (quatro) transectos de 5km, em 05 (cinco) dias consecutivos, entre 6:00 e 11:00h.

Armadilhas fotográficas

Foram dispostas 10 armadilhas fotográficas em cada transecto de 5km, por 15 dias.

Procura por vestígios e pegadas

Todos os vestígios encontrados no decorrer das atividades do PCFS foram coletados, georreferenciados e armazenados conforme descrito no PBA e IT nº 17/2009 - COHID/CGENE/DILIC/IBAMA.

A verificação de pegadas para médios e grandes mamíferos foi feita ao longo das parcelas ripárias devido ao substrato mais adequado a este tipo de registro. A vistoria das parcelas de areia destinadas à amostragem de mamíferos semi-aquáticos complementarão a amostragem do grupo acima descrito.

As pegadas foram georreferenciadas, fotografadas com escala e transcritas para acetato com caneta permanente. Eventualmente, as pegadas bem definidas serão moldadas em gesso e incorporadas nas coleções depositárias.

Entrevistas junto à população local

Foram realizadas entrevistas junto à população local, as quais foram aplicadas com auxílio de pranchas ilustrativas e questionário padrão, afim de facilitar a correta identificação das espécies.

# 3.13.1.4. Monitoramento de Primatas

**Transectos** 

Em cada sítio amostral, foram percorridos 04 (quatro) transectos de 5km, em 05 (cinco) dias, no período das 5h30min às 11h00min.

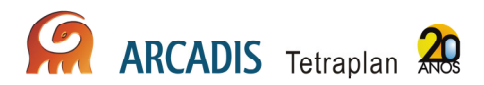

#### 3.13.1.5. Avistamento de Mamíferos Semi-Aquáticos

Foram determinados 03 (três) tipos de ambientes para avistamento de mamíferos semi-aquáticos: transectos aquáticos, ripários e o leito do rio Madeira, conforme IT nº 17/2009 - COHID/CGENE/DILIC/IBAMA.

#### **Transectos**

Estes ambientes foram percorridos por 02 (dois) profissionais especialistas. A presença destes animais foi registrada por meio de fotos e a localização dos avistamentos georreferenciada, assim como a idade estimada dos espécimes e o tamanho do grupo.

Os avistamentos foram realizados no rio Madeira e nos transectos aquáticos por 05 (cinco) dias não consecutivos de amostragem em cada área.

Avaliação por métodos indiretos dos Mamíferos Semi-Aquáticos

Os métodos indiretos utilizados foram: identificação de pegadas através de parcelas de areia, encontro de fezes, tocas e carcaças, conforme diretrizes do PBA. As amostras coletadas e devidamente acondicionadas ficarão disponíveis para estudos alimentares, taxonômicos e genéticos.

Foram realizadas entrevistas junto à população local, as quais foram aplicadas com auxílio de pranchas ilustrativas e questionário padrão, a fim de facilitar a correta identificação das espécies.

#### 3.13.1.6. Avistamento e Caracterização de Mamíferos Aquáticos

Foram determinados 03 (três) tipos de ambientes para avistamento de mamíferos aquáticos: transectos aquáticos, ripários e o leito do rio Madeira, conforme IT  $n<sup>o</sup>$ 17/2009 - COHID/CGENE/DILIC/IBAMA.

#### **Transectos**

Estes ambientes foram percorridos por 02 (dois) profissionais especialistas. A presença destes animais foi registrada por meio de fotos e a localização dos avistamentos georreferenciada, assim como a idade estimada dos espécimes e o tamanho do grupo.

Os avistamentos foram realizados no rio Madeira e nos transectos aquáticos por 05 (cinco) dias não consecutivos de amostragem em cada área.

#### 3.13.1.7. Monitoramento de boto-vermelho (Inia geoffrensis) com transmissor via satélite

Os procedimentos serão realizados a partir de meados do  $2<sup>o</sup>$  até o final do  $3<sup>o</sup>$  ano de campanha, após a análise dos dados de densidade e distribuição provenientes dos

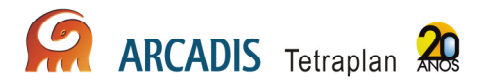

levantamentos visuais padronizados e também de estudo piloto que avaliará a viabilidade de execução do método.

Análises populacionais dos botos-vermelhos (Inia geoffrensis) a partir de dados moleculares

As análises populacionais do boto-vermelho contemplarão espécimes capturados ao longo do rio Madeira e de seus afluentes com o intuito determinar as diferenças genéticas das subespécies de possível ocorrência na região (Inia geoffrensis geoffrensis e Inia geoffrensis boliviensis) conforme IT  $n^{\circ}$  17/2009 COHID/CGENE/DILIC/IBAMA.

Será coletado tecido para obtenção de DNA e que será empregado em futuras avaliações populacionais e taxonômicas.

#### 3.13.2. Resultados Preliminares

Considerando os resultados das 03 (três) primeiras campanhas realizadas, foram registradas 89 espécies de mamíferos, pertencentes a 09 ordens da Classe Mammalia. Na terceira campanha foram registradas 77 espécies, sendo 04 espécies de artiodactilos (02 espécies de veado, cateto e queixada), 09 espécies de carnívoros (onça-pintada, onça-parda, jaguatirica, gato-do-mato, quati, mão-pelada, lontra, irara, cachorro-vinagre), 03 espécies da ordem Cingulata (tatu, tatu-quinze-quilos e tatucanastra), 07 espécies de marsupiais (Didelphis marsupialis, Philander mcilhennyi, metachirus nudicaudatus, Micoureus demerarae, Micoureus sp., Gracilinanus sp., Marmosops parvidens), 01 espécie de perissodáctilo (anta), 02 espécies da ordem Pilosa (tamanduá-bandeira e tamanduá-mirim), 11 espécies de macacos (02 espécies de soim, 02 espécies de guigó, 02 espécies de macaco-prego, 02 espécies de maçado-de-cheiro, guariba, macaco-aranha, macaco-barrigudo), 12 de roedores (Akodon sp., Necromys sp. [02 espécies que ainda não haviam sido capturadas], Hylaeamys sp., Oecomys sp., Proechimys sp., o esquilo U. spadiceus, paca, ouriço, 02 espécies de cotia, a cutiara e a capivara) e 28 de morcegos.

O registro fotográfico de mastofauna está apresentado no **Anexo XVII**.

#### 3.13.2.1. Monitoramento de Pequenos Mamíferos Terrestres

A terceira campanha de monitoramento de pequenos mamíferos ocorreu no mês de julho de 2010, entre os dias entre 06/07 e 24/07/2010. É importante ressaltar que ainda não foi possível amostrar através de armadilhas de queda nos transectos. Mesmo em época de seca, algumas das parcelas não são adequadas à amostragem através desta metodologia devido ao relevo, pois o solo é recortado por depressões de profundidade variável que se estendem de forma irregular, formando uma rede de valas. Na próxima campanha serão procuradas áreas adequadas, próximas às parcelas, para a instalação destas armadilhas de queda.

Conforme discutido no seminário para apresentação dos resultados dos programas do meio biótico, entre 23 e 24 de agosto de 2010, com relação a pequenos mamíferos,

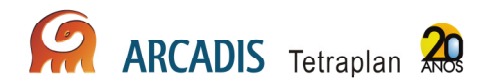

será realizada a amostragem em 4 das 5 parcelas, devido à dificuldade de deslocamento com a enorme quantidade de materiais e armadilhas para instalar. Os trabalhos prévios realizados mostram que esta redução não afetará a independência da amostragem, pois a distância entre as parcelas continuará sendo a mesma (1km). Além disso, a redução mantém a diversidade de hábitats e de espécies que o desenho original pretendia amostrar.

A amostragem na área de Caiçara resultou em um esforço amostral de 1.440 armadilhas.noite, sendo 720 armadilhas.noite na margem esquerda e na direita (parcela com seis estações de captura; cada estação com 02 armadilhas no solo, uma Sherman e uma gaiola, e uma Sherman a cerca de 2m de altura; esforço por parcela: 18 armadilhas; esforço por transecto: 72 armadilhas; esforço por margem: 144 armadilhas; esforço por margem ao longo de todo o período amostral: 720 armadilhas.noite).

Na amostragem na área de Mutum, nos transectos M5 e M7, o esforço foi de 270 armadilhas.noite, totalizando 540 armadilhas.noite na margem esquerda do Madeira. Nos transectos M6 e M8, todas as 04 (quatro) parcelas de cada foram amostradas por armadilhas convencionais. O esforço amostral para estes transectos foi de 720 armadilhas.noite. Assim, o esforço amostral na área de Mutum foi de 1.260 armadilhas convencionais.noite.

A região de Abunã foi amostrada durante o período compreendido entre os dias 19 e 24 de julho de 2010. No entanto, durante o trabalho de campo, conforme informado anteriormente, a segurança da equipe foi comprometida, e as atividades de campo foram suspensas. Vários transectos permaneceram com as armadilhas abertas até que as condições de segurança permitiram o retorno das equipes ao campo. Nos transectos A9 e A11, as armadilhas foram dispostas no dia 19 de julho e retiradas no dia 06 de agosto; nestes transectos foram dispostas armadilhas referentes às 04 parcelas amostrais (um total de 72 armadilhas em cada transecto; como alguns transectos não puderam ser acessados, as armadilhas referentes a duas parcelas foram dispostas ao longo do transecto A9; esforço nos transectos A9 e A11: 2.592 armadilhas.noite). Nos transectos A10 e A12, as 08 (oito) parcelas foram totalmente amostradas, resultando em um esforço de 2.592 armadilhas.noite. No total, em Abunã foram empregadas 5.184 armadilhas.noite de esforço amostral.

Nesta campanha foram registradas 05 novas espécies de pequenos mamíferos, sendo 02 marsupiais da Ordem Didelphimorphia (Gracilinanus sp. e Micoureus sp.), 02 roedores da Subfamília Sigmodontinae (Akodon sp. e Necromys cf. lasiurus) e 01 roedor da família Dasyproctidae (Myoprocta sp.).

A amostragem padronizada no sítio de Caiçara resultou na captura de 09 espécimes, pertencentes a 04 espécies distintas, sendo um roedor e três marsupiais. O sucesso de captura em Caiçara foi da ordem de 0,6%, um valor ainda muito baixo.

Em Mutum foram capturadas nesta campanha 05 espécies de pequenos mamíferos, pertencentes a cinco gêneros e duas ordens, Didelphimorphia e Rodentia (**Anexo XVIII**); foram capturados 6 espécimes, configurando um sucesso de captura da ordem de 0,47%. Em Abunã, em decorrência do maior esforço amostral, foram capturados 48 exemplares (como as armadilhas ficaram abertas sem revisão, alguns exemplares

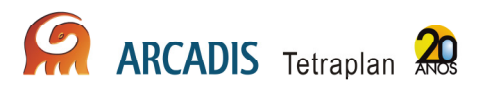

morreram nas armadilhas, porém todos foram aproveitados científicamente), pertencentes a 09 espécies distintas: 03 roedores sigmodontíneos, um roedor caviomorfo, e cinco marsupiais. O sucesso amostral nesta área foi de 0,92%.

#### 3.13.2.2. Monitoramento de Morcegos

No período de 24 de agosto a 04 de setembro de 2010 foram amostrados os transectos C1, C2, C3, C4, M5, M6, M7, M8, A9, A10, A11 e A12. O esforço por transecto foi mantido em 180m<sup>2</sup> de rede armada por noite por um período de 12 horas durante 03 (três) dias, totalizando 6.480hm<sup>2</sup> em cada transecto, com exceção dos transectos C1 e C3 que foram amostrados apenas em um dia, em um total de 2.160hm<sup>2</sup> cada. Esta diferença de amostragem foi resultante de um acidente de carro, o qual impossibilitou membros de duas equipes de participarem dos 02 (dois) primeiros dias da campanha. Sendo assim, o esforço total desta campanha foi 69.120 $hm^2$ .

Nos transectos A11 e A12 foram realizadas as primeiras gravações com o aparelho ANABAT para estimativa poupulacional. Foram feitas 06 (seis) gravações de 5 minutos cada para cada margem do rio na área de Abunã. Este protocolo já foi revisto e as gravações terão menores intervalos, 30 minutos, para que seja alcançado 24 intervalos por noite em um total de 120 minutos. Este procedimento será realizado nos transectos C1, C2, M5, M6, A9 e A10 a partir da quarta campanha.

Conforme acordado no dia 24 de agosto, no seminário para apresentação dos resultados dos programas do meio biótico, com o IBAMA, foram priorizadas as atividades de captura e anilhamento dos morcegos que habitam os pedrais da região de influência do empreendimento. Foi amostrado um grande pedral localizado na área de Caiçara com a utilização 10 redes de neblina dispostas próximas às potenciais saídas. Esta captura foi realizada em conjunto com a equipe de Monitoramento de Raiva.

Os espécimes coletados durante esta campanha foram encaminhados para a equipe do Subprograma da Raiva, a qual realizou os procedimentos de coleta e fixação do material biológico.

Com a utilização de redes-de-neblina nos transectos e na saída de abrigos dos pedrais foram capturados 625 espécimes, sendo 211 capturados nos transectos e 414 capturados nos pedrais, dos quais 35 foram coletados e 590 foram anilhados e soltos.

Foram registrados 28 espécies, pertencentes a 20 gêneros e 06 famílias (**Anexo XVIII**). A incidência de fêmeas reprodutivas foi evidente e será relatada com detalhe no relatório consolidado.

Na amostragem nos pedrais de Caiçara somente uma espécie foi registrada, Nyctinomops laticaudatus. Os espécimes anilhados, 396 no total, foram soltos antes do amanhecer na margem do abrigo. Este esforço será de grande importância para a avaliação do deslocamento desta colônia em relação às mudanças decorrentes do empreendimento.

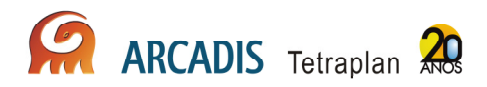

Entrevistas com população e identificação de abrigos de espécies de morcegos relacionadoas à transmissão de raiva

As entrevistas com os moradores da AID do AHE Jirau foram realizadas na forma de questionário com 29 questões visando, além da localização dos abrigos urbanos, estabelecer o conhecimento dos moradores sobre os morcegos e a raiva. Foram aplicados 154 questionários no total, nas localidades discriminadas no **Quadro 3.13-1** que podem ser visualizados no **Anexo XIX**.

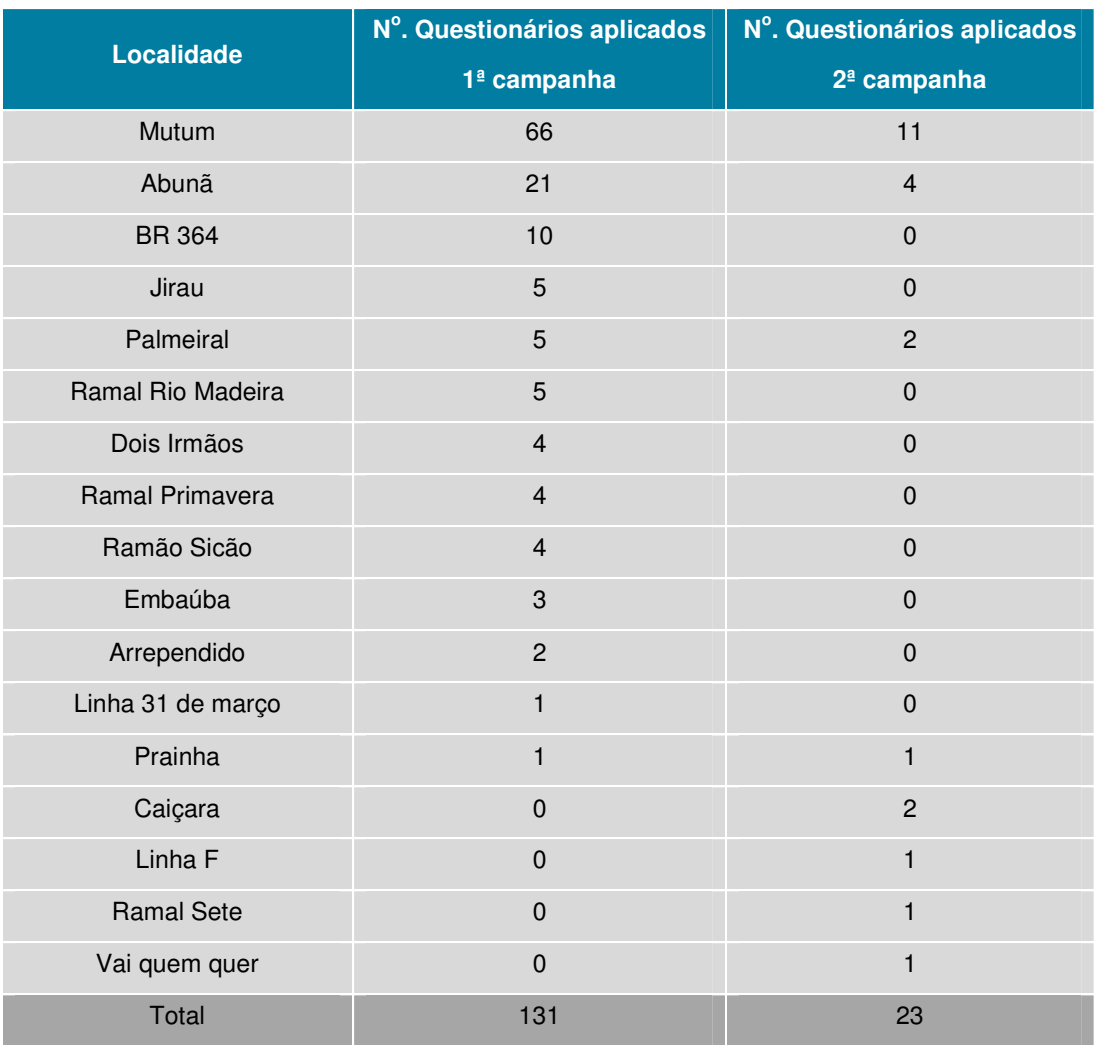

**Quadro 3.13-1: Questionários aplicados na área de influência do AHE Jirau por localidade.** 

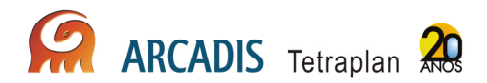

#### **1) Abrigos urbanos na área de influência do AHE Jirau**

Quanto ao tipo de moradia, 135 das 154 casas visitadas para entrevista eram de madeira (88,50%), predominando o telhado de fibrocimento "eternit", sem forro (80%), 9,70% das casas visitadas eram de alvenaria, o restante das moradias eram de barro (1,15%) ou flutuante (0,65%). Apenas 11,7% das casas possuíam forros. De acordo com a vistoria realizada, 144 dessas casas permitiam adentramento de morcegos e/ou o estabelecimento de abrigo desses animais no telhado ou forro (93,5%). Os quintais das moradias possuem árvores cujos frutos são usados como fonte de alimento para morcegos.

#### **2) Caracterização da população da AID do AHE Jirau e conhecimento sobre os morcegos**

Quanto ao grau de escolaridade, 15% da população entrevistada se declarou analfabeta, sendo 39,1% acima de 60 anos, 43,5% com idade entre 40 e 59 anos e 17,4% com idade entre 30 e 39 anos. O grau de escolaridade parece não influenciar o conhecimento básico demonstrado pela população sobre morcegos, pois 15,6% dos entrevistados que declararam não saber nada sobre morcegos eram pessoas com ensino fundamental ou médio. A maioria dos moradores entrevistados (60,4%) percebe a existência de mais de uma espécie de morcegos por associação com o hábito alimentar, tamanho ou cor da pelagem dos animais, geralmente se referindo a: "morcegos que comem frutas e morcegos que comem sangue", "morcegos escuros que entram na casa e morcegos que ficam nas árvores". Raramente os insetos foram citados como fonte de alimentação dos morcegos.

Quanto questionados se já haviam observado morcegos em sua moradia, 63,0% responderam que sim e 83,8% deles identificaram o forro e as árvores como sendo o local onde os morcegos "vivem" nas moradias. Nos casos em que ocorre o adentramento eventual do animal na moradia, 57,7% dos entrevistados declararam que espantam ou matam o animal com auxílio de vassouras ou panos, enquanto que 28,8% dos moradores declararam que não fazem nada, optando por aguardar a saída espontânea do animal, pois não tem medo. Outras pessoas declararam usar fumaça de pneus, pimenta, spray ou luz para afastá-los da moradia (13,5%).

Quanto à localização dos abrigos dos morcegos usando como fonte de informação as entrevistas, os moradores apontaram sempre corretamente as casas na vizinhança, os bueiros e outros locais onde havia morcegos, o que foi confirmado nas vistorias e coletas.

Dos 154 moradores entrevistados, 85,1% utilizam-se de camas para dormir. O uso de rede se mostrou restrito a 3,9% dos entrevistados, enquanto o restante declarou o uso alternado de cama e rede. Quando questionados se utilizam alguma proteção contra mordedura de animais enquanto dormem, 17,5% declararam não usar nada. Entre os itens usados como proteção foram mencionados: mosquiteiros (22,1%), inseticidas de bomba, espiral, de tomada ou spray (15,6%), ventiladores (11,7%) e repelente (2%). É comum o uso desses itens de forma combinada: mosquiteiro e inseticida (8,4%), mosquiteiro e ventilador (9,7%), dentre outros. Foram observados apenas 06 (seis)

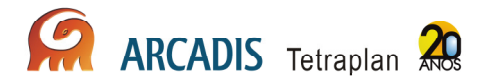

casas com janelas teladas (3,9%) e apenas 02 (duas) com ar condicionado (1,3%). Essas perguntas tinham por objetivo determinar se a população estava exposta a eventuais mordeduras com fim alimentar dos morcegos da espécie D. rotundus. Das respostas, pode-se concluir que a população está exposta e que as condições são favoráveis à população humana se tornar eventual fonte de alimento para esta espécie de morcego.

#### **3) O que a população conhece sobre os morcegos e a raiva**

De acordo com as respostas, 93,5% dos entrevistados conheciam a doença raiva, associando-a aos cães e gatos, porém apenas 52,5% deles declararam saber que o morcego pode transmitir a doença.

A maioria dos moradores (91,5%) declarou saber que os animais domésticos (cães e gatos) devem ser vacinados anualmente e citou a ocorrência anual da campanha, com a passagem da equipe pelas casas. Entretanto apenas 59,7% declararam vacinar regularmente seus animais. Segundo os moradores e a responsável pelo posto de saúde de Mutum-Paraná, em 2010, a campanha realizada em Mutum-Paraná foi muito deficitária e muitos animais não foram vacinados. Além disso, muitos moradores já se mudaram e nota-se a presença de cães soltos pelas ruas.

Quando perguntados se alguém da família havia sido mordido alguma vez por morcegos, 84,4% declararam que não. Os 19 casos relatados de mordedura se referiam a ocorrências no estado do Acre (2), em Porto Velho (3), em Jiparaná (1) e em Abunã (1). Os casos de Mutum Paraná foram descritos como ocorridos há muitos anos ou quando criança, com exceção de um caso em que a pessoa se referiu a mordida há 02 (dois) meses da entrevista. Das pessoas agredidas por morcegos, 14 declararam que as regiões do corpo espoliadas foram os dedos do pé, especialmente o dedão. Os outros locais citados foram: a mão, o braço e o nariz. Quando mordidos, as pessoas usualmente lavaram o local com água e sabão (6) ou não fizeram nada (6). Os outros casos foram tratados com álcool (1), álcool+tabaco+cinza de cigarro (1), específico cobra (1), leite de pinhão (1), salmoura (1), remédio no posto de saúde (1) e remédio caseiro (1).

Quando questionados se sabiam que deviam procurar o Posto de Saúde para se vacinar contra a raiva quando da ocorrência de mordida por morcegos, 53,9% declararam que sim. Foi possível perceber que o Posto de Saúde é referência para a população e que grande parte da população procuraria sim o posto em função da mordida do morcego se esta fosse grave e não por saber que existe uma vacina a ser tomada nessa circunstância. Mordidas menores provavelmente seriam tratadas em casa. Essa postura, no caso de mordidas de morcegos D. rotundus representa risco no caso da raiva, por serem, via de regra, mordidas alimentares pequenas.

#### **4) A população de animal da AID de Jirau e a raiva**

A maioria dos moradores entrevistados declarou criar algum animal doméstico (70,1%), sendo que 43,5% deles criam cães, 50% criam cães e gatos e 1,85% apenas gatos.

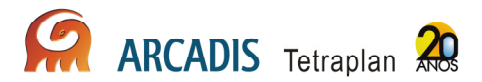

Animais de interesse econômico são criados por 49,6% dos entrevistados, sendo que 39,7% deles criam galinhas e 60,3% criam galinhas e outros animais como cavalos, porcos, vacas, codornas e coelhos.

Quando questionados se criam animais silvestres, 87,8% declararam que não. Entre os moradores que disseram sim, os animais mais freqüentes foram os papagaios, araras e periquitos.

Os animais domésticos ou de interesse econômico nunca foram mordidos por morcegos segundo 75,3% dos entrevistados. Os entrevistados que responderam sim, apontaram galinhas, carneiros, cavalos, jumento e porcos como os animais sangrados. Porém, esses casos de mordedura teriam ocorrido há mais de um ano e apenas um morador declarou ser o fato recente e que teria matado os 03 (três) morcegos que estavam se alimentando nas aves.

Durante as entrevistas, os animais de interesse econômico de grande porte foram inspecionados a procura de marcas de mordidas do morcego hematófago, sem que fosse observada espoliação.

#### Captura de morcegos e coleta de material biológico para exames de raiva

Além das moradias, foram vistoriados para a presença de morcegos, locais indicados pelos moradores e locais de interesse em saúde pública. No **Quadro 3.13-2** é apresentada a lista de ações desenvolvidas na AID do AHE de Jirau pela equipe raiva e morcegos em 2010.

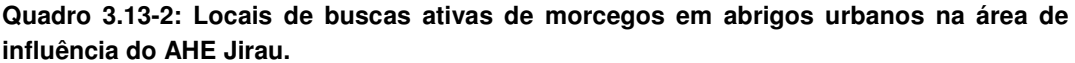

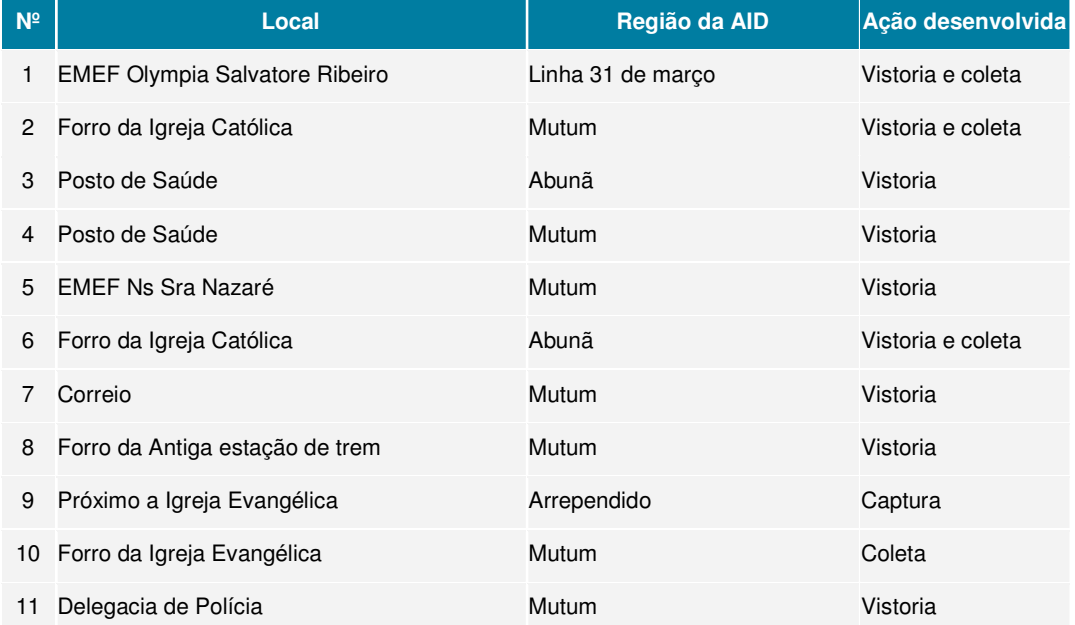

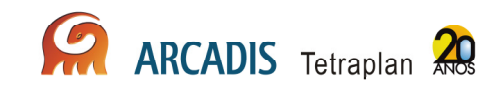

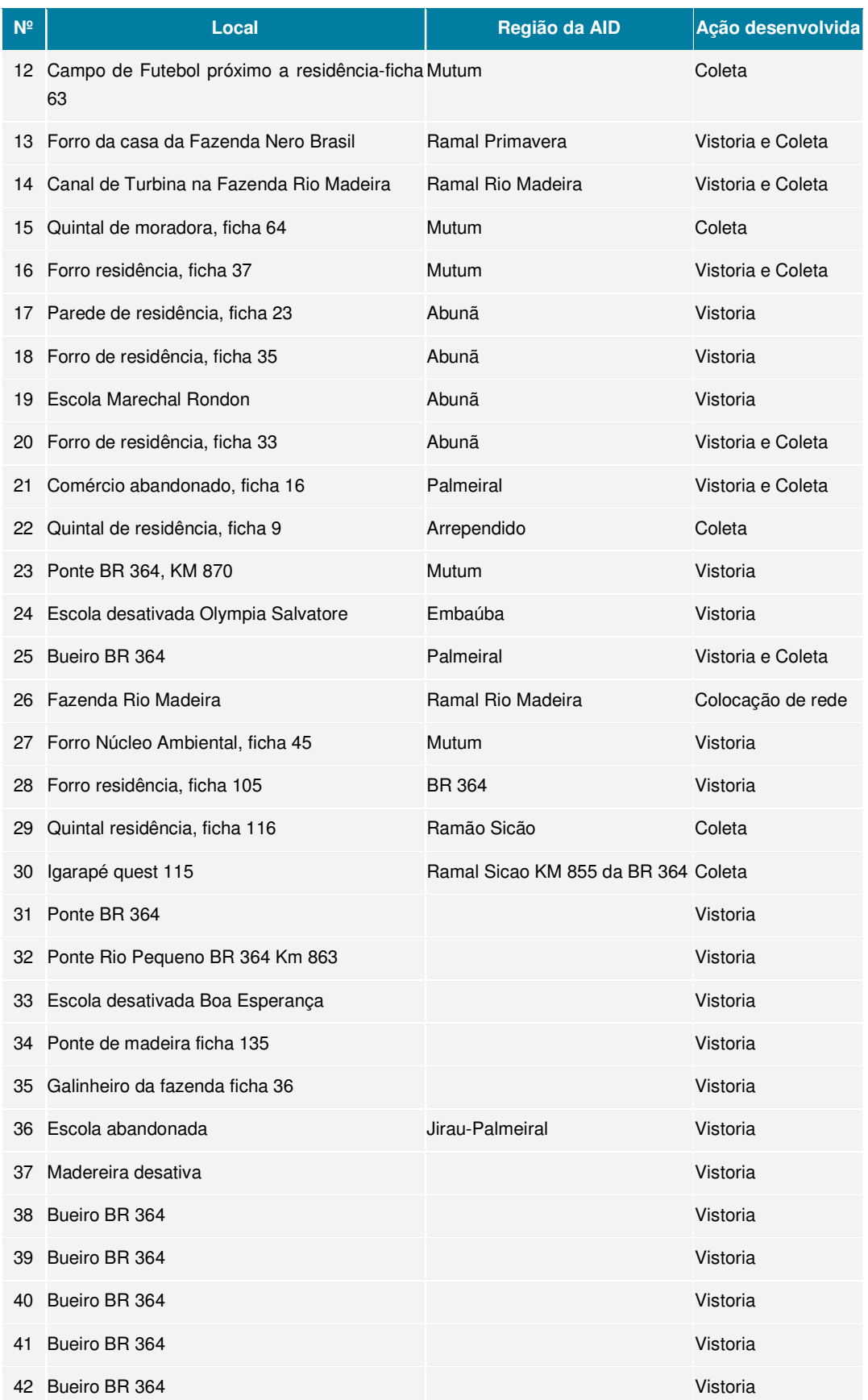

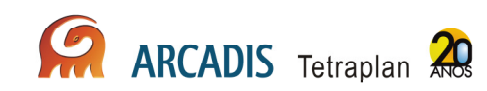

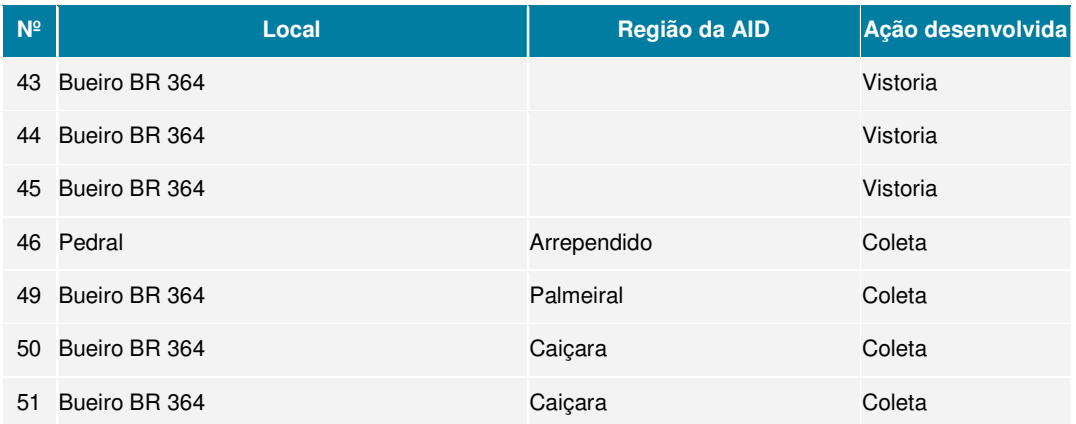

Nas moradias, a espécie de morcego mais freqüentemente encontrada se abrigando no telhado ou forro foi o Molossus molossus, como observado em outras áreas urbanas do país. Da mesma forma, a espécie observada nos bueiros da rodovia BR-364 era o morcego frugívoro Carollia perspicillata, como em outros locais do país (**Anexo XIX**).

178 morcegos foram anilhados, 132 da espécie Molossus molossus, 03 Macrophyllum macrophyllum e 43 Carollia perspicillata. Também foi realizado o anilhamento de 284 espécimes de Nyctinomops laticaudatus, coletados na área conhecida como Pedral em Arrependido (formação rochosa cujas fendas são usadas como abrigo pelos morcegos), em conjunto com a equipe de morcegos. Esta formação rochosa será inundada, portanto o anilhamento destes animais é de extrema importância, pois após o alagamento estes indivíduos terão que transferir de abrigo, podendo desta maneira ser monitorados. A lista das espécies anilhadas pode ser vista no **Quadro 3.13-3**:

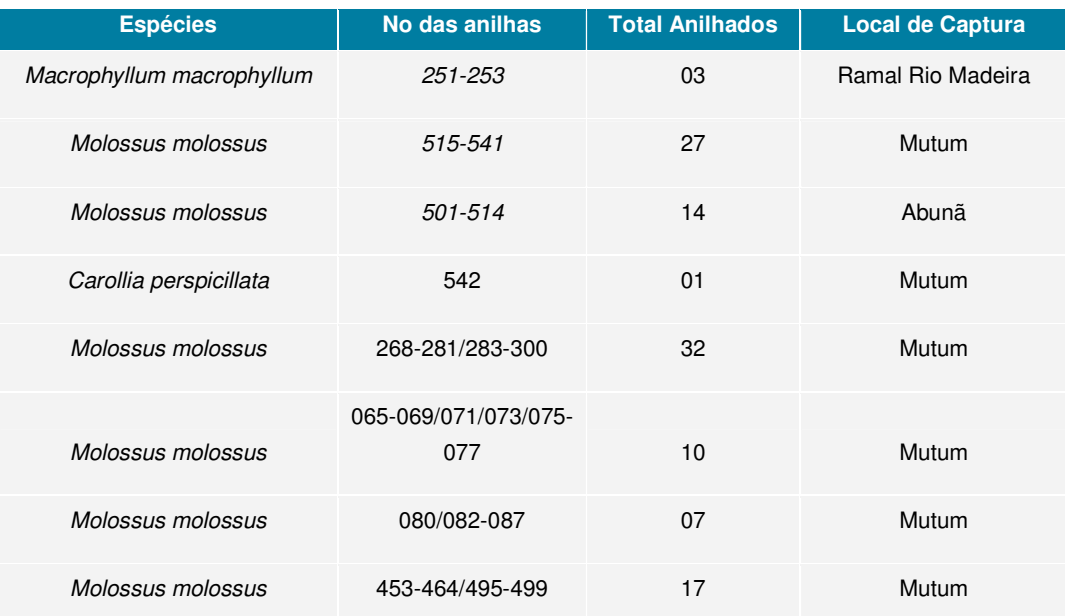

**Quadro 3.13-3: Espécies de morcegos anilhados em abrigos urbanos na área de influência do AHE Jirau.**

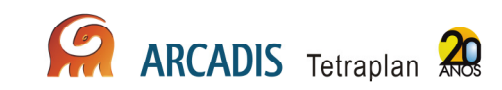

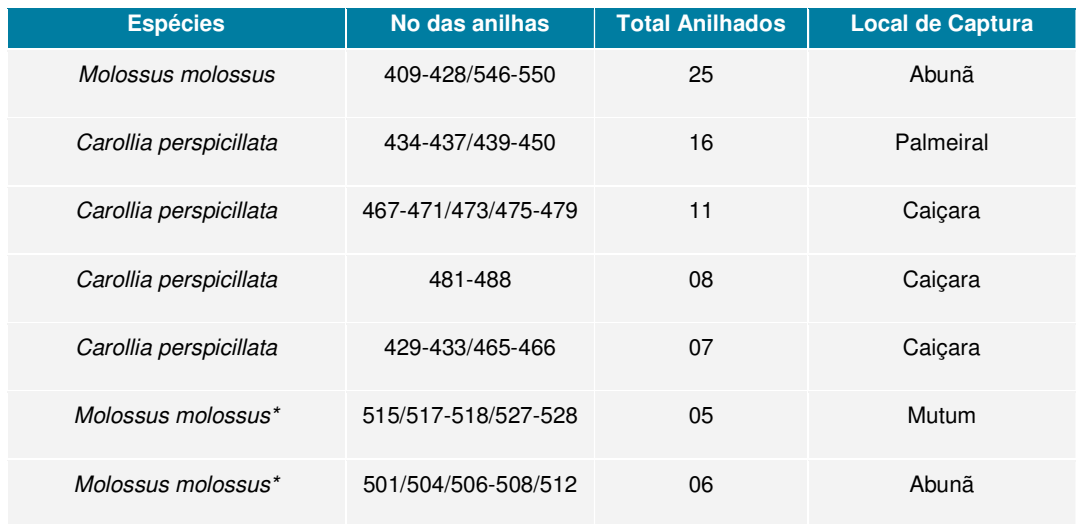

\*Indivíduos recapturados

Os 157 espécimes coletados durante as campanhas (73 na primeira e 84 na segunda) foram encaminhados para diagnóstico de raiva no setor de raiva do Laboratório de Zoonoses e Doenças Transmitidas por Vetores do Centro de Controle de Zoonoses da Cidade de São Paulo pela técnica de Imunofluorescência Direta, técnica "gold standard" para esse diagnóstico (Dean et al, 1996).

Para monitorar a circulação do vírus da raiva na população de morcegos da área urbana foi coletada amostra de sangue de 142 dos 157 espécimes por punção cardíaca, após aplicação de anestésico via intramuscular. A dosagem de anticorpos foi realizada pelo Teste de Inibição de Focus de Fluorescência Rápida-RFFIT (Smith et al, 1973). O ponto de corte utilizado foi de 0,5UI/ml (OMS, 1992).

Os resultados da pesquisa do vírus foram negativos para todas as amostras. A dosagem de anticorpos antivírus da raiva foi negativa, com resultados abaixo do ponto de corte, com exceção de um espécime de morcego frugívoro da espécie Artibeus sp que apresentou título de 1,3UI/ml, (0,7% de positividade).

A lista das espécies de morcegos submetidos a diagnóstico e sorologia de raiva durante as campanhas de 2010 é apresentada no **Anexo XX**.

#### 3.13.2.3. Monitoramento de Mamíferos de Médio e Grande Porte e Primatas

A equipe de amostragem de médios e grandes mamíferos esteve em campo no perído de 29 de julho a 19 de agosto de 2010.

Armadilhas fotográficas

Em Caiçara foram empregadas 341 armadilhas.dia de esforço total nesta campanha. Em Mutum, o esforço foi de 279 armadilhas.noite. Em Abunã, em função do problema de segurança acima descrito, houve um esforço amostral maior que nas demais áreas.

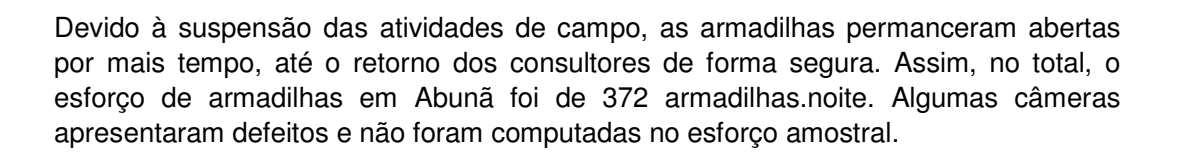

#### Transecto Linear

Em Caiçara, os 04 (quatro) transectos foram percorridos por diferentes distâncias (C1: 24.250m; C2: 24.400m; C3: 23.850m; C4: 23.150m), em um total de 95,65km. Como muitas destas áreas não puderam ser acessadas até a segunda campanha, por conta do alto nível de água.

Em Mutum, no transecto M5, foram percorridos 6.600m, enquanto no transecto M7 foram percorridos 6.250m. Na margem direita, os 02 (dois) transectos foram percorridos por 05 (cinco) dias ao longo dos 5km. No total, a distância linear percorrida em Mutum foi de 62,75 km.

Em Abunã, por conta dos problemas acima descritos, os transectos foram percorridos apenas um dia: os transectos A11 e A12 foram precorridos ao longo dos 5km, enquanto que os transectos A9 e A10 foram percorridos 1,3km e 1,7km, respectivamente. As menores distâncias percorridas nestes 02 (dois) últimos transectos devem-se ao fato de que alguns igarapés não puderam ser transpostos.

Com relação aos mamíferos de médio e grande porte, não foi registrada nenhuma espécie nova, mas foram obtidos registros fotográficos importantes, de espécies como tatu-canastra, tamanduá-bandeira, onça-pintada (padrão de coloração normal e melânico), cachorro-vinagre, quati, e veado-roxinho, espécies que haviam sido registradas apenas por pegadas e por outros indícios (**Anexo XVIII**). As armadilhas fotográficas foram extremamente eficientes, tendo sido obtidas 116 fotos com animais que puderam ser identificados corretamente. Em Caiçara o sucesso das armadilhas foi da ordem de 6,7%, em Mutum de 14,7% e em Abunã de 13,7%.

Também foram feitas observações diretas de animais como a onça-pintada, cateto, cutiara, entre outros. As observações oportunísticas seguem sendo de grande eficiência, mas agora, na estação seca, os censos terrestres têm registrado diversas espécies de mamíferos.

#### 3.13.2.4. Avistamento e Caracterização de Mamíferos Semi-Aquáticos e Aquáticos

O monitoramento de mamíferos aquáticos ocorreu entre os dias 26 de agosto a 06 de setembro de 2010. Nesta terceira campanha, deu-se continuidade ao levantamento das áreas (ou setores) determinadas na primeira campanha, respectivamente, Caiçara, Mutum e Abunã.

De modo geral, os níveis dos rios Madeira e Abunã estavam muito baixos. Alguns moradores locais o definiram como o mais baixo dos últimos anos. Grande parte da área de estudo estava permeada tanto por bancos de areia de grande extensão, que

**ARCADIS** Tetraplan

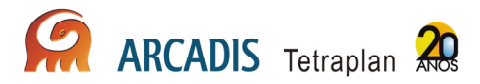

se projetavam das margens ou então formando ilhas de tamanho variável no centro do rio, como também por grandes blocos de rochas expostas (os pedrais), a maioria parcial ou totalmente encobertos durante o período anterior de monitoramento (cheia).

As áreas de Mutum e Caiçara foram percorridas com muita dificuldade. Não foi possível chegar às proximidades da cachoeira de Jirau e da cachoeira do Paredão, já que o acesso foi bloqueado por bancos extensos ou pedrais descobertos. Mesmo na ausência ou na proximidade destes, alguns trechos ficaram muito rasos, levando o barco a encalhar em algumas oportunidades. Tampouco foi possível fazer os 02 (dois) lados da Ilha do Mutum, pelas mesmas razões. A visibilidade foi bastante afetada pela névoa de fumaça provocada pelas queimadas, principalmente de manhã.

O rio Abunã foi percorrido apenas nos primeiros 250m, devido tanto aos bancos de areia muito extensos, que reduziram o canal navegável ao mínimo, quanto a uma cachoeira que se revelou intransponível. No setor Abunã, o percurso ao longo do rio Madeira foi limitado a jusante pela maior exposição dos pedrais e bancos de areia, em especial na área conhecida como Tamborete, onde se formaram pequenas cachoeiras que atravessaram toda a largura do rio, impedindo o prosseguimento em direção à Cachoeira do Paredão. O mesmo não ocorreu a montante a partir da balsa de Abunã, de onde os percursos foram feitos sem quaisquer impedimentos. Queimadas foram vistas em diferentes pontos próximos às margens, mas a visibilidade não foi prejudicada tal como ocorreu nas áreas Mutum e Caiçara.

Em razão dos fatores anteriormente descritos e também devido à ausência absoluta de observações nos setores Caiçara e Mutum, estes tiveram o esforço de busca reduzida. Todavia, ambos os períodos do dia (manhã e tarde) foram amostrados. Os percursos foram realizados em uma embarcação de alumínio com 4m de comprimento e motor de popa de 20 HP, por meio de um traçado linear, nos dois sentidos (rio acima e rio abaixo), iniciando-se em uma das margens e cruzando o rio Madeira em diagonal até a margem oposta para daí retornar ao ponto de partida. Os percursos cumpridos foram armazenados dia-a-dia como trilhas em um receptor GPS, com altimetria calibrada e precisão máxima estimada em 3m e, posteriormente, transferidos para um computador portátil.

Sempre que um grupo de botos foi avistado, foram tomadas as seguintes informações, instantaneamente georreferenciadas: espécie; tamanho de grupo; distância e ângulo de visada do grupo em relação à proa da embarcação; distâncias radial e perpendicular até a margem mais próxima; comportamento geral do grupo no instante do registro posicional (locomoção – forrageamento – atividade social/sexual – repouso); presença e número de filhotes; marcas naturais. Fotografias também foram tomadas sempre que possível.

Foram também realizadas entrevistas com 04 (quatro) operadores das dragas nas regiões de Caiçara e Abunã, buscando obter informações históricas sobre a ocorrência de botos de rio na região.

O esforço total de observação sustentado foi de 34h e 30min em 9 dias de campo. Botos foram observados em uma 09 (nove) oportunidades, todas elas no setor Abunã do rio Madeira. As descrições dos eventos associados à observações de cada grupo seguem abaixo:

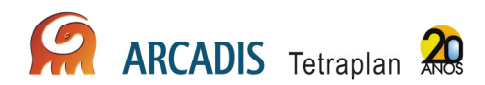

31/08 - Dois grupos foram vistos, compostos por um e dois indivíduos, respectivamente, nas proximidades da balsa do Abunã, margem esquerda e tendendo ao meio do rio. O primeiro animal (Inia 14) foi observado em esforço e foi identificado como Inia sp., enquanto que os outros dois (Inia 15) foram detectados logo depois do encerramento do período amostral. A identidade de ambos foi confirmada apenas na inspeção das fotografias tomadas;

01/09 - Três grupos foram vistos, com 2, 3 e 2 indivíduos, respectivamente, todos atribuídos a Inia sp. Os dois primeiros (Inia 16 e Inia 17) foram observados na margem esquerda e o último (Inia 18) na margem direita. Pelo menos um indivíduo em cada grupo apresentava grande porte e coloração de um rosado intenso, principalmente um dos animais do terceiro grupo. Talvez sejam machos adultos. O segundo animal do primeiro grupo (Inia 16) era possivelmente um filhote e tinha coloração em tom cinza mais escuro;

02/09 - Apenas um único indivíduo (Inia 19), próximo ao largo da balsa de Abunã, coloração do corpo acinzentada. Neste dia não havia praticamente vento;

03/09 - Três grupos de 03, 01 e 03 indivíduos (Inia 20, 21 e 22). Os dois primeiros foram localizados a jusante e o último a montante da balsa de Abunã. Este último constitui até o momento o registro mais ao sul e mais a montante de todas as campanhas.

De modo geral, os grupos registrados nesta campanha foram em média maiores do que os registrados na campanha anterior. Da mesma forma, os grupos estiveram mais amplamente distribuídos nesta campanha (**Figura 3.13-1**), pois na anterior estiveram concentrados na confluência do Abunã com o rio Madeira (região da balsa) ou no interior do rio Abunã.

No dia 04/09 foi feita uma saída a partir do AHE Jirau em direção à cachoeira do Jirau. Alguns consultores da empresa Systema Naturae Consultoria Ambiental, responsáveis pela implementação do Programa de Conservação da Ictiofauna, foram contactados em uma praia próximo à cachoeira e relataram a presença de botos se aproximando e danificando as redes em diferentes oportunidades (quatro só naquela manhã). Não foi possível identificar a espécie, mas presume-se, a partir das descrições, que se trate de botos vermelhos Inia sp. Sugere-se, portanto, uma extensão de esforço amostral para esta área na próxima campanha, primeiramente porque os botos a usam e, pelo visto, ao longo de todo o ano, assim como ocorre no setor Abunã e depois porque o esforço nesta área poderá trazer subsídios importantes às hipóteses dos movimentos dos botos em relação às barreiras previamente consideradas.

Os resultados desta terceira campanha reforçam ainda a necessidade do esforço ser concentrado no setor Abunã, mantendo o número maior de visitas, em detrimento dos demais setores. Os percursos associados a transecções em faixa continuam sendo os mais efetivos para os levantamentos na região, a despeito dos problemas representados pelos bancos de areia e os pedrais, expostos no período de seca do rio.

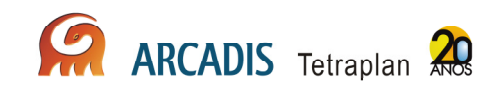

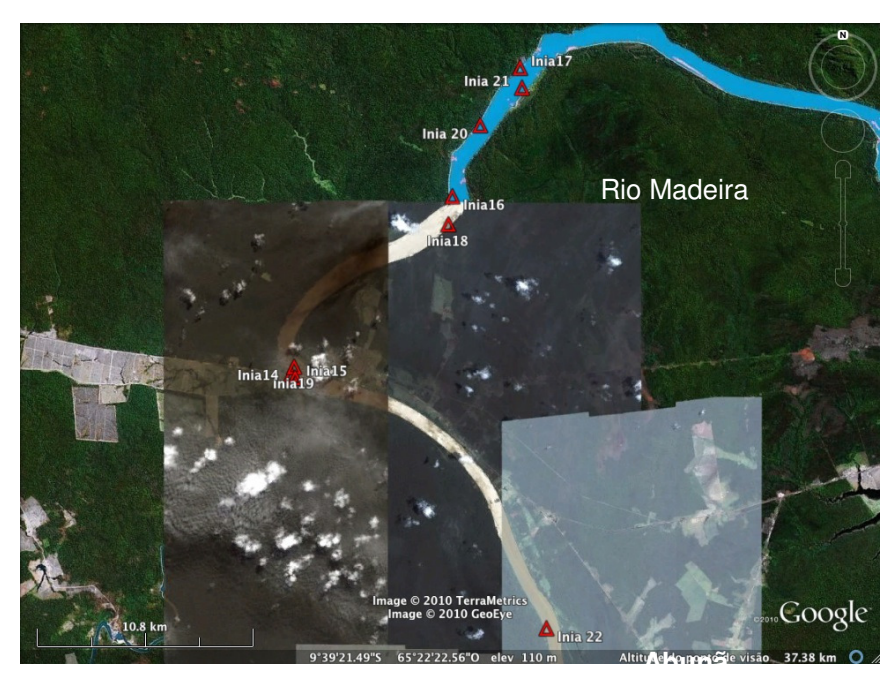

**Figura 3.13-1. Distribuição dos nove registros de botos vermelhos (Inia sp.) na terceira campanha, todos no setor Abunã do rio Madeira. Adaptado do Google Earth.** 

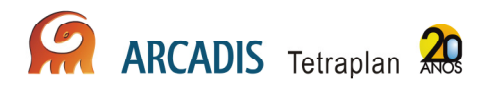

# 4. Bibliografia

Ackerman, I.L.; Constantino, R.; Gauch Jr., H.G.; Lehmann, J.; Riha, S.J. & Fernandes, E.C.M. 2009. Termite (Insecta: Isoptera) species composition in a primary rain forest and agroforests in central Amazonia. **Biotropica 41:** 226–233.

Ackerman, J.D. & Montalvo, A.M. 1985. Longevity of euglossine bees. **Biotropica 17**: 79-81.

Agosti, D. & Alonso, L.E. 2000. The ALL Protocol: a standard protocol for the collection of ground-dwelling ants. In: Agosti, D., Majer, J.D., Tennant de Alonso, L. & Schultz, T. (eds.). **Measuring and monitoring biological diversity: standard methods for ground living ants**. Smithsonian Institution Press, Washington, D.C., USA. pp. 204- 206.

Aizen, M.A. & Feisinger, P. 1994. Habitat fragmentation, native insect pollinators, and feral honey bees in Argentine "Chaco Serrano". **Ecological Applications 4:** 378-392.

Andersen, A.N., Hoffmann, B.D., Müller, W.J. & Griffiths, A.D. 2002. Using ants as bioindicators in land management: simplifying assessment of ant community responses. **Journal of Applied Ecology 39:** 8-17.

Andresen, E. 2001. Effects of dung presence, dung amount, and secondary dispersal by dung beetles on the fate of *Micropholis guyanensis* (Sapotaceae) seeds in Central Amazonia. **Journal of Tropical Ecology 17:** 61-78.

Andresen, E. 2003. Effect of forest fragmentation on dung beetle communities and functional consequences for plant regeneration. **Ecography 26:** 87-97.

Andresen, E. 2005. Effects of season and vegetation type on community organization of dung beetles in a tropical dry forest. **Biotropica 37:** 291-300.

Bandeira G.B, Vasconcellos, A. 2004. Efeitos de distúrbios florestais sobre as populações de cupins (isoptera) do Brejo dos Cavalos, Pernambuco. In: **Brejos de Altitude em Pernambuco e Paraíba**, Pôrto, C.K., Cabral J.J.P., Tabarelli, M. (eds.), Brasília, pp. 145-152.

Bartholomew, C.S. & Prowell, D. 2005. Pan compared to Malaise trapping bees (Hymenoptera: Apoidea) in a longleaf pine savanna. **Journal of the Kansas Entomological Society 78:** 390-392.

Benito, N.P., Brossard, M., Pasini, A., Guimarães M.F., Bobillier, B. 2004. Transformations of soil macroinvertebrate populations after native vegetation conversion to pasture cultivation (Brazilian Cerrado). **European Journal of Soil Biology 40:**147-154.

Bignell, D.E. & Eggleton, P. 2000. Termites in ecosystems. In: Abe, T., Bignell, D.E. & Higashi, M. (eds.). **Termites: Evolution, Sociality, Symbioses, Ecology.** Kluwer Academic Publishers, Dordrecht, Netherlands, pp. 363-387.

Borror D.J. 1945 A key to the New World genera of Libellulidae (Odonata). Annals of Entomological Society of America 38: 168-194.

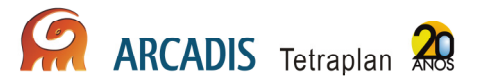

Brown, K.S. JR. 1997. Diversity, disturbance, and sustainable use Neotropical Florests: Insects as indicators for conservation monitory. **Journal of Insect Conservation 1**: 25- 42.

Brown, K.S. Jr. & Freitas, A.V.L. 2003. Butterflies communities of urban forest fragments in Campinas, São Paulo, Brazil: structure, instability, environmental correlates, and conservation. **Journal of Insect Conservation 6:** 217-231.

Booth, R.G., Cox, M.L. & Madge, R.B., 1990. **3. Coleoptera IIE. Guides to insects of importance to man.** Cambridge: Cambridge University Press. 384 p.

Campos, L.A.O.; Silveira, F.A.; Oliveira, M.L.; Abrantes, C.V.M.; Morato, E.F. & Melo, G.A.R. 1989. Utilização de armadilhas para a captura de machos de Euglossini (Hymenoptera, Apoidea). **Revista Brasileira de Zoologia 6:** 621-626.

Carrijo, T.F., Brandão, D., Oliveira, D.E., Costa, D.A. & Santos, T. 2009. Effects of pasture implantation on the termite (Isoptera) fauna in the Central Brazilian Savanna (Cerrado). **Journal of Insect Conservation 13:** 575-581.

Carvalho, A.L. & Calil, E.R. 2000. Chaves de identificação para as famílias de Odonata (Insecta)ocorrentes no Brasil, adultos e larvas. **Papéis Avulsos de Zoologia, São Paulo 41:** 223-241.

Carver, M.; G.F. Gross & T.E. Woodward. 1991. Hemiptera. 429-509 p. In: Naumann, I. D.; P.B. Carne; J.F. Lawrence; E.S. Nielsen; J.P. Spradbery; R.W. Taylor; M.J. Whitten & M.J. Littlejohn. **The insects of Australia, Vol. II, 2ª Ed.** Melbourne University Press, 1137 p.

Coddington, J.A., Griswold, C.E., Silva-Dávila, D., Peñaranda, E. & Larcher, S.F. 1991. Designing and testing sampling protocols to estimate biodiversity in tropical ecosystems. In: **The unity of evolutionary biology: proceedings of the Fourth International Congress of Systematic and Evolutionary Biology** ( Dudley, E.C. ed.). Dioscorides Press, Portland, p.44-60.

Conrad, K.F.; Willston, K.H.; Harvey, I.F.; Thomas, C.J. & Sherratt, T.N. 1999. Dispersal characteristics of seven odonate species in an agricultural landscape. **Ecography 22:** 524–31.

Conrad K.F.; Willson, K.H.; Whitfield, K.; Harvey I.F.; Thomas, C.J.; Sherratt, T.N. 2002. Characteristics of dispersing *Ischnura elegans* and *Coenagrion puella* (Odonata): age, size, sex, morph and ectoparasitism. **Ecography 25:** 439–445.

Consoli, R.A.G.B. & Oliveira, R.L. 1994. **Principais mosquitos de importância Sanitária no Brasil**. Rio de Janeiro: Fiocruz.

Corbet, P.S. 1999. **Dragonflies: behavior and ecology of Odonata**. 1st edition. Comstock Publ. Assoc., Ithaca, NY.

Costa, C. 1999. Coleoptera. In: **Biodiversidade do estado de São Paulo 5**, Brandão, C.R.F. & Cancello, E.M. (eds.), Joly, C.A. & Bicudo, C.E. de M. (orgs). Invertebrados terrestres, pp. 115-122.

Cunha H.F. 2006. Termites (Isoptera) bioindicators to conservation at Cerrado in Goiás. PhD Thesis, Universidade Federal de Goiás, Goiânia.

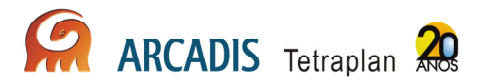

Cunha H.F.; Costa, D.A. & Brandão, D. 2006. Termite (Isoptera) Assemblages in Some Regions of the Goiás State, Brazil. **Sociobiology 47:** 505-517.

Davidson, D.W., Cook, S.C., Snelling, R.R. & Chua, T.H. 2003. Explaining the abundance of ants in lowland tropical rainforest canopies. **Science 300:** 969-972.

Davies, D.A.L. 1981. A synopsis of the extant genera of the Odonata. **Societas Internationalis Odonatologica, Rapid Communications 3:** 1-9.

Davis, A. J., Holloway, J.D., Hijbregts, H., Krikken, J., Kirk-Spriggs, A.H. & Sutton, S.L. 2001. Dung beetles as indicators of change in the forests of northern Borneo. **Journal of Applied Ecology 38:** 593-616.

Delabie, J.H.C., Agosti, D. & Nascimento, I.C. 2000a. Litter ant communities of the Brazilian Atlantic rain Forest region. In: D. Agosti, J. D. Majer, L. Tennant de Alonso & T. Schultz, T. (eds.). **Sampling ground-dwelling ants: case studies from world's rain forests**. Perth, Australia, Curtin University School of Environmental Biology. (Bulletin, No. 18, p. 1-17).

Delabie, J.H.C., Fisher, B.L.; Majer, J.D. & Wright, I.W. 2000b. Sampling effort and choice of methods. In: Agosti, D., Majer, J.D., Alonso, T.L. & Schultuz, T. (eds.). **Measuring and monitoring biological diversity: standard methods for ground living ants**. Washington, Smithsonian Institution Press. pp. 145-154.

Delsinne, T., Leponce, M., Theunis, L., Braet, Y. & Roisin, Y. 2008. Rainfall influences ant sampling in dry forests. **Biotropica 40:** 590-596.

DeSouza, O.F.F. & Brown, V.K. 1994. Effects of Habitat Fragmentation on Amazonian Termite Communities. **Journal of Tropical Ecology 10:** 197-206.

DeVries, P.J. 1987. **The butterflies of Costa Rica and their natural history**. **Vol. I. Papilionidae, Pieridae and Nymphalidae**. Princeton University Press. 327p.

DeVries, P.J. & Walla, T.R. 2001. Species diversity and community structure in neotropical fruit-feeding butterflies. **Biological Journal of the Linnean Society 74:** 1- 15.

De Marco, P.Jr. & Resende D.C. 2002. Activity patterns and thermoregulation in a tropical dragonfly assemblage. **Odonatologica 31:** 129-138.

De Marco P.Jr.; Vianna D.M. 2005 Distribuição do esforço de coleta de Odonata no Brasil: subsídios para escolha de áreas prioritárias para levantamentos faunísticos. **Lundiana 6 (supplement):** 13-26.

Dias, S.C.; Brescovit, A.D.; Couto, E.C.G. & Martins, C.F. 2006. Species richness and seasonality of spiders (Arachnida, Araneae) in an urban Atlantic Forest fragment in Northeastern Brazil. **Urban Ecosystems 9:** 323-335.

Eades, D.C.; Otte, D.; Cigliano, M.M. & H. Braun. 2010. **Orthoptera Species File**, Version 2.0/3.5 (http://orthoptera.speciesfile.org ultimo acesso em 23/03/2010).

Ferreira-Peruquetti, P. & De Marco P. Jr. 2002. Efeito da alteração ambiental sobre comunidades de Odonata em riachos de Mata Atlântica de Minas Gerais, Brasil. **Revista Brasileira de Zoologia 19:** 317-327.

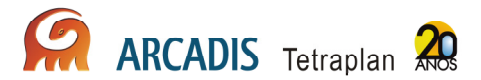

Ferreira-Peruquetti P. & Fonseca-Gessner A.A. 2003. Comunidade de Odonata (Insecta) em área naturais de Cerrado e monocultura no nordeste do Estado de São Paulo, Brasil: relação entre o uso do solo e a riqueza faunística. **Revista Brasileira de Zoologia 20:** 219-224.

Fletcher, M.J. 2010. **Identification keys and checklists for the leafhoppers, planthoppers and their relatives occurring in Australia and neighbouring areas (Hemiptera: Auchenorrhyncha).** (http://www1.dpi.nsw.gov.au/keys/leafhop/index.html ultimo acesso em 23/03/2010).

Freitas, A.V.L., Francini, R.B. & Brown, Jr., K.S. 2003. Insetos como indicadores ambientais. In: **Métodos de Estudos em Biologia da Conservação & Manejo da Vida Silvestre,** Cullen Jr., L.; Rudram, R.; Valladares-Padua, C. (Orgs). Editora da Universidade Federal do Paraná, Curitiba, PR, pp. 125-151.

Gardner, T.A., Hernández, M.I.M., Barlow, J. & Peres, C.A. 2008. Understanding the biodiversity consequences of habitat change: the value of secondary and plantation forests for neotropical dung beetles. **Journal of Applied Ecology 45:** 883-893.

Gotelli, N.J. & Ellison, A.M. 2004. **A primer of Statistical Ecology.** Sinauer Associates.

Halffter, G. & Matthews, E.G. 1966. The natural history of dung beetles os the subfamily Scarbaeinae (Coleoptera, Scarbaeidae). **Folia Entomologica Mexicana 12- 14:** 1-312.

Hornung, J.P. & Rice C.L. 2002. Odonata and wetland quality in southern Alberta, Canada: a preliminary study. **Odonatologica 32:** 119-129.

Howden, H.F. & Nealis, V.G. 1975. Effects of clearing in a tropical rain forest on the composition of the coprophagous scarab beetle fauna (Coleoptera). **Biotropica 7:** 77- 85.

Hurlbert, S.H. 1984. Pseudoreplication and the design of ecological field experiments. **Ecological Monographs 54:** 187-211.

Jones, D.T. & Eggleton, P. 2000. Sampling Termite Assemblages in Tropical Forests: Testing a Rapid Biodiversity Assessment Protocol. **The Journal of Applied Ecology 37:** 91-203.

Katsuragawa, T.H.; Gil, L.H.S.; Tada, M.S.; Silva, L.H.P. 2008. Endemias e epidemias na Amazônia. Malária e doenças emergentes em áreas ribeirinhas do Rio Madeira. Um caso de escola. **Estudos Avançados, 22:** 111-141.

Kremen, C.; Colwell, R.K.; Erwin, T.L.; Murphy, D.D.; Noss, R.F. & M.A. Sanjayan. 1993. Terrestrial Arthropod Assemblages: Their Use in Conservation Planning. **Conservation Biology 7(4)**: 796-808.

Krug, C. & Alves-dos-Santos, I. 2008. O uso de diferentes métodos para amostragem da fauna de abelhas (Hymenoptera: Apoidea), um estudo em Floresta Ombrófila Mista em Santa Catarina. **Neotropical Entomology 37:** 265-278.

Lawrence, J.F. & Britton, E.B. 1991. **Coleoptera**. in: CSIRO, "The insects of Australia, vol. II". 1137 p.

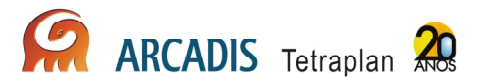

Lawrence, J.F.; Hastings, A.M.; Dallwitz, M.J.; Paine, T.A. & E.J. Zurcher. 2000. **Beetles of the World: a Key and Information System for Families and Subfamilies**, Version 1.0 for MS Windows. CSIRO Publishing, Melbourne.

Leponce, M., Theunis, L., Delabie, J.H.C. & Roisin, Y. 2004. Scale dependence of diversity measures in a leaf-litter ant assemblage. **Ecography 27:** 253-267.

Lewinsohn, T.M.; A.V.L. Freitas & P.I. Prado. 2005. Conservation of terrestrial invertebrates and their habitats in Brazil. **Conservation Biology 19 (3):** 640-645.

Lewinsohn, T.M.; P.I.K.L. Prado & A.M. Almeida. 2001. Inventários bióticos centrados em recursos: insetos fitófagos e plantas hospedeiras. 174-189 p. In: Garay, I. & B. Dias (Org.). **Conservação da biodiversidade em ecossistemas tropicais: avanços conceituais e revisão de novas metodologias de avaliação e monitoramento.**  Editora Vozes, Rio de Janeiro/RJ, 430 p.

Malaise, R.A. 1937. A new insect trap. **Entomologisk Tridskrift 58:** 148-160.

Marinoni, R.C.; N.G. Ganho; M.L. Monné & J.R.M. Mermudes. 2001. **Hábitos alimentares em Coleoptera (Insecta).** Ribeirão Preto, Holos, 63p.

Martin, A. R. & da Silva, V. M. F. 2004. Number, seasonal movements and residency characteristics of river dolphins using an Amazonian floodplain lake system. **Canadian Journal of Zoology** 82:1307–1315.

Melo, G.A.R. & Gonçalves, R.B. 2005. Higher-level bee classifications (Hymenoptera, Apoidea, Apidae sensu lato). **Revista Brasileira de Zoologia 22:** 153-159.

Milhomem, M.S.; Vaz-De-Mello, F.Z.; Diniz, I.R. 2003. Técnicas de coleta de besouros copronecró́fagos no Cerrado. **Pesquisa Agropecuária Brasileira 38:** 1249-1256.

Mittal, I.C. 1993. Natural manuring and soil conditioning by dung beetles. **Tropical Ecology 34:** 150-159.

Natal, D. & Marucci, D. 1984. Aparelho de sucção tipo aspirador para captura de mosquitos. **Revista Saúde Publica 18**: 418-20.

Naumann, I.D.; P.B. Carne; J.F. Lawrence; E.S. Nielsen; J.P. Spradbery; R.W. Taylor; M.J. Whitten & M.J. Littlejohn. **The insects of Australia, Vol. II, 2ª Ed.** Melbourne University Press, Austrália, 1137 p.

Nemésio, A. & Morato, E. F. 2006. The orchid-bee fauna (Hymenopttera: Apidae) of Acre state (northwestern Brazil) and a re-evaluation of euglossine bait-trapping. **Lundiana 7:** 59-64.

Nentwig, W. 1989. Seasonal and taxonomic aspects of the size of arthorpods in the tropics and its possible influence on size-selectivity in the prey of a tropical spider community. **Oecologia 78:** 35-40.

Nogueira, A.A.; Pinto-da-Rocha, R. & Brescovit, A.D. 2006. Comunidade de aranhas orbitelas (Araneae, Arachnida) na região da Reserva Florestal do Morro Grande, Cotia, São Paulo, Brasil. **Biota Neotropica 6:** 1-24.

Nyffeler, M., Sterling, W.L. & Dean, D.A. 1994. How spiders make a living. **Environmental Entomology 23**: 1357-367.

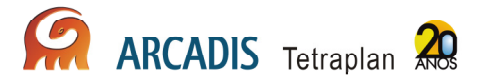

Platnick, N.I. 2006. The world spider catalog, version 6.5. American Museum of Natural History online at http://research.amnh.org/entomology/spiders/catalog/index.html

Reis, Y.T. & Cancello, E.M. 2007. Riqueza de cupins (Insecta, Isoptera) em áreas de Mata Atlântica primária e secundária do sudeste da Bahia. **Iheringia Série Zoologia 97:** 229-234.

Ribas, C.R. & Schoereder, J.H. 2007. Ant communities, environmental characteristics and their implications for conservation in the Brazilian Pantanal. **Biodiversity and Conservation 16:** 1511-1520.

Ricetti, J. & Bonaldo A.B. 2008. Diversidade e estimativas de riqueza de aranhas em quatro fitofisionomias na Serra do Cachimbo, Pará, Brasil. **Iheringia 98:** 88-99.

Roisin, Y. & Leponce, M. 2004. Characterizing termite assemblages in fragmented forests: A test case in the Argentinian Chaco. **Austral Ecology 29:** 637-646.

Roubik, D. W. 1989. **Ecology and natural history of tropical bees**. Cambridge University Press, Cambridge. 514p.

Roulston, T.H., Smith, S.A., Brewster, A.L. 2007. A comparision of pan trap and intensive net sampling techniques for documenting a bee (Hymenoptera: Apiformes) fauna. **Journal of Kansas Entomological Society 80:** 179-181.

Silva, R.R. & Brandão, C.R.F. 1999. Formigas (Hymenoptera: Formicidae) como indicadores da qualidade ambiental e da biodiversidade de outros invertebrados terrestres. **Biotemas 12:** 55-73.

Silva, R.R. & Brandão, C.R.F. 2010. Morphological patterns and community organization in leaf-litter ant assemblages. **Ecological Monographs 80:** 107-124.

Silveira, F.A.; Melo, G.A.R. & Almeida, E.A.B. 2002. **Abelhas brasileiras**: **sistemática e identificação.** Belo Horizonte, IDMAR, 253p.

Smith, J.; Samways, M.J. & Taylor, J. 2007. Assessing riparian quality using two complementary sets as bio-indicators. **Biodiversity and Conservation 16:** 2695-2713.

Souza, L. & Campos, M.J.O. 2008. Composition and diversity of bees (Hymenoptera) attracted by Moericke traps in ann agricultural area in Rio Claro, state of São Paulo, Brasil. **Iheringia 98:** 236-243.

Storck-Tonon, D.; Morato, E.F.; Oliveira, M.L. 2009. Fauna de Euglossina (Hymenoptera: Apidae) da Amazônia Sul-Ocidental, Acre, Brasil. **Acta Amazônica 39:** 693-706.

Tonhasca, A., Albuquerque, G.S. & Blackmer, J.L. 2003. Dispersal of euglossine bees between fragments of the Brazilian Atlantic Forest. **Journal of Tropical Ecology 19:** 99-102.

Triplehorn, C.A. & N. Johnson. 2005. **Borror and Delong's Introduction to the Study of Insects**. 7ª Ed. Thomson Brooks/Cole.

Uehara-Prado, M., Freitas, A.V.L., Francini, R.B., Brown, K.S. 2004. Guia das borboletas frugívoras da Reserva Estadual do Morro Grande e Região de Caucaia do Alto, Cotia (São Paulo). **Biota Neotropica 4:** 1-9.

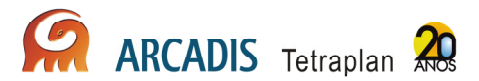

Uheara-Prado, M., Brown Jr., K.S. & Freitas, A.V.L. 2007. Species richness, composition and abundance of fruit-feeding butterflies in the Brazilian Atlantic Forest: comparison between a fragmented and a continuous landscape. **Global Ecology and Biogeography 16:** 43-54.

Vasconcelos, H.L.; Leite, M.F.; Vilhena, J.M.S.; Lima, A.P.; Magnusson, W.E. 2008. Ant diversity in an Amazonian savanna: relationship with vegetation structure, disturbance by fire, and dominant ants. **Austral Ecology 33:** 221-231.

Vasconcelos, H.L.; Vilhena, J.M.S.; Facture, K.G. & Albernaz, A.L.K.M. 2009. Patterns of ant species diversity and turnover across 2000 km of Amazonian floodplain Forest. **Journal of Biogeography 37:** 432-440.

Wilson, E.O. & Hölldobler, B. 2005. Eusociality: origin and consequences. **Proceedings of the National Association of Science 102:** 13367-13371.

Wilson, J.S.; Griswold, T.; Messinger, O.J. 2008. Sampling bee communities (Hymenoptera: Apiformes) in a desert landscape: are pan traps sufficient? **Journal of the Kansas Entomological Society 81:** 288-300.

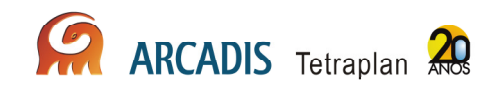

# 5. Cronograma

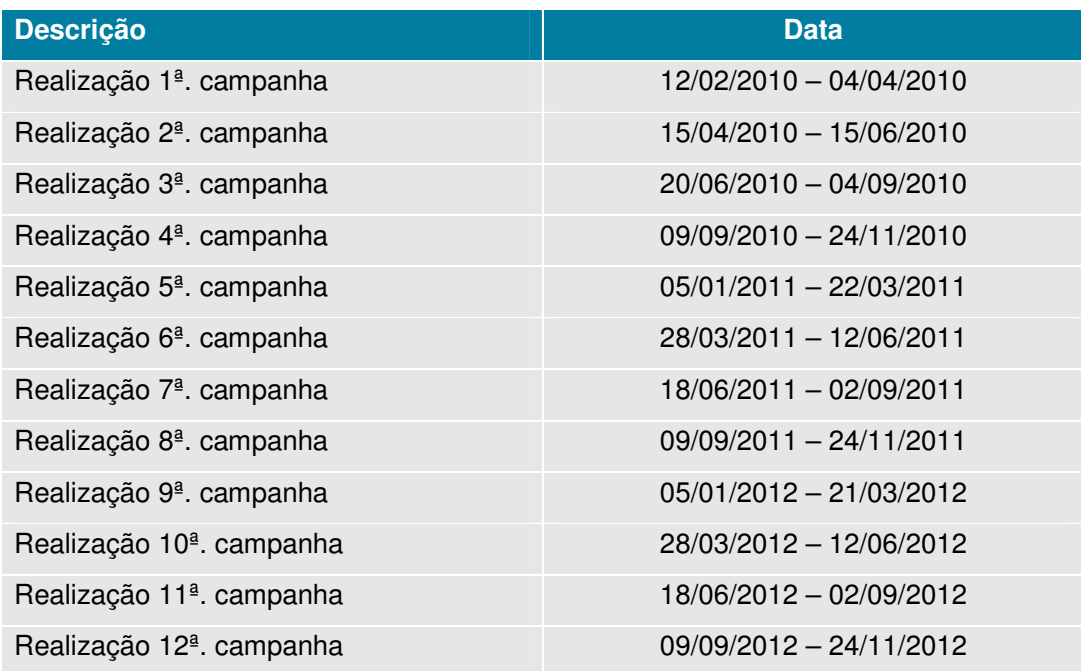